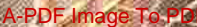

A-PDF Image To PDF Demo. Rurchase from www.A-PDF.com to remove the wat

nerfike

## আত্মজা ও একটি করবী গাঁছ হাসান আজিজুল হক

# আত্মজা ও একটি করবী গাছ হাসান আজিজুল হক

the secret with

and a state of the state.

and the low it

## সাহিত্য প্ৰকাশ

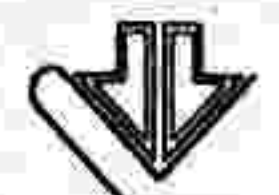

প্রচ্ছদ পরিকল্পনা : অশোক কর্মকার সপ্তম মুদ্ৰণ: বৈশাৰ ১৪১৪, মে ২০০৭ ষষ্ঠ সাহিত্য প্ৰকাশ মুদ্ৰণ : ফাল্বুন ১৪০৪, ফেব্ৰুয়ারি ১৯৯৮ পঞ্চম মুদ্রণ: মার্চ ১৯৯১ চতুর্থ মুদ্রণ: ফেব্রুয়ারি ১৯৮৫ তৃতীয় মুদ্ৰণ: জুন ১৯৮১ দ্বিতীয় মুদ্ৰণ: জুলাই ১৯৭৬ প্ৰথম প্ৰকাশ : নভেম্বর ১৯৬৭ ISBN 984-465-150-6 রচনাকাল : ১৯৬৪-১৯৬৭

প্রকাশক : মফিদুল হক, সাহিত্য প্রকাশ, ৮৭ পুরানা পল্টন লাইন, ঢাকা-১০০০ হরফ বিন্যাস : কম্পিউটার প্রকাশ, ৮৭ পুরানা পল্টন লাইন, ঢাকা-১০০০ মুদ্রক : কমলা প্রিন্টার্স, ৮৭ পুরানা পল্টন লাইন, ঢাকা-১০০০

মূল্য : একশত টাকা

### উৎসৰ্গ

আকাকে<br>যার সমৃদ্ধ অভিজ্ঞতার<br>রৌদ্রে বার বার<br>ফিরে গেছি  $\sim 20$ the first properties of the control of the control of the

**Allen Artist** 

<u>na samu wa Tina</u>

n Ca

r de

M.L.

أبادات

in poli

a i

n wan s

i se <sub>s</sub>

그 김 부부 부동

a start in a former

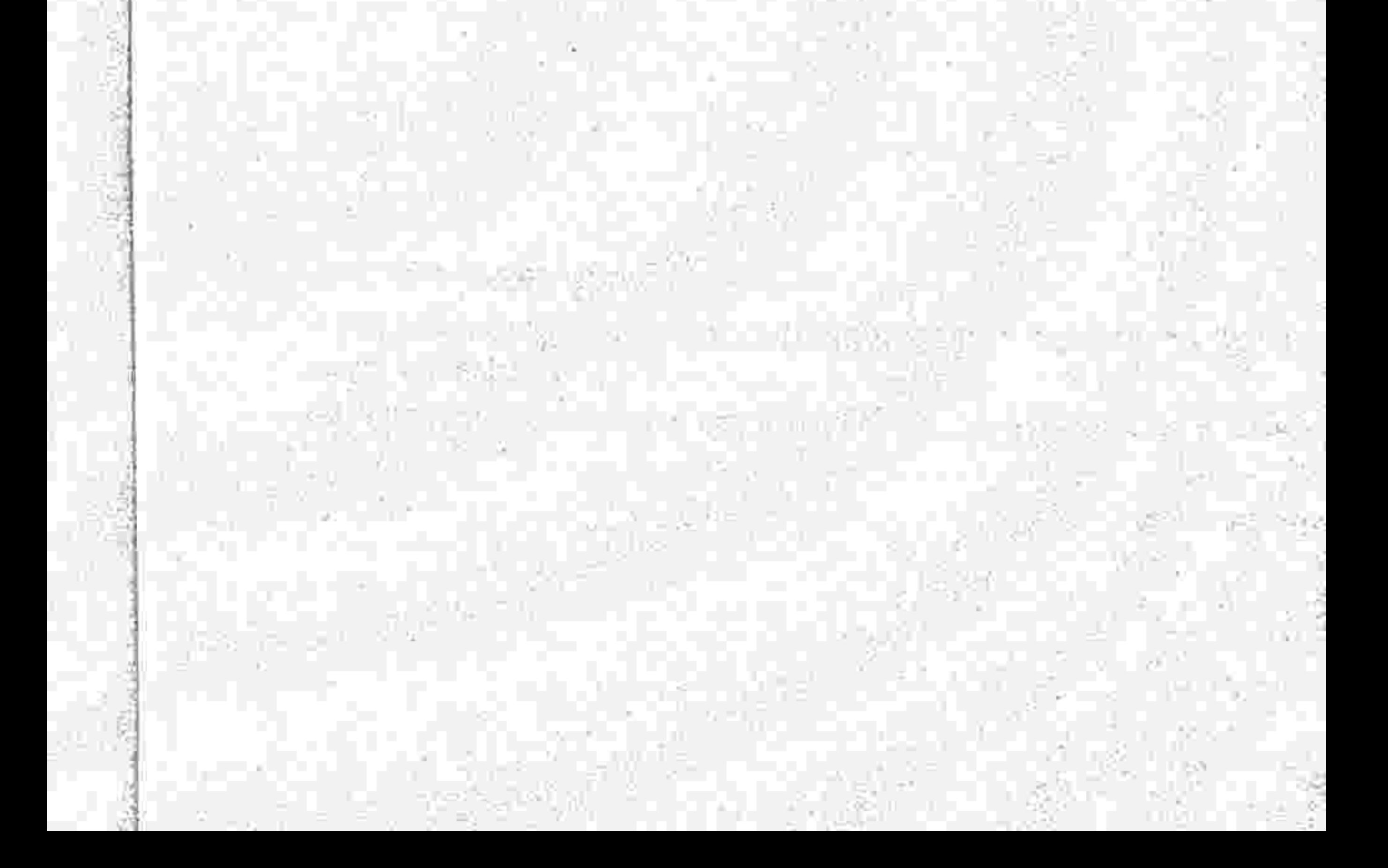

পঞ্চম সংৰুৱণের ভূমিকা

লক্ষ করছি নানা কারণে আমার প্রায় সব গল্পেরই পাঠ বদলে যাচ্ছে। এজন্য আমার নিজের দায় অবশ্য কম নয়। মূল পার্তুলিপির ক্রটির জন্য অধিকাংশ গল্পেরই প্রথম ছাপায় মুদ্রণ-প্রমাদ ও অন্যান্য ভ্রান্তির অন্ত ছিল না। পরে সেই সব গল্প বহুবার বহুভাবে পুনর্মুদ্রিত বা সঙ্কলিত হয়েছে। যাঁরা তা করেছেন, তাঁদের কেউ আমার অনুমতি নিয়েছেন, কেউ নেন নি। যাঁরা নিয়েছেন, তাঁদের জন্য আমি সবসময় সংশোধনের কাজ করে দিতে পারি নি। একই গল্পের ভিন্ন ভিন্ন সংশোধনও আমি অবস্থার চাপে করে ফেলেছি। নানা জায়গায় সঙ্কলিত একই গল্পের বিভিন্ন পাঠ সম্পর্কে আমি সচেতন হলাম বইটির বর্তমান সংস্করণের বেলায়। দেখা যাচ্ছে, সম্মতি না নিয়ে যাঁরা আমার গল্প পুনর্মূদ্রিত করেছেন, তাঁরা যেমন বিভ্রান্তি সৃষ্টি করেছেন, আমিও তেমনি করেছি। এই সংস্করণের অন্তর্ভুক্ত গল্পগুলির কিছু পরিমার্জন হয়েছে। গল্পগুলির বর্তমান পাঠই আমি

চূড়ান্ত বলে বিবেচনা করি। ভবিষ্যতে কোনো কারণে যাঁরা এই গল্পগুলিকে ব্যবহার করবেন, তাঁদেরও তাই বিবেচনা করতে বলি।

হাসান আজিজুল হক

#### ১. ২. ৯৮

হাসান আজিজুল হক

নতুন ষষ্ঠ সংকরণের ভূমিকা আগের সংস্করণের মুদ্রণ-প্রমাদ এবং ছোটোখাটো ভুল-ক্রটি সংশোধন করা হয়েছে। কোনো পরিমার্জন হয় নি। এই নতুন সংস্করণ প্রকাশ করার জন্য সাহিত্য প্রকাশ-এর কাছে কৃতজ্ঞতা জানাচ্ছি।

## সূ চি

আত্মজা ও একটি করবী গাছ ১১ পরবাসী ২০ সারাদুপুর ৩২ অন্তৰ্গত নিষাদ ৪১ মারী ৪৬ উটপাখি ৫২

সুখের সন্ধানে ৬৪ আমৃত্যু আজীবন ৭০ আত্মজা ও একটি করবী গাছ

ে খন নির্দয় শীতকাল, ঠাণ্ডা নামছে হিম, চাঁদ ফুটে আছে নারকেল গাছের<br>( সাথায়। অল্প বাতাসে একটা বড় কলার পাতা একবার বুক দেখায় একবার পিঠ দেখায়। ওদিকে বড় গঞ্জের রাস্তার মোড়ে রাহাত থানের বাড়ির টিনের চাল হিম ঝক ঝক করে। একসময় কানুর মায়ের কুঁড়েঘরের গৈঠায় সামনের পা তুলে দিয়ে শিয়াল ডেকে ওঠে। হঠাৎ তখন স্কুলের খোয়ার রাস্তার দুপাশের বনবাদাড় আর ভাঙা বাড়ির ইটের স্তুপ থেকে হু-উ-উ চিৎকার ওঠে। ঈশেন কোণ থেকে ধর ধর লে লে শব্দ আসে, অন্ধকার— ভূত অন্ধকার কেঁপে কেঁপে ওঠে, চাঁদের আলো আবার ঝিলিক দেয় টিনের চালে। গঞ্জের রাস্তার ওপর উঠে আসে ডাকু শিয়ালটা মুখে মুরগি নিয়ে। ডানা ঝামড়ে মুমূর্ষু মুরগি ছায়া ফেলে পথে, নেকড়ের মতো ছায়া পড়ে শিয়ালটারও, চাঁদের দিকে মুখ তুলে চায় সে, রাস্তা পেরোয় ভেবেচিন্তে, তারপর স্কুলের রাস্তার বাদাড়ে ঢোকে। হাতে লাঠি চাঁদমণির বাড়ির লোক ঠ্যাঙাড়ের দলের মতো হল্লা করে রাস্তায় পড়ে, কোনদিকি গেল শালার শিয়েল, কোনদিকি ক দিনি। আরো হিম নামে। বড় পুলের ওপর থেকে নিচের পানিতে আপন ছায়া দেখতে চায় সরদারদের ছোট তরফের বড় ছেলে ইনাম। পানির রুপোলি মেঝেয় হাতড়ে বেড়ায় নাক-মুখ। হিম নামে যেন শব্দ করে, বাতাস আসে শিরশির, খড়মড় উড়ে যায় বাদাম খোলা। খাদের আসশ্যাওড়ার পাতা থেকে আলো চলকে ওঠে, কাঁঠাল গাছের পুবদিকের ডাল হাত নাড়িয়ে ডাকতেই থাকে বিচ্ছিরি। অজস্র খ্যানি বেজে ওঠে ঝনঝন।

ইনাম পুল ছেড়ে ধুলো ভেঙে শুকনো বিলের কিনারায় দাঁড়ায়। সেখানে

যেতে যেতে বাতাস বেড়ে গেল একটু— ফাঁকা বিল থেকেই আসছিল বাতাসটা। তৰুনো পাতার শব্দ হচ্ছিল। ঝপ করে মাছ লাফিয়ে উঠল কাজীদের পুকুরে আর বেড়ার ফাঁক দিয়ে দেখা গেল খাঁদের বাড়িতে ধান সেদ্ধ হচ্ছে উঠোনে। উনুনের আগুন দপ করে জুলে উঠলে খাঁদের সুন্দর সুন্দর মেয়েদের মুখ একবারের জন্যে ঝলসে উঠল। ইঙ্কুলি যাতিছিস না আজ কাল? সুহাস জিগগেস করে। না— ইনাম জবাব দেয়। পড়বি না আর? না, পড়লি আমারে কেউ সিন্নি দেবে কা চাকরি করবি। হয়, চাকরি গাছে ফলতিছে৷ সুহাস আর কিছু বলে না। ট্রানজিস্টারটা নিয়ে খুচরো শব্দ করে শুধু আর বেঢ়প বুটজুতো দিয়ে ধুলো ছড়ায়। নাকে ধুলো এসে লাগতেই রুশ্ব গন্ধ পাওয়া যায়। ইনামের বিকেলের কথা মনে পড়ে, হাটবারের কথা, মাছের কথা। মাছ থেকে নদী। নদী এখন প্রায় তকনো, চড়া পড়ে গেছে। গরুর গাড়িতে লোকে বালি আনছে নদী থেকে। বাঁকের কাছে কাশ হয়েছে। এ পাড়ে স্কুলবাড়ি, বড় সজনে গাছে ফিঙে, তার লম্বা লেজের দুলুনি। স্কুলের পেটা ঘড়ি ভেঙে গেলে এক টুকরো রেল সুলিয়ে লোহার ডাত্তায় ঘনাৎ ঘনাৎ আওয়াজ- হড়মুড় করে হেড মাস্টার... শালার জোকার একডা, বই বগলে মাস্টার তারাপদ, তার পাকানো চাদর, আধতান্তা দাঁত আর মুখে কথার ফেনা। এই সব মনে পড়ল। ঝর ঝর করে

শহ্চহের মত দেখায় যে ধবল পথ, এখন তা ত্রস্ত হয়ে এলো, ফেকুর বাঘের মত শরীরটা দেখা গেল, তার পেছনে সুহাস। ওরা খুব গল্প করছে। যে জন্যে এখানে এখন এত রাতে সে সম্বন্ধে কোন কথা নেই। কখন সুহাস ছোট মামার বিয়ের বরযাত্রী গিয়েছিল, অমৃতের মত পুরী খেয়েছিল আর অঢেল মিষ্টি সেই গল্প। ট্রানজিষ্টারটা বেজেই যাচ্ছিল ফেকুর বগলে, ওরা কেউ তনছিল না, কণিকা বিলের কিনারায় দারুণ ঠাগ্রায় বৃথাই গাইছিলেন অন্ধকারে একা থাকার যন্ত্রণা। বিনিয়ে বিনিয়ে। আর আন্চর্য, একটা পাখিও ডাকছিল না। রেডিওডা বন্দ করে দে- ওদের দেখে ইনাম বলল। অসহ্য লাগছিল তার। আইছিস- দাঁড়িয়ে পড়ুল ওরা দুজনে। সুহাস হাসল, বিড়ির ঘোঁয়ায় কালো দাঁতগুলো প্রায় মুখের বাইরে চলে এলো। ইনামের আবার অসহ্য লাগল। রেডিওডা বন্দ করে দে— বলল লে। কেউ শোনপে না, শোনলেও এদিকি আসবেনানে কেউ, ফেকু বলল। সেজন্যি বলতেছি না, খারাপ লাগতিছে গানডা। কণিকার গলা টিপে দিল ফেকু। এখন চল, দেরি করলি ঘুমোয়ে পড়বেনে আবার, ফেকু বলল আর ট্রানজিস্টারটা সুহাসের হাতে দিল। সেটা নিতে নিতে সুহাস প্রশ্ন করে, কেডা? বুড়োটা, আবার কেডা! সঙ্কে হলি ঘুমিয়ে পড়বে বুড়ো—পু করে থুথু ফেলে বলে ফেকু।

ছবিগুলো এলো : যেন দক্ষিণ বাতাসে নিমের হলুদ তকনো পাতা ঝরে পড়ছে. আর ছবিগুলো চলে গেল যেন ট্রেনটা যাঙ্ছে পুল পেরিয়ে, মাঠের বুক চিরে আর ন্যাংটো ছেলেটা দাঁড়িয়ে দেখল। ছবিতলো পেরিয়ে যেতেই খেয়াল হয় সহাস সেই গল্পটা আরও তোডজোড় করে বলছে, ছোট মামার বিয়ের বরমাত্রী যাবার গল্প। ওর একটা কথাও ওনছে না ফেকু, সে দাঁড়িয়ে পড়ে একটা সিগারেট ধরিয়ে নিল। চাঁদের আলোর মধ্যে দেশলাই-এর আগুনটা দেখালো ম্যাড়মেডে আর ফেকুর বিতিকিছি মুখটা দেখা গেল, কপালের কাটা দাগটা, মুরগির মত চোখ, নিচে ঝোলানো ঘোড়ার মত কালো ঠোট। থাবি নাহি? ফেকু জিগগেস করে। সুহাস গল্প থামিয়ে সিশারেট নেয়, দেশলাই-এর কাঠিটা নিতে যাওয়ায় আর একটা জ্বালায় তারপর আবার গল্প শুরু করে, লঞ্চে যাতি হয় তো, মধুমতী নদী দিয়ে— অন্ধকারের মধ্যি গেলাম— দুপাশে গেরাম না কি কিডা জানে— মনে হচ্ছিল লোন্দৱবন। এমন অন্ধকার আর এমন জোঙগল বুজিচো? ইনামের মনে হলো সুহাস গতকাল থেকে গল্পটা বলছে আর আগামীকাল পর্যন্ত বলবে। নাপিত বিটা কমিয়ে কতি পারে না? একেবারে অসহ্য লাগলে এই কথা ভাবল ইনাম। সুহাসের গল্পে একশোটা পল্লব— ছোট মামার চেহারার বর্ণনা, বিয়ের সম্বন্ধ, পাত্রীর খৌজ, পাত্রীর কাকার সঙ্গে ছোট মামার বাবার ঝগড়া, বিয়ের দিন ধোপাবাড়ি থেকে সিঙ্কের পাঞ্জাবি ভাড়া নিয়ে আসার ঝকমারি-কিছু বাদ দিছিল না সে— তাই ইনাম থেপে গিয়ে বলল, তোর ছোট মামা বিয়ে করতি গিলো ক্যানো ক তো? সুহাস কান দিল না; সকালে সূর্য উঠতি মধুমতী ঝকঝক করতিছে, জ্যাঠামশাই ধপ করে কাদায় পড়িলো লঞ্চ থেকে নামতি গিয়ে আর মামীর বোনেরা যা সোন্দর সে আর কলাম না। তোর মামার বাড়িটা কোয়ানে, মামার শালীরা বেড়াতি আসলি কস আমাকে— ফেকু কথা না বললেই নয়, তাই বলে। সেটি হচ্ছে না, বুজিচো - চোখ বন্ধ করে মনের আরামে বলল সুহাস। ও, তাই তুমি মাসে পাঁচবার করে ছোট মামার শ্বওরবাড়ি বেড়াতি যাঙ্খে? বুজিচি, ওখেনে তো পয়সাকড়ি লাগে না ; আরামেই আছো দেহা যায়— ফেকু চোখ মটকে বলে।

রাহাত খানের টিনের চাল দেখা যাচ্ছে না আর, পুল কোথায়, বিল সরে গেছে কখন। চাঁদমণির বাড়ির লোকজন চুপ করে গেছে। একটা মুরগির শোক আর কতক্ষণ থাকে। কাল হয়ত বসু বাবুদের ইটখোলায়, না হয় সরকারদের পড়ো বাড়ির ভেঙে-পড়া সিঁড়ি ঘরের মধ্যে বেচারির চকচকে পালক, হলদে ঠ্যাং কিংবা ঠোটের টুকরো পাওয়া যাবে। চাঁদমণির বাড়ির লোকজন কাভোই

খেয়েদেয়ে ঘুমিয়ে পড়েছে। ওধু বুড়িটা বসে আছে, ফাটা পায়ে তেল ঢালছে আর পিদিমটা কেন নিভছে না তা পিদিমটা ছাড়া আর কেউ জানে না। কি ঠাগ্রারে বাবা— বউ অ বউ, আর একটা খ্যাতা দে, মরে গেলাম, হেই বউ। বউটা কুষ্ণকর্ণের ঘুম ঘুমোচ্ছে, ছেলেটা বকছে বিড়বিড় করে, মরে যাচ্ছে না ক্যানো কেডা জানে। বুড়ি আর একবার চেঁচায়, কিন্তু হঠাৎ হাওয়াটা ওঠে, সুমসাম শব্দ জাগে, বুড়ির কাঁপা গলা কেউ জ্বতে পায় না। এই রকম জীবন চলতে থাকে। ফেকু ঠোটে কুলুপ দেয়, সুহাস হঠাৎ ট্রানজিষ্টারের চাবিটা ঘট করে খুলেই বন্ধ করে, ইনাম মাথা নিচু করে ভাবতে থাকে।

রাস্তা ছেড়ে ঘাসের ওপর পা ঠুকে ধুলো ঝাড়ে ওরা। পাশের গলি-পথটায় ঢোকার সাথে সাথে জাপটে ধরে অন্ধকার আর সপাং করে চাবুক চালিয়ে দেয় কি একটা লতা। ফেকুর ঠোঁট খোলে, জঘন্য একটি গাল দিয়ে ওঠে লতাটিকে। তারপর শান্ত হয়ে গল্প তরু করে, শালা, আজকাল এত বেশি ধরা পড়তিছি ক্যানো কতি পারিস? এই কথায় সুহাসের চোখ দুটি চকচক করছে কৌতূহলে, একটা কথা কই, কিছু কবি না ক? ফেকুর সম্মতির অপেক্ষা না রেখেই সে বলে, অত মার খাস কি করে, আমাকে বলতি পারিস? শালার দাদা এক চড় মারলি চোহে অন্ধকার দেহি। মার খাওয়াডা শিখতি অয় বুঝিচো বাপধনু— ওস্তাদের কাছে শিখতি অয়। লেহাপড়ার জন্যি ইস্কুলি যাতি অয় যেমন, তেমনি-ফেকু বলে। ইনামের আবার অসহ্য লাগে, ইন্ধুলি লেহাপড়া বিয়োচ্ছে, বিটার শালার মাস্টাররা— ইনাম এমন কথা বলে যা মুদ্রণযোগ্য নয়। ফেকু তখন বলছে, ইষ্টুপিট হলি আর মার থাতি না জানলি মান্ষের পহেটের কাছে যাতি নেই পহেটথে— ট্যাহা বারোয়ে থাকলিও না। টাকার কথা ওনে ইনাম অত্যন্ত বিমর্ষ হয়ে পড়ল। টেণ্ডু ড্রাইভারেের কথা শুনে একবার ভিড়ে হাত দিয়েছিল বঁটিমুখো এক ভ্রূ্লোকের পকেটে। কাগজ থড়মড় করে উঠল আর এমন শব্দ উঠল যে মনে হলো কানে তালা লেগে যাচ্ছে। আাও বলে গড়র গড়র গর্জন করে উঠল লোকটা। কিন্তু আসলে ভদ্রলোক গলা ঝাড়ছিল। কাজেই ইনামের কাছে পয়সা নেই। নারকেল চুরি করে বিক্রি করলে হয় ; কিন্তু ভাতের চালের অভাবে উপোস করে থাকতে বড়ো কষ্ট। পথটায় অন্ধকার থকথক করছে। মাথার ওপর বাঁদিকের লতা ডানদিকে চলে গেছে জাল বুনতে বুনতে। গল্পের ঝোঁকে ফেকু সুহাসের ওপর এসে পড়ে আর সুহাস চিৎকার করে, উরে, মরিছিরে বাপ। ফেকু বলে, দেহিস রেডিওডা ফালাস না। ... সেদিন কি হলো ক দিনি, এক বাস লোক— বাস যাঙ্গে চল্লিশ মাইল

পঞ্চাশ মাইল স্পীডি, সামনের লোকটার পায়াবির পহেটথে নোটওলো বারোয়ে আছে- হাত দিতি খপ করে ধরে ফেলল। তারপর উরে মারে, ভাগাড়ে যেন গরু পড়িছে। কপালের ঘা অকোয় নি এহনও। এইবার ওত্তোটা তরু করিছে-ইনাম ভাবল। গল্প তনতে তনতে সুহাস ট্রানজিস্টারটা চালিয়ে দেয়, গর্ভান করে ওঠে সেটা। আওয়াজটা কিম্বৃত শোনা যায় ঠাণ আর স্তব্ধ অন্ধকারে। সুহাস গু-গু ফেলে বলে, শালা খ্যাল গাতিছে - বলেই চাবি বন্ধ করে এবং 'তুমি যে আমার ভীবনে এসেছ' ধরে দেয়। ভিটে থেকে একটা কুকুর উঠে এসেছে— ক্ষীণ চিৎকার করার চেষ্টা করছে। গলা যখন ফুটল না, ইনামের গা ঘেঁসে দাঁড়িয়ে সমস্ত পাছাটা দোলাতে তরু করে। নড়েচড়ে গরম হতিছ শালা— ফেকু মন্তব্য করল এবং কেন তার ফীবন নষ্ট হলো, কে কে নষ্ট করল আর পকেট মারার কৌশল, তার নিজস্ব নৈপুণা, সাফল্য আর পিটুনি থাওয়ার অভিজ্ঞতা বলেই যেতে লাগল। করবটা কি কতি পারিস? লেহাপড়া শিখলি না হয়— । লেহাপড়ার মুহি পেচ্ছাপ- ইনাম বলল। আবার অসহ্য লাগল ওর। তাহলি- ফেকু ভেবেচিন্তে বলল, উচো জায়গায় দাঁড়োয়ে সবির ওপর পেচ্ছাপ। কাজ কোয়ানে? জমি নেই ৰ্খটি, ট্যাহা নেই ব্যবসা করি— কি কলাডা করবানে?

পাখিদের কোন গান নেই এখন। শব্দ যা শোনা যাচ্ছে চাপা। কুয়াশা আর হিম অড়িয়ে আছে ওদের। সামনে বিড়ালটা যখন পার হয়ে গেল, তধু দুটি জুলজুলে চোখ দেখা গেল তার। সুহাস ফেকু ইনাম কথা বন্ধ করেছে। সুহাসের বগলে ট্রানজিষ্টার, ফেকু মাফলার মুখের ওপর জড়িয়ে নিল, ইনাম হাতে হাত ঘষে একটু গরম করতে চেষ্টা করল। ডাইনে পালদের বাড়ি, মাটির হাঁড়িকুড়ি তৈরি করে, পরিচয় জিগণেস করলে রাস্তা থেকে হেঁকে জবাব দেয়, পালমশাই ; তাদের বাড়ির পলেস্তরা-খসা দেয়াল, কারণ বাড়িটা আসলে সেনদের। ওরা চলে গেছে পঞ্চাশে। বাতাবিলেরু গাছটার পাশ দিয়ে যেতে চড়াৎ করে একটা পাতা ছেঁড়ে ইনাম আর ঠাতা উঠোনটার দিকে চেয়ে থাকে। পোড়ামাটির গন্ধ নাকে লাগে, কালো জালাগুলো ছড়িয়ে আছে দেখা যায়, ভাঙা দরজার ফাঁক দিয়ে যুম-জড়ানো গোঙানি তেসে আসে। সব ঘুমোয়ে পড়েছি-- সুহাস বলে। ফেকু সায় দেয় ঘোঁৎ করে। আজ না আসলিই হতো— সুহাস অভিযোগ করতে থাকে, তয় করতিছে আমার। ফেকু ত্যাংচায়, তয় করতিছে, কচি ছ্যামরা, দুধু থাবা! সুহাস বলেই চলে, বুড়োরে দেবলি আমার ভয় করে। একবার মনে হয় মরে যাবেনে এহুনি, একবার মনে হয় আমাদের সব কডারে শ্বুন করবেনে। বাড়ির মধ্যি ঢোহার সময় মুখডা দেহিছিস? দেহিছি— তুই থো, তাচ্ছিল্য করে ফেকু,

পয়সা পালি মুখডা কেমন হয় দেহিস একবার। ফেকু হারামজাদাটারে খুন করতি পারলি হতো— ইনাম ভাবল। তখুনি সুহাস ফেকুর দলে মিশল। সে বলছে এটু এটু সর হইছে এমন ডাবের মত লাগে মেয়েডারে। ঠিক কইছি না, ক? তোরেও খুন করতি পারলি হতো— ইনাম আবার ভাবল।

ওরা এখন হাসাহাসি করছে, ঢলাঢলি করছে, কলবল করে আলাপ করছে। দু পা এগিয়ে বাড়ির ভেতরে ডাক্তার বাবু বসে আছেন— মোটা শাদা বিরাট শরার, হারিকেন জ্বলছে, তাই খোলা দরজা দিয়ে দেখা গেল। পুকুরের বাঁধা-ঘাটে একটি মাত্র শুকনো পাতা তথন ফর ফর পাক দিতে থাকল। বাঁদিকের থোলা জায়গাটা এসে গেছে, কুয়াশার সঙ্গে মিশে ঘোলা দুধের মত চাঁদের আলো খুদে খুদে মরা ঘাসের ওপর পড়েছে। পেছনের জামগাছটা কালো, তার পেছনে সব কালো এবং নিৰ্জনতা। আর এই সব ছাড়িয়ে যেতে আরও নির্জনতা, পোড়োজমি, জঙ্গল, পানের বরজ, কাশ আর লম্বা ঘাস আর মজা পুকুর আর বিল। এখন ডাইনে দড়ি দিয়ে ঝোলানো বাঁশের গেট। গেট পেরিয়ে খানিকটা ফাঁকা জমি চিৎ হয়ে ওয়ে। কিছুই ফলে নি সেখানে। ইনাম পিছনে আছে, অনেকটা পিছনে, এমন কি ফিরে যেতে পারে হঠাৎ এমন মনে হচ্ছে। লাল আলো আসছে কাঠের রড লাগানো জানলা দিয়ে। মজা পুকুরে শিয়ালের চকচকে চোখে ঝিলিক। ঘোড়ার মতো চিহি চিহি করে ডেকে ডানা ঝটপট করে পুরনো ডাল ভেঙে বাজ পাখিটা নড়েচড়ে বসল। ফেকু দড়ি ঝোলানো বাঁশগুলো তুলে ধরেছে, হাত নেড়ে ডাকছে সুহাসকে, সুহাস ট্রানজিস্টারটা হাতে নিয়ে অন্য হাতে ঠোঁট চেপে আছে, কিছুতেই এণ্ডচ্ছে না। ইনাম চট্ করে সামনে এসে ফেকুর কাছে টাকা চায়, দুডো ট্যাহা দে— কাল দিয়ে দেবানে। বাঁশগুলো ছেড়ে দেয় ফেকু, অ, খালি হাতে মজা মারতি আইছ? মুহূর্তে সোনালি হাত সামনের আবছায়ায় ভেসে ওঠে। সেই হাত মাথায় রাখে। চুল সমান করে দেয়। আঙুলে তেল লাগলে আঁচলে মোছে। ইনাম নিজে কিনে দিলেও মিলের শাড়িটা খুলে নেয়া যায় না তখন। ব্যাকুল হয়ে ইনাম বলে, দুডো ট্যাহা দে, কাল দেবানে সত্যি কচ্ছি। ট্যাহা লাফাচ্ছে, মোডে দুডো ট্যাহাই আছে আমার কাছে— ফেকুর মুলোর মতো দাঁতগুলো কড়মড় করে ওঠে। তাহলি সুহাস দে— দে সুহাস কচ্ছি, কাল দিয়ে দেবানে, ঠিক কচ্ছি, দে সুহাস, তোদের মা কালীর দিব্যি, কাল দিয়ে দেবানে— ছটফট করে ইনাম। সুহাস বলে ফেকুর্কে, কিছু কয় নি এতক্ষণ, কেমন গুডি গুডি আসতিছিল দেহিছিস? উরে তুই কি ইস্টুপিট— সে হাসে, মাইরি কচ্ছি, পহেটে হাত দিয়ে দ্যাথ— দুডো ট্যাহা

আছে মোডে, দাদার পহেটথে মারিছি, মাত্তর দুডো ট্যাহা। তখন ইনাম ক্ষান্ত হয়। গেটের কাছে ষ্কেকু আর সুহাস গলাগলি দাঁড়িয়ে। জানলার কাঠের রডে মুখ লাগিয়ে বুড়োমানুষ চিৎকার করে, কে, কে ওখানে গো—অ্যা? লাল আলোটা সরে যায় জানলা থেকে, হড়াম করে দরজা খোলে, হাতে হারিকেন নিয়ে খোলা জায়গা পেরিয়ে গেটের কাছে আসে মানুষটা। সমস্ত উঠোনটায় বিরাট ছায়া, খাটো লুঙ্গির নিচে ওকনো দুটো পা। গেটের পাশে করবী গাছটার কাছে এসে দাঁড়ায়। আলোটা মুখের কাছে তুলে ধরে লোকটা। বোশেখ মাসের তাপে মাটিতে যেন ফাটলের আঁকিবুকি এমনি ওর মুখ। ঠাণ্ডা চোখে ইনামকে দেখে, সুহাসকে দেখে, ফেকুকে দেখে, দেখতেই থাকে, বিধতেই থাকে, হারিকেনের বাতিটা তোলে কাঁপা হাতে, এসো। তোমরা? ভাবলাম কে আসছে এত রাতে। তা কে আর আসছে এখানে মরতে? জেগেই তো ছিলাম। ঘুম হয় না মোটেই— ইচ্ছে করলেই কি আর ঘুমনো যায়— তার একটা বয়েস আছে— অজস্ৰ কথা বলতে থাকে সে, মানে হয় না, বাজে কথা বকবক করেই যায়। এসো, বড্ড ঠাণ্ডা হে, ভেতরে এসো। কিন্তু ভেতরে কি ঠাণ্ডা নেই? একই রকম, একই রকম। দেশ ছেড়েছে যে তার ভেতর বাইরে নেই। সব এক হয়ে গেছে। সবাই ভিতরে আসতে করবী গাছটার একটা ডাল ঝটকানি দেয়— পায়ের নিচে মাটি ঠাণ্ডা শক্ত আর সেজন্য ইনামের গোড়ালিতে ব্যথা করছে।

ভিতরে কালো রঙের চৌকিটা পড়ে আছে। ঘুমের মধ্যে মুরগিওলো কঁ কঁ করে উঠলো। আবার হু-উ-উ চিৎকার এলো। বিলে বাতাস উঠছে শোনা গেল। ভাঙা চেয়ারে ভদ্রলোকটি বসে। হারিকেন মাটিতে নামানো। ওরা তিনজন চৌকিতে কাছাকাছি বসেছে। কেউ কথা বলছে না। বুড়োর অ্যাজমার কষ্টের নিশ্বাস পড়ছে। তুৰোড় লোকটা এখন চুপ- ভস ভস বাতাস ছাড়ছে মুখ দিয়ে। খোঁচা খোঁচা শাদা দাড়ি দেখা যাচ্ছে। শিরাওঠা আঙুলওলো চেয়ারের হাতলে পড়ে আছে। নোংৱা নথ দীৰ্ঘদিন কাটা নেই। গলার কাছে শ্লেষা এসে জমলে বাতাস যাওয়া আসা প্রায় বন্ধ হয়ে এলো। ইনামের ইচ্ছা হলো একটা নল দিয়ে সাফ করে দেয় ফুটোটা। তারপর কি খবর? অ্যা? সব ভালো তো? ঘড় ঘড় করে একটানা কথা আরম্ভ হয়। আক্ষেপ বিলাপ, মরে গেলেই তো হয় এখন, কি বলো তোমরা? টক করে মরে গেলাম ধরো। তারপরে? আমার আর কি— ড্যাং ড্যাড্যাং ড্যাং, চলে গেলাম, বুঝে মরগে তুই বুড়ি— ছানাপোনা নিয়ে বুঝে মরগে। ... এই তোমরা একটু আধটু আসো, যখন তখন এসে থৌজথবর নাও। সময় অসময় নেই বাবা তোমাদের। তোমরাই ভরসা, আমার

পরিবার তোমাদের কথা বলতে অজ্ঞান। ফেকু ভয় পেয়ে গেছে এখন। বুড়োর মুখের দিকে বার বার চেয়ে ব্যাপারটা বুঝতে চাইছে আর সিঁটিয়ে যাচ্ছে। সুহাস চোখ দুটো গোল গোল করে চেয়ে আছে। বুড়োর মুখ এখন বহুরূপী। সুহাস ভাবছে, বুড়োটা খুন করবেনে মনে হতিছে আমার। আজ ক্যানো যে আলাম! না আসলিই ভালো হতো। ... তোমরা না থাকলে না খেয়ে মরতে হতো এই জঙ্গুলে জায়গায়— বুড়ো বলছে, বাড়ির বাগান থেকে অনু জোটানো আবার আমাদের কন্ম—হ্যাঃ। ওসব তোমরা জানো। আমরা ওকনো দেশের লোক, বুইলে না? সব সেখানে অন্যরকম, ভাবধারাই আলাদা আমাদের। এখানে না খেয়ে মারা যেতাম তোমরা না থাকলে বাবারা। ছেলেমেয়েণ্ডলো তোমাদের কি ভালোই না বাসে! এই দ্যাখো না, বড় মেয়েটা, রুকু এখন চা করতে যাচ্ছে তোমাদের জন্যে— একটা শ্লেষার দলা শ্বাসনালীটাকে একবারে স্তব্ধ করে দেয়, তাতে চোখ কপালে তুলে বুড়ো কাশছে। কথার খই ফুটছিল অথচ এখন মরে যাবে নাকি? আমরা চা খাবো না, আমরা চা খাবো না— চিৎকার করে ওঠে সুহাস আর ফেকু। খাবে না? বুড়ো সামলে নিয়ে শান্তভাবে বলে অ, ঠিক আছে। তাহলে তোমরা এখন চা খাবে না— অঁ্যা— আচ্ছা, ঠিক আছে।

বিল থেকে বাতাসটা উঠে আসছে। এখন অশথ গাছটার মাথায় ঘুরছে, পাক খাচ্ছে, এগিয়ে আসছে, থঞ্জনির বাজনাও এগিয়ে এলো সঙ্গে, থোলের চাঁটি আর কি বিশাখার কথা, কি তমালের কথা— সব এসে আবার দূরে চলে গেল। সুহাসের চাদরের মধ্যে নোট খড়মড় করে। সেগুলো নিয়ে ফেকু নিজের পকেট থেকে দুটো টাকা বের করে, দলা পাকায়, ভাবে, ভয় পায়, শেষে বুড়োর দিকে

ঝুঁকে পড়ে, সুহাস আর আমি দিচ্ছি। চেয়ারের ওপর লোকটা ভয়ানক চমকে ওঠে। পড়ে যাবার মত হয়। খটাখট নড়ে পায়াণ্ডলো, তোমরা দিচ্ছ, তুমি আর সুহাস? দাও। আর কত যে ধার নিতে হবে তোমাদের কাছে। কবেই-বা শুধতে পারব এই সব টাকা? সুহাস উঠে দাঁড়ায়। চলে যাবে এখন? এত তাড়াতাড়ি? রুকু রাগ করবে— চা করতে দিলে না ওকে। ওর সঙ্গে দেখা না করে গেলে আর কোনদিন কথা বলবে না। দাঁড়াও— হারিকেনটা রেখে বুড়ো বেরিয়ে যায়। ছায়াটা ছোট হতে হতে এখন নেই। মুরগিগুলো আবার কঁকঁ করে ওঠে, কথা বলে ওঠে এক বৃদ্ধা স্ত্রীলোক। তীক্ষ্ণ গালাগালি অন্ধকারকে ফাড়ে, চুপ, চুপ, মাগী চুপ কর, কুতী - এবং সমন্ত চুপ করে যায়। বুড়ো ফিরছে এখন— মাথা নামিয়ে কাঁধ ঝুলিয়ে ঘরে ফিরে এসে ফিস ফিস করে, যাও তোমরা, কথা বলে এসো, উই পাশের ঘরে।

১৮

ইনাম তুমি বসো, এখখুনি যাবে কেন? এসো গল্প করি। বুড়ো গল্প করছে, ভীষণ শীত করছে ওর, চাদরটা আগাগোড়া জড়িয়েও লাভ নেই। শীত তবু মানে, শ্লেষা কিছুতেই কথা বলতে দেবে না তাকে। আমি যখন এখানে এলাম, আমি যখন এখানে এলাম, হাঁপাতে হাঁপাতে, কাঁপতে কাঁপতে সে বলছে, বুঝলে যখন এখানে এলাম... তার এখানে আসার কথা আর কিছুতেই ফুরোচ্ছে না— সারারাত ধরে সে বলছে, এখানে যখন এলাম— আমি প্রথম একটা করবী গাছ লাগাই... তখন হু হু করে কে কেঁদে উঠল, চুড়ির শব্দ এলো, এলোমেলো শাড়ির শব্দ আর ইনামের অনুভবে ফুটে উঠল নিটোল সোনারঙের দেহ— সুহাস হাসছে হি হি হি— আমি একটা করবী গাছ লাগাই বুঝলে? বলে থামলো বুড়ো, কান্না শুনল, হাসি শুনল, ফুলের জন্যে নয়, বুড়ো বলল, বিচির জন্যে, বুঝেছ, করবী ফুলের বিচির জন্যে। চমৎকার বিষ হয় করবী ফুলের বিচিতে। আবার হু হু ফোঁপানি এলো আর এই কথা বলে গল্প শেষ না করতেই পানিতে ভুবে যেতে, ভেসে যেতে থাকল বুড়োর মুখ— প্রথমে একটা করবী গাছ লাগাই বুঝেছ আর ইনাম তেতো তেতো— এ্যাহন তুমি কাঁদতিছ? এ্যাহন তুমি কাঁদতিছ? এ্যাহন কাঁদতিছ তুমি?

ىئەد

a bandar da ser a bandar da ser a bandar de la construcción de la construcción de la construcción de la construcción <u>Personal de la contextual de la contextual de la contextual de la contextual de la contextual de la contextual de la contextual de la contextual de la contextual de la contextual de la contextual de la contextual de la co</u>

iñ e e

পরবাসী

ৰী সী পেতে কিছু শোনার চেষ্টা করল সে। কিছু একটা শব্দ। কিছু কিছুই ।<br>শোনা গেল না। বাতাসের কিংবা পাতা ঝরার শব্দ—কোন কিছুই তার কানে এলো না। এই এতটুকু সময়ের মধ্যেই মাটি বরফের মত ঠাণ্ডা হয়ে এসেছে। নিঃশব্দ শিশিরের হিমে স্নান করে বিবর্ণ পাতাওলো ভিজে। শীতের শেষ বলে সারাদিন ধরে উত্তর দিক থেকে ঝড়ের বেগে বাতাস দিয়েছে—খোলা মাঠ পেয়ে বাতাস হ-হু করে দৌড়তে দৌড়তে বেচারির শরীরের সমস্ত উত্তাপ শুষে নিয়ে চলে গেছে। তারপর নতুন করে আবার ঝাপটা এসেছে। কিন্তু সন্ধ্যার সূচনাতেই বাতাস দু-একবার ডানা ঝাপটানি দিয়ে, তকনো পাতা ঝরিয়ে একেবারে এদেশ থেকে বিদায় নিয়েছে। সঙ্গে সঙ্গে স্তব্ধ হয়ে এসেছে বড় বড় মাঠ, ছিলছিলে পানি-জমা ডোবা, আধ-ওকনো হলদেটে অপরিচিত লতাপাতা কাঁটা-ওলোর স্তূপাকার জঙ্গল। ওর চারপাশের কয়েক হাত জায়গা বাদ দিয়ে নিউমোনিয়া রোগীর শ্বেমার মত জমে বসেছে কুয়াশা। সারাদিনের ঝড়ো বাতাসের জায়গায় এসেছে কুয়াশা। সেই কুয়াশা ও বাসি মড়ার মত ফ্যাকাশে জলো অন্ধকারের মধ্যে তার চারপাশে পৃথিবীটা স্তব্ধ হয়ে গেল। সে কান পেতে কিছু একটা শোনার চেষ্টা করল। কিছু একটা শব্দ। কিন্তু কিছুই শোনা গেল না। বাতাসের কিংবা ঝরা পাতার শব্দ, নিদেনপক্ষে ওকনো পাতার ওপর শিশির পড়ার টপ টপ অথবা কোন ছোট বন্য প্রাণীর চকিত পদধ্বনি। কোন কিছুই তার কানে এলো না। মোটা ছেঁড়া র্যাপারটা ভালো করে জড়িয়ে সে এবড়োখেবড়ো মাটির ওপর, খড়-রঙের ভিজে দূর্বার ওপর দুই কনুই-এর ভর দিয়ে মাথা উঁচু করে কুয়াশার দিকে চেয়ে রইল। এখন একমাত্র বক্ষস্পন্দন ছাড়া ওর কাছে শব্দের জগৎ সম্পূর্ণ হারিয়ে

গেলেও, সারাদিন এবং সন্ধ্যার কিছুক্ষণ পর পর্যন্ত অবশ্য অজস্র শব্দের বিরাম ছিল না। অনেক দূরের কালো পিচঢালা রাস্তা দিয়ে গৌ-গৌ করে বাস-ট্রাক যাচ্ছিল। ছোট গাড়িগুলির, এমনকি তীক্ষ্ণ হুইশেল বাজিয়ে ঝক ঝক করে যে ট্রেন গেল, তার শব্দও সে ওনতে পেয়েছে। একরকম সারাদিনই এসব শব্দ সে ওনছে। নিৰ্জন মাঠটিতে বড় ঝোপটার ভিতরে সন্ধ্যা নামার সঙ্গে সঙ্গে ডার মাথার ওপর দিয়ে একঝাঁক কাক উড়ে গেছে, জোড়ায় জোড়ায় বক উড়ে গেছে, তারপর দেখা গেছে শঙ্ঘচিল, সকলের শেষে একটি দুটি একাকী পাখি, সবশেষে একটা বিরাট পাখি বিশাল পাখা অনেকক্ষণ পরে পরে নাড়তে নাড়তে, পা দুটি পিছনে ফিরিয়ে মাটির সঙ্গে সমান্তরাল করে, সুন্দর মাথাটি এদিক-ওদিক ঘুরিয়ে চলে গেছে। সোঁ-সোঁ শব্দ তুলে পরম নিশ্চিন্তে সে আকাশের পুব কোণের দিকে ছোট হতে হতে একসময় মিলিয়ে গেছে। মাঠের একপ্রান্তে গ্রামটার বাঁশঝাড়ে ছোটবড় অসংখ্য পাখি তখন একসঙ্গে কলরব ওরু করেছে। রাত আর একটু এগোনোর সঙ্গে সঙ্গেই অবশ্য ওদের কাউকেই আর দেখা যায় নি। সে তথন শীতে হিহি করে কাঁপতে কাঁপতে র্যাপারটা ভালো করে মুড়ি দিয়ে, পেটের কাছে র্যাপারের বিরাট ফুটোটা লুঙ্গি দিয়ে ঢাকতে গিয়ে নিজেকে প্রায় বিবস্ত্র করে ফেলেছে। এই অবস্থার মধ্যেও প্রচণ্ড খিদে অনুভব করেছে সে। ময়লা ছোট একটুকরো কাপড়ে বাঁধা মোটা চিড়ে বের করে অন্যমনস্কের মত চিবুতে চিবুতে সে ভাবল, হুঁ, অরা ঘুমুইতে গেল। এরপর অনেকক্ষণ সে আর কিছুই ভাবে নি। একটা খালে জমা পানি অতি

সাবধানে কাদা বাঁচিয়ে আঁজলা ভরে তুলে খেয়ে টলতে টলতে হাঁটতে ওরু করেছে। শীত যখন দুর্দম হয়ে উঠল, মাথা হয়ে উঠল নিরেট একটা বরফের চাঙর, পা দুটি যখন তার অবশ হয়ে এলো, তখনই আহত পশুর মত সে এই তকনো খালটায় আশ্রয় নিল। কোনরকমে গুটিভটি মেরে একটু গরম পেতেই আবার ভাবতে পারল সে। সে ভাবল, তাইলে রাত তো অ্যানেক হলুছে। শালো কতক্ষণ হাঁটছি গ—কোতা এ্যালোম তা যি মুটেই ফোম করতে পারছি না। আর শালোর আচ্ছা জাড় বটে!

ফসল-কাটা মৃত মাঠের কঠিন শীতের মধ্যে উবু হয়ে-থাকা মানুষটার ভোঁতা মাথার মধ্যে এ বছরের প্রথম শীতের চিন্তা এলো। চিৎকার ওনতে পেল যেন, বচির, বচির র্যা, এ বচির, ঘুম মারচিস ওয়ে ওয়ে, মুনিব যি কান কাটবে র্যা। আঙ্গা ঘুম র্য়া তোর! চিৎকারটা যেন সে একবারই শুনল তার মাথার ভিতরে। তারপর আবার স্তব্ধ সব।

এবার প্রচও শীতই গেল বলা চলে। শীত এলো যেমন সকাল সকাল, অঘাণ ভালো করে পড়তে না পড়তেই, তেমনি, তাড়াতাড়ি যাওয়া তো দূরের কথা, মাঘের এই শেষদিকেও তার দাঁতের তীক্ষতা একটুও কমে নি। এবারের শীত এসেছিল আগেভাগে। শরতের শেষে গাছের পাতাগুলি মোটা ও হলদেটে হবার উপক্ৰমেই এবং শীত শীত বাতাসের আমেজ ভালো করে অনুভব না করতেই হড়মুড় করে জাড়কাল এসে পড়ল। প্রত্যেক বছরের মতই বুড়োরা বলল, জাড় বটে বাপু, জাড় বটে। হাড়কাঁপুনি জাড় ইয়াকেই বলে। এতোটা বয়েস হলো, চুলদাড়ি পাকিয়ে ফ্যাললোম, এমুন জাড় কুনদিন দ্যাখলোম না।

প্রত্যেক বছরের মতই জোয়ানরা হেসেছে এ কথায়, উ তুমাদের ওমনি মনে হচে। আমাদের জাড় য্যামুন মালুম হচে না, আমাদের বয়সে তুমাদেরও তেমনি জাড় লাগত না। উ কিচু লয় গো, অক্তটোই আসল। মাথা নেড়ে কেউ সায় দিয়েছে, তা হবে, অক্তটোই আসল। তোদের বয়সে জোস্তা থাকলে পোষ মাসেও রাত দুপুর পযুষত্ত ধান কেটেচি, ভুলকো তারা দেখে মাঠে গেইচি-ঐটোই কথা, অক্তটোই আসল।

কিন্তু যে দুচারজন বৃদ্ধ সায় দেয় নি, শেষ পর্যন্ত তাদের মতটাই সবাই মেনে নিতে বাধ্য হয়েছে এ বছরে। সত্যি করেই প্রচও শীত এসেছে। বিশেষ করে মধ্যরাঢ়ের এই সমতল চ্যাপটা দেশে ঠাণ্ডা যেন আকাশ থেকে উপচে উপচে পডেছে। অঘাণের শুরুতেই উত্তরে এলোমেলো ঝড়ো বাতাস সারাদিনে দেশটির শরীরে হিমের কালো পরদা ফেলেছে এবং সন্ধ্যার পর সেই বাতাস চলে যাবার সঙ্গে সঙ্গে মাটি বরফকুও হয়ে গেছে। ধবধবে শাদা মাটির দেশ এ বছরে শীতে কালো, পাৎলা পিছল কালচে যে একটা আবরণ পড়েছে মাটির ওপর, সেটাকে কোনমতেই শরতে ধানের জমিতে জমা ঘন শ্যাওলার আন্তর বলা চলে না। এই কঠিন শীতে এ বছরের কাজ আরম্ভ হয়েছে। শীত কি করতে পারে যতক্ষণ হাতে কাজ আছে? শীত যত প্ৰচওই হোক না, যতই সামান্য হোক ফলনের পরিমাণ এবং হোক না সেই ফসলের অর্ধেকটাই জমির মালিকের বাড়িতে তুলে দিয়ে আসতে, তবু শীত কি করতে পারে? কাজেই গোটা গাঁয়ের কাস্তে সচল হয়ে উঠেছে যথারীতি। মোটা ছেঁড়া র্যাপার কিংবা ময়লায় দুর্গন্ধ কাথা গায়ে দিয়েই মানুষগুলিকে শীত এবং উত্তুরে বাতাসের সন্মুখীন হতে হয়েছে। পৌৰের মাঝানাঝি আসতেই রুপোর মত শাদা হয়ে এলো সামান্যমাত্র ইস্পাৎ ছোঁয়ানো লোহার কাস্তে। মাঠের ধান কাটা হয়ে গিয়ে আঁটিবাঁধা শেষ হলো—যুদ্ধক্ষেত্রে অগণিত মৃত সৈনিকের মত মোটা মাথার আঁটিগুলি জমিতে

পড়ে রইল কিছুদিন। শিশিরে ধুয়ে ধুয়ে ধানের শিষগুলো চকচকে সোনার বর্ণ নিল। এরপর কাস্তের কাজ মোটামুটি শেষ হলো। গাঁয়ের মুচির তৈরি তোৰড়ানো হাড়শক্ত চটি পায়ে হট্ হট্ হেঁটে আঁটিওলিকে ছোট ছোট পাহাড়ের মত সাজাতে তরু করল ওরা।

সমতল চ্যাপটা দেশ থেকে তথন সবুজের চিহ্ন বিলুপ্ত হয়েছে, খালগুলোতে মিশমিশে কালো রঙের কাদা ছাড়া আর কিছু নেই। কাদাখোঁচার লম্বা ঠোঁট খচখচ করে ক্ষতবিক্ষত করেছে কাঁচা কাদাকে, এক ঠ্যাঙের ওপর ভর দিয়ে কালোয় শাদায় মেশানো বিরাট সারসের দল লম্বা সারি দিয়ে বসতে শুরু করেছে। উত্তরে বাতাস দিন দিন সঙ্কুচিত করতে শুরু করল দেশটাকে, গাছগুলো সম্পূর্ণ উলঙ্গ হয়ে গেল এবং ঘাসপাতার রঙের সঙ্গে রং মিলিয়ে দিয়ে গাঢ় সবুজবর্ণের ফড়িং মেটে হয়ে গেল। আর ধূসর চ্যাপটা দেশ গরুর গাড়ির নেমিচিহ্নিত সমান্তরাল চওড়া রাস্তায় আষ্টেপুষ্ঠে বাঁধা পড়ে গেল।

এই সমগ্ৰ শীতকালটা, শীত আক্ৰান্ত দেশের এই ছবিটা তার অশিক্ষিত প্রায়-বর্বর মনে আবছাভাবে ভেসে ওঠে। পুঙ্খানুপুঙ্খতার দিক থেকে ওপরের বর্ণনা অনেক বেশি সঠিক, কিন্তু ওর মনের ছবিটা অনুভূতির সজীবতায় গাঢ় আর উত্ত । কাজেই ওকনো খুঁটিনাটি অনেক বাদ পড়লেও সে যোগও করল অনেক কিছু এবং ছবিটা তার কাছে চরম সত্য হয়ে উঠল। ছবিটাকে যখনই সে পেয়ে গেল, সেই শীতঝরা বীভৎস স্তব্ধ নির্জন রাত্রির আকাশের নিচে অসাড় হয়ে যেতে যেতে, কুধায় চেতনা হারাতে বসেও সে দুই কনুই-এর ওপর ভর দিয়ে আকুল হয়ে পিছনের দিকে ঘাড় ফেরাল। কুয়াশা জমাট হয়ে তার চোখের ওপরই পর্দা ফেলল। সে কিছুই দেখল না। প্রান্তর নিথর হয়ে রইল। যে খালটায় সে আশ্রয় নিয়েছিল তা তাকে উষ্ণতা দেবার বদলে বড় বড় দাঁত দিয়ে কামড়াতে লাগল। তবু গোল একটি পুঁটুলির মত হয়ে গিয়েও সে মনের চোখে ছবি দেখে আর তার কানে স্পষ্ট ভেসে আসে, বচির, বচির র্যা—এ্যাই বচির, ঘুম মারছিস শুয়ে শুয়ে, কান কাটবে যি মুনিব! চিৎকার করে যে ডাকত তার আর বেশি কষ্ট করতে হতো না। বশির বৌ-এর শরীরের ওম থেকে এক ঝটকায় নিজেকে সরিয়ে নিত। ঠাণ্ডা মেঝেয় মাংসল একটা শব্দ করে পড়ত সুডৌল হাতটা। আট বছরের ছেলেটা সরে যেত বিছানা ছেড়ে। সঙ্গে সঙ্গেই নুয়ে পড়ত বশির, বৌ-এর হাতটা আন্তে আন্তে তুলে গলার ওপর রাখত, বাচ্চাটাকে আর একবার কাছে টেনে নিত। তারপর সাবধানে কাঁথা সরিয়ে সে বিছানার বাইরে এসে র্য়াপারটা দড়ি থেকে টেনে

থানিকটা খড় নিয়ে গোল একটা গুলি পাকায় সে, ধীরেসুস্থে দলাটাকে হাতের তেলোয় রেখে রগড়াতে থাকে, তামুক না খেয়ে বেরুইতে পারব না

বশির খড়ের পাকানো বিনুনী থেকে খড় টেনে ছিড়তে ছিড়তে বলে।

মুনিষের পেয়োজন। ভারি তোমার বিশেকতা।

বাপু—সে যোগ করে।

বিশেকতাও বলবে লেলোম বলে, বলবে মানে মানে পথ দ্যাখো। ভারি বয়ে যাবে তাইলে। পোষ মাসে কাজের অভাবটো কি? সব শালোর

যেচি যেচি—বশিরের তাড়া নেই, একটু তামুক খেয়ে লি দাঁড়াও এগু। দেরি হয়ে যাবে র্যা—তু তবে তামুক খা, আমি চললোম। দাঁড়াও চাচা, বেস্ত হচো ক্যানে বলো দিকিন—এ্যাই দ্যাখো তো কতক্ষণ, লেলোম বলে।

থাকতে মাঠে যেয়ে হাজির হয়। ওদের লিয়ে হয়েছে আমাদের বেপদ। রাত দুপুরে যেতে হবে এই জাড়ে। চ বাপু এ্যাকোন তাড়াতাড়ি।

ইরে বাপু ই—ডেকে ডেকে হয়রান হচি, কি ঘুম র্যা তোর আঁ—ওয়াজদির কণ্ঠে অপ্রসন্নতা, চ এ্যাকোন, দেরি হয়ে যেচে আবার, বিশেকতা লোকটো বেশি সুবিধের লয়, বুইলি না? কত্তার সাঁওতাল মুনিষ কটা আর উদের কামিনীওনোর তো ঘুম নাই রেতে—শালোরা সারারাত মদ মারে, আর তিনপোহর রাত

নিয়ে মাথা থেকে সমস্ত শরীরটা ঢেকে নিত। অন্ধকারের মধ্যে চকচকে কান্তেটা যুঁজে পেতে একটুও দেরি হতো না তার। আমকাঠের পলকা দরজা খুলে সে বেরিয়ে আসতো, চাচা লিকিন?

রগড়াতে রগড়াতে গোল দলাটাকে ওঁড়ো ওঁড়ো করে ফেলে কলকির ওপর সেটাকে রেখে খট-খট শব্দে কড়া হাত দুটোয় চাপড় দেয় বশির। দাওয়ার কোণ থেকে চকমকি, ইস্পাৎ আর শোলা এনে শোলায় আগুন ধরায় অভ্যন্ত হাতে, সেখান থেকে আগুন ধরায় খড়ের দলায়। তামাকটা যতোক্ষণ তৈরি হতে থাকে ওয়াজন্দি চুপ করে চেয়ে থাকে ওর দিকে। শীতে হি হি করে কাঁপে সে। একটা ঠাঞ্জ বাতাস আসে, ঘরে ঘরে মানুষ জেগে উঠে অন্ধকার কোণ থেকে ঝকমক করতে থাকা কাস্তে হাতে নিয়ে বেরিয়ে পড়ে। কেউ নিজের ক্ষেতে, কেউ পরের ক্ষেতে।

বারে বারে তামাকের কথা শুনে এই সাংঘাতিক শীতের ভোরে ওয়াজদিরও তামাক খাবার বাসনাটা আস্তে আস্তে প্রবল হতে থাকে। দাওয়ার এক কোণে বসে পড়তে পড়তে বলে সে, লে বাপু, ছাড়বি না য্যাকোন, দুটান দিয়েই লি। লে লে, লুটি হয়েছে, তড়িয়ে ফেললি যে।

আস্বাদ করে সম্পূর্ণ সন্তুষ্ট হয়ে সে হাত বাড়িয়ে দেয়, লাও। ওয়াজদ্দি হুঁকো নিয়ে মিনিট তিনেক নিবিষ্ট মনে টান দিয়ে ধোঁয়ার মধ্যে প্রায় গোপন থেকে বলে, তামুকটো না খেয়ে কাজে যাওয়াটো কোন কাজের লয় বাপু! ল্যায়কো? তবে? বললোম তুমাকে, তুমি বিশেকতা বিশেকতা করে তামুকের এ্রাটাই লষ্ট করে দিলে।

বশির তামাক তৈরি করে টান দেবার নামে বার দুই চুম্বন করে ইকোটাকে।

তোৱ ধান কটা কবে কাটবি? ওয়াজদ্দি প্ৰশ্ন করে।

ঐ কটা ধান বাপু—উ আর কতক্ষণ লাগবে? দ্যাড় বিঘে জমির ধান—উ শালো কাটলেও তিন মাস, না কাটলেও তিন মাস। মরতমের পেরথম তো, কদিন না হয় মুনিষই খাটি, বুইলে না, কটো টাকা ঘরে আসবে তেবু। তোমার ধানটো কাটলে?

আমারটো? লে, হুঁকো লে। আমারটো? শালোর পেটরোগা হেগো রুগীর মতুন ছিয়েপড়া ধান—কবে কেটে ঢিপ দিয়ে রেখেচি। আমার ধানের ঢিপ দেখিস নাই তু? ওয়াজদ্দি খ্যাকশেয়ালের মত খ্যাক খ্যাক করে হাসে, পেল্লাই চিপ র্যা, খলখলের ঢিপ ষাটতলা থেকে দেখা যায় জানিস! একটো ছাগল লুকোনো ফ্যার আচে। উ কতা বাদ দে দিকিন।

না, তা লয়, কথাটো তুমিই তুললে কি না, তাতেই।

চ, চ, আর দেরি করিস না।

চলো। ওরা বেরিয়ে পড়ে। একটু দূরের আবছা অন্ধকারের মধ্যে একটা দল থেকে কেউ চিৎকার করে, কে? ক্যারে, ভক্ত লিকিন? অ, অজদ্দি চাচো? আর কে গো সঙ্গে? আমি র্যা ভক্তা। বশির জবাব দেয়। অ, কোন মাঠ আজকে? জামতলা। তোর? ভেরেগ্রগড়ে। কার কাজে যাচ্ছিস? বিশেকত্তার। তোর নিজের ধানটো কাটা হলো র্যা ভক্তা? হয়েছে—বুইতে লাগব পৰ্শু থেকে। একদিন এসে পিটিয়ে দিস ধান কটা। দোৰ, দোৰ। দোৰ না ক্যানে? বশির ওয়াজদ্দি এগুলো। সকাল হয় নি এখনও। পাৎলা একটা কুয়াশা

পড়েছে। কালচে রঙের মাটি অল্প ভিজে আর পাথরের মত কঠিন। গরুর গোয়াল থেকে ধোঁয়া এসে কুয়াশায় মিশছে। ভারি একটা পর্দা পড়েছে গাঁটিকে ঘিরে। সেই পর্দা ভেদ করে ওরা মাঠে এসে পড়ল। ভিজে ভারি ধানের লুটিয়ে-পড়া শিষ চাবুকের মত আঘাত করে পায়ের গোছায়। শিরশির করে বাতাস দেয়, ধানে ধানে ঘষা লেগে শন-শন শব্দ হতে থাকে।

এই অৱ একটু শব্দ ছাড়া বিরাট খোলা মাঠের কোথাও কোন শব্দ নেই। অন্ধকারে ছায়ার মত মানুষগুলোকে হুস হুস করে হাঁটতে দেখা যায়। তারপর কুয়াশার পাৎলা চাদর ছিড়ে হঠাৎ সূর্যের অজস্র আলোয় মাঠ ভরে উঠতেই দেখা যায় বিরাট মাঠে প্রায় জনারণ্য। তখন একটা শব্দ ওঠে, বিশাল গম্ভীর গুয়ন-মাঠের আকাশ এবং বাতাস বেষ্টন করে বাজতে থাকে। এর অন্য কোন নাম নেই, একে জীবনের গুঞ্জন বলা চলে। বেঁচে থাকার গুঞ্জন, উষ্ণ উত্তপ্ত, চিরকালীন।

খালটায় গুটিওটি মেরে ওয়ে এই ছবি দেখতে দেখতে এখন তার মনে হলো সে মরে যাচ্ছে। মানুষ কেমন করে মরে যায় তা সে জানে না। কিন্তু সে জানে মরার ঠিক আগে মানুষ তার সমস্ত জীবনের ছবি একবারে দেখতে পায়। তার আরও বিশ্বাস ছিল, মরার সময় কেউ কিছু ভাবতে পারে না, সুখ-দুঃখ অনুভব করতে পারে না, শুধু দেখতে পায় তার সারাজীবন। সে-ও কিছু ভাবতে পারছিল না, শীতে শরীরটার মত মনটাও অবশ হয়ে জমে গিয়েছিল, সে যেন সুখ-দুঃখের অতীত হয়েছিল, তার আর কোন কষ্ট অনুভব করার ক্ষমতা ছিল না। এখন আর সে শীত থেকে আত্মরক্ষার চেষ্টাও করছিল না। চোখ বন্ধ করে একদৃষ্টে মনের দিকে অসহায়ভাবে চেয়ে সে একটির পর একটি ছবি দেখতে পাচ্ছিল। স্পষ্ট রং-এ রং-করা ছবিগুলো। সেগুলোতে যা কিছু ছিল, মানুষ কিংবা প্রান্তর, আকাশ অথবা বৃক্ষ সবকিছুই যেন তার গা ঘেঁষে ছুঁয়ে ছুঁয়ে যাচ্ছিল। সকালের সেই ওঙানের সঙ্গে জড়িয়ে মিশিয়ে কাস্তে চালানোর ঘস্ ঘস্ শব্দ, তকনো শামুক বা কাঁকড়া পায়ের নিচে কুড় কুড় করে গুঁড়িয়ে যাওয়া, হঠাৎ কোন ইদুরের দৌড়, ওয়ন ছাড়িয়ে অতর্কিত চিৎকার আর মেঠো সুর, ধানকাটা, আঁটি বাঁধা, ধানের স্তূপ সাজানো, ধান বোঝাই মোষের গাড়ির মন্থর গতি আর তৈলপিপাসু চাকার চিৎকার, রেষারেষি করে ধান পেটানোর ধুপধাপ শব্দ, তার দেশের মাটির আরও অসংখ্য খুঁটিনাটি আর তার নিজের জীবনের অজস্র ঘটনা হৃৎপিণ্ডের সামনের বুকের দেয়ালে প্রতিফলিত হতে থাকে। বেলা বাড়ার সঙ্গে সঙ্গে লাল রোদ কটকটে শাদা হতে থাকে, দ্বিতীয় পর্যায়ের কাজ শুরু হয়, ওনওন ধ্বনিটা আন্তে আন্তে মাঠের নিস্তরূতার চাপে ডুবে যায়, অসংখ্য কাস্তে একসঙ্গে দুপুরের রোদে ঝিলিক দিয়ে ওঠে।

এই ছবিদের সঙ্গে সঙ্গে গায়ে গায়ে লাগালাগি করে শেষ ছবিটা এসে মনের ওপর সেঁটে গেল। আগাগোড়া কেঁপে উঠল সে। ঝেড়ে ফেলে দিতে চাইল চিত্রটাকে। অন্ধকার দিয়ে লেপে দিতে চাইল। কিন্তু স্থির হয়ে ছবিটা ঝুলেই থাকে।

মাঠ থেকে সেদিন তথন প্রায় সবাই ফিরে গেছে। সাঁওতাল পুরুষ এবং নারীরা আগুনের চারপাশে বসে ইঁদুর কিংবা কাঠবিড়ালী পুড়িয়ে সাবধানে তার ছাল ছাড়াচ্ছে। সারাদিনের ঝাড়া ধানের হিশেব করছে চাষী আর গৃহস্থরা। সেদিন ফিরতে একটু রাত হলো বশির আর ওয়াজদ্দির। কান ঢেকে মুখে কাপড় জড়িয়ে খুব তাড়াতাড়ি ওরা বাড়ি ফিরছে। কেউ কাউকে কথা বলছে না। পায়ের নিচে মাটি কনকনে ঠাণ্ডা। বেশ খানিকটা চুপ করে থেকে হঠাৎ বশির বলল, চাচা।

আঁ- একটু যেন অন্যমনস্ক ছিল ওয়াজদ্দি।

বলি অ চাচা?

বল্।

কি শুনচি বল দিকিন্।

ক্যানে, কি আবার শুনলি তু?

তুমি শোন নাই? কি বেপারটো তা তো বলবি। আবার হিড়িক লিকিন লাগবে। কোতা? তুমি কিচুই শোন নাই গ? কই বাপু আমি তো কিচুই ওনি নাই। আছা লোক বটো বাপু তুমি— সারাটা দিন আজ খালি কানাকানি হলচে— একানে ফিশির ফিশির, ওকানে গুজুর গুজুর, তুমি কিচুই শোন নাই? পাকিস্তানে হিঁদুদের লিকিন্ একছার কাটচে— কলকাতায় তেমনি কাটচে মোচলমানদের। ক্যা বললে ক্যা তোকে? ওয়াজদ্দি খেঁকিয়ে ওঠে। লোকে বলাবলি করচে যি। তা করুক গো, তু আপনার বাড়ি যা দিকিন— ভাত মেরে জয়ে থাক গা।

তাইলে পাকিস্তানে যাস নাই ক্যানে? আমাদের কি সায়োস হয় চাচা ঘর সংসার লিয়ে কোতাও যেতে?

মোচলমানদের রাজত্তি—

তেবু দ্যাশটো—

হচে আবার অরম্ব হবে। এটা কমনেকার মোনাকাটা গ আঁ—বলচি বাড়ি যা তেবু ব্যাদর ব্যাদর করবে! বশির কিন্তু কান দিল না কটুক্তিতে, ফিশফিশ করে বলল, কতকটা যেন নিজের মনেই, হাজার হলেও পাকিস্তানটো মোচলমানদের দ্যাশ, সিখানে

তু বাপু চুপ কর দিকিন এট্টু— বড্ডা জার লাগচে। দুজনেই চুপ করে। কিন্তু একটু পরেই আবার বশির বলে, চাচা, আমার মনে

সবাই বলছে যি।

কেস্তে দিয়ে সি শালোর গলাটো ঘ্যাচ করে কেটে দিতে পারলি না?

শোনলোম তাই বলচি।

বাড়ি যা—নিদারুণ বিরক্তিতে ওয়াজদ্দির মুখে কথা আসে না।

লবাবপুর, ছিষ্টিধরপুর থেকে মা কালীর পুজো দিয়ে হিঁদুরা আসবে।

আসবে।

কুন শালোরা?

এ্যাই দ্যাকো— ওয়াজদ্দি বলে, ইয়াকেই বলে মুরুক্ষু— মুরুক্ষু কি আর গাছে ধরে র্য়া? আজ রেতে গাঁ-টোর কি করবে কি?

কিন্তুক আজ রেতে যি আমাদের গাঁ-টোকে

হঠাৎ ঘুরে দাঁড়াল ওয়াজদি, বশিরের মুখের ওপর তীব্র চাহনি ফেলে নিঃশব্দে ওকে যেন দগ্ধ করতে থাকে সে। বশির দাঁড়িয়ে পড়ে বোকার মত, তেমনি করেই চেয়ে থাকতে থাকতে ওয়াজদি জিগগেস করে, তোর বাপ কটো? এঁা—কটো বাপ? মা কটো? একটো তো? দ্যাশও তেমনি একটো। বুইলি? যা—বলেই ওয়াজদ্দি নিজেই চলে গেল হন হন করে। কিন্তু শেষ পর্যন্ত সত্যিই ওরা এলো। দূর দূর গ্রাম থেকে ছোট ছোট মাটির ঘরের ওম ছেড়ে কপালে চওড়া করে সিঁদুর লেপে অপরিচিত মানুষদের হত্যা করতে এলো ওরা। ওদের আসার আগে প্রায় ঘণ্টা তিনেক ধরে বশিররা মেঝেতে পাতা ঠাণ্ডা বিছানায় বসে ঢাক কাঁসর আর শাঁখের শব্দ ওনল। নিস্তব্ধ মাঠ পেরিয়ে শীতের কুয়াশা ছিড়ে ভেসে এলো ঢাকের ওড় ওড় শব্দ। মাঘের আকাশ শিউরে উঠল কাঁসরের ঢং ঢং আওয়াজে। রাত্রি বিরাট একটা ঈগলের

সোজা দাঁড়িয়ে পড়ে সে। থালটার মধ্যে হামাগুড়ি দিয়ে ওটিওটি মেরে সে ণ্ডয়ে ছিল, শীতে আড়ষ্ট হয়ে এসেছিল তার হাত-পা। তয়-ভাবনা চিন্তার অতীত

ঘরে। কাঁচা মাংস-পোড়ার উৎকট গন্ধে বাতাস ভারি। আল্লা তু যি থাকিস মানুষের দ্যাহোটার মধ্যি—বুকফাটা চিৎকার করে উঠল বশির, কোতা, কোতা থাকিস তু, কুনখানে থাকিস বল।

এ্যাই রকিব—উই যি শালোরা— দল ছেড়ে প্রাণপণে ছুটল বশির। বাড়িটা ততক্ষণে পুড়ে শেষ। ওরা চলে গেছে। বল্লম দিয়ে মাটির সঙ্গে গাঁথা বশিরের সাত বছরের ছেলেটা। ছাব্বিশ বছরের একটি নারীদেহ কালো একখণ্ড পোড়া কাঠের মত পড়ে আছে ভাঙা দগ্ধ

উই যি—উই যি—আর আমাদের বাড়িটোও—

কই, কখুন?

বচির, বচির—তোর বাড়িটোর দিকে ওরা গেল–

মুখের ওপর আওন খেলা করতে শুরু করল।

সামান্য প্রতিরোধের ব্যবস্থা ভেঙে পড়ল সহজেই। রাস্তার ওপরে আড়াআড়ি করে সাজানো গরুর গাড়িগুলি ভেঙে ফেলা হলো, তারপর বশিরের চোখের ওপরেই প্রথম বলি হলো ওয়াজদ্দি। থড়ে ছাওয়া মাটির ঘরগুলি বেষ্টন করে আগুনের শিখা উঠল—উজ্জল হয়ে উঠল অপরিচিত খুনিদের মুখ, তাদের কপালের সিঁদুর, ঝলকে উঠল ওয়াজদির তাজা রক্ত আর তার মৃত বিশ্বিত

মত কুৎসিত নথ দিয়ে গ্রামটাকে চেপে ধরল।

হয়ে, শারীরিক কষ্টের বাইরে চলে গিয়ে সে স্থির হয়ে শুয়ে কুয়াশার দিকে চাইতে চাইতে ছবি দেখছিল। এই শেষ ছবিটা দেখতে দেখতে সে ইস্পাতের মত শক্ত হয়ে দাঁড়িয়ে পড়ল, তার গলার শিরাওলি ফুলে উঠল, শিরা-ওঠা হাত দুটি লোহার ডাগ্রর মত শক্ত হয়ে গেল। আর সে কোন ছবি দেখতে পেল না। হঠাৎ একেবারেই অন্ধ হয়ে গেল সে। এই ভয়ঙ্কর ছবি দেখতে দেখতে অন্ধ হয়ে পাগল হয়ে তাড়িত হয়ে গত কয়েক রাত্রি ধরে সে এতদূর পর্যন্ত চলে এসেছে তার দেশ ছেড়ে। ঝোপে ঝাড়ে সে লুকিয়ে থেকেছে সারাদিন, কোন মানুষের সামনে যায় নি, সাহায্য চায় নি কারো কাছে, প্রার্থনা করে নি। ঈশ্বরের কাছেও না। মনে মনে সে বলেছে, আমি আর বচির নাই-বচির শ্যাষ, বচিরের হয়ে গেলচে—দ্যাশ ফ্যাশ নাই—আমি এ্যাকোন আর এক দ্যাশে জন্ম লোব। আজ সারাটা দিন ঠিক এমনি কেটেছে তার। একটা ঝোপের আড়ালে লুকিয়ে কত রকমের শব্দ ওনেছে পৃথিবীর। অর্থহীন ভাবনার সঙ্গে জড়িয়ে

গিয়েছে সেই সব শব্দ। সারাদিন ধরে উত্তর দিক থেকে ঝড়ো বাতাস এসেছে। সন্ধ্যার সঙ্গে সঙ্গে বাতাস বিদায় নিয়েছে; কিন্তু ততক্ষণে জমে গেছে পৃথিবী। কুয়াশার পর্দা নেমেছে ভারি হয়ে। কঝন নিস্তব্ধ হয়েছে তার চারপাশের জগৎ সে খেয়ালও করে নি। যথন খেয়াল হয়েছে, কান পেতে কিছু শোনার চেষ্টা করেছে। কিতু কোন শব্দই শুনতে পায় নি। এইমাত্র অনুভব করল আর এক দেশের প্রান্তে পৌছেছে সে। নিজের অজান্তেই কথন যে দেশে সে পালাচ্ছে সে দেশের মাটিতে পা দেবে। অত্যন্ত সাবধান হতে হয়েছে তাকে যেন কারও চোখে না পড়ে।

মানুষ কিংবা অন্য কোন প্রাণীর চোখেই সে পড়তে চায় না। সে আরও জনেছে নিজের দেশ যেমন ছাড়তে দেওয়া হয় না, অন্য দেশে তেমনি ঢুকতেও দেওয়া হয় না। প্রতি মুহূর্তে এখন তার মনে হচ্ছে এখুনি তার চোখের ওপর টর্চ পড়বে, গম্ভীর শব্দ উঠবে একটা, তার প্রাণহীন দেহ লুটিয়ে পড়বে মাটিতে। প্রচও শক্তিধর শীতের একটি তরঙ্গ এলো। তার হাড় ভেদ করে মজ্জায় ঠাণ্ডা হাওয়া গিয়ে পৌছুল—ধারালো চাকুর মত কাটল তার মাংস, তার হাড়, তার মজ্জা; মগজের কোষে তীক্ষ্ণ একটা যন্ত্রণা পেঁচিয়ে পেঁচিয়ে উঠল। এক সময় তার বোধ সম্পূর্ণ বিলুপ্ত হলো। তবু কিন্তু সে এগুচ্ছিল—অন্তত বাইরে থেকে তাই মনে হচ্ছিল। আসলে যত্তের মতই পা পড়ছিল তার—অবশ পা দেহের সঙ্গে সম্পৰ্কহীন আলাদা এক অঙ্গ যেন—কাঁপতে কাঁপতে যেখানে সেখানে পড়ছিল। হঠাৎ চষা জমির একখণ্ড কঠিন মাটিতে হুমড়ি খেয়ে পড়ল সে আর

ইচ্ছার বিরুদ্ধেই গড়াতে গড়াতে শরীরটা ওর আশ্রয় পেল একটা থালে। এবার তার বিশ্বাস নিশ্চিত হলো যে সে মরে যাচ্ছে। সে সম্ভবত মরেই যাচ্ছিল। তার আশেপাশে কোন কিছুই তাকে উৎসাহ দেবার জন্যে বেঁচে ছিল না। মাঠ, জলা, খাল, ঝোপঝাড়, আকাশ থেকে প্রাণজগৎ তথন পুরোপুরি নির্বাসিত। যে খালটার মধ্যে সে ওয়ে ছিল তার পুরদিকের পাড়টা এত উঁচু যে খালের ভিতর থেকে কিছুই দেখার উপায় ছিল না। পৃথিবীটা অত্যন্ত ছোট হয়ে এলো তার চোখের ওপরে এবং সেই অত্যন্ত সংকীৰ্ণ পৃথিবীতে সে মরতে মরতে আবার ছবি দেখতে লাগল। এই সময় পুরো চাঁদের চারভাগের একভাগেরও কিছু কম জঘন্য হলদে রঙের একটা চাঁদ উঠেছিল। এই চাঁদের আলোয় দেখা যায়, এক পা এক পা করে পুবদিকের মাঠ পেরিয়ে খালটার উঁচু পাড়ের মাথায় এসে দাঁড়িয়েছে একটি মানুষের মূর্তি। পরনে হাঁটু পর্যন্ত তোলা ময়লা মোটা ধুতি। মোটা একটা চাদর

জড়ানো গায়ে। কাঁধে বাঁক—বাঁকের দুদিকের ঝুড়িতে অনেক রকমের জিনিশ-বড় একটা কুডুল--চাঁদের আলোতে ঝকমক করছে। স্থির হয়ে দাঁড়িয়ে ঘাড় তুলে তাকাল বশির। কিন্তু প্রায় সঙ্গে সঙ্গেই ঝুঁকে পড়ল ওর মাথা। তনায় হয়ে ছবি দেখছিল সে। মুহূৰ্তের মধ্যে সমস্ত জীবনটা দেখতে পাছিল। সে দেখছিল বিশাল বিরাট চ্যাপটা একটা দেশ। সেই বিরাট দেশটা সমস্ত খুঁটিনাটি নিয়ে যেন ছোট হয়ে দুলছিল তার চোখে; তারপর উল্কার বেগে পট বদলাতে থাকে—সে দেখে ওয়াজদ্দির তাজা রক্ত, তার বিশ্বিত মৃত মুখ, দেখে লাল টকটকে আগুনের চাইতেও লাল তপ্ত রক্ত, বল্লম দিয়ে গাঁথা তার সাত বছরের ছেলে, কয়লার মত কালো ছাব্বিশ বছরের দগ্ধ এক যুবতী। অকশাৎ বিকট একটা শব্দ করে খালটা যেন বিদীর্ণ হলো। কাঠবিড়ালীর মত উঠে এলো বশির, এসে দাঁড়াল বাঁক কাঁধে নির্বাক মানুষটার সামনে। দুজন সম্পূর্ণ অপরিচিত মানুষ চাঁদের আলোয়, হিমবর্ষী আকাশ-আক্রান্ত মাঠে এই খালটার উঁচু পাড়ের কিনারায় মুখোমুখি দাঁড়াল। বশির দেখল মানুষটার পরনে মোটা ধুতি, গায়ে চাদর, কাঁধে বাঁক। তার কান ঝাঁ ঝাঁ করে উঠল, চিৎকার করে কে ডাকল, বচির বচির, তার মুখে চলকে পড়ল বল্লমগাঁথা সন্তানের উষ্ণ রক। মৃত মাছের চোখের মত ওয়াজদির শাদা চোখ অর্থহীনভাবে চেয়ে রইল তার দিকে। তীব্র চোখে মানুষটার দিকে চেয়ে থাকতে থাকতে হঠাৎ কুড়লটা তুলে নিয়ে তার মাথায় প্রচও একটা আঘাত করল বশির। বাজ পড়ার মত কড় কড় আওয়াজ হলো এবং বাঁকসুদ্ধ সেই মানুষ বিস্মিত হতচকিত কানফাটা

একটা মৃত্যুচিৎকার করে খালটার ভিতরে গড়িয়ে পড়ল।

পালাইছিলে শালো ই দ্যাশ থেকে, শালো। চাঁদের মৃদু আলোতেও গরিলার মত বিরাট দুপাটি শাদা দাঁত ঝকঝক করে ওঠে।

একসঙ্গে দুটি টর্চের আলো পড়ে, বশিরের মুখে একটি আর একটি মৃত্যুযন্ত্রণাখিন্ন হতবাক সেই মুখের ওপর। আলো সরে গেলে বশির দেখল সেই মুখ ঠিক যেন ওয়াজদ্দির মুখ—রজাক্ত, বীভৎস, তেমনিই অবাক। চোখের ওপর থেকে ধোঁয়াটে পরদাটা যেন সরে গেল, আর তার চোখের পানিতে ধূসর হয়ে এলো দুটি পৃথিবী—যাকে সে ছেড়ে এলো এবং যেখানে সে যাঙ্ছ।

1268

কারণ ডাক্তার এসেছিল, বলে গেছে, দাদু মারা যাবে আজ। না হয় কাল। না হয় পরও। কিন্তু মারা যাবেই। তাই মা জানে দাদু মারা যাচ্ছে। কাঁকনও জানে। এখন ভীষণ শীত পড়ে গেছে। গরম কাপড়চোপড় বের করতে হয়েছে। লেপ রোদে ওকোতে দেওয়া হয়েছে। এই শীতে ঠাণ্ডায় দাদুর মরতে কষ্ট হবে। দাদু বোধহয় রোদে মরতে চাইবে। মাকে বলবে, আমি রোদে মরব। শীতে গাছের পাতাগুলোকে বিশ্রী দেখাচ্ছে, পথের ওপর ছায়া ভয়ানক ঠাণ্ডা

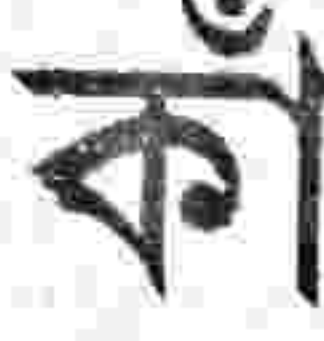

া কিন ছেলেটা বেড়াতে বেরুল। ওকনো মুখে খালি পায়ে বেরিয়ে | এলো। মা বলল না, কাঁকন কোথায় যাস? ওকেও বলতে হলো না, কোথাও না, এমনি। কাঁকন জানে মা কিছুই জিগগেস করবে না,

সারাদুপুর

আর ঘাসের ভেতর রাস্তার রং দুধের মত শাদা। ঘাস এখনও হলদে হয় নি— হবে হবে করছে। এই সব আধ-মরা ঘাসের ওপর শিশির আধাআধি ভকিয়েছে এতটা বেলা হয়েছে। রোদ কেবল এই সময়টায় একবার চড়াৎ করে উঠেছে, খেজুর গাছে ঘুঘু ডাকছে, অমনি মন কেমন করে উঠলো কাঁকনের। সব মরে যাচ্ছে গো—কাঁকন এই কথাটা শোনাবার মত লোক খুঁজে পেল না। দ্যাখো না, পাতা মরে যাচ্ছে, ঘাস মরে যাচ্ছে, বাগানগুলো ফাঁক ফাঁক, ফ্যাকাশে হলদে হলদে ভিজে ভিজে। মরে যাচ্ছে আর কি! দাদুও মরে যাচ্ছে এই সঙ্গে। এদের সকলের সঙ্গে একবার আলাপ করে নেওয়া দরকার। ঘাস, পাতা, আকাশ ইত্যাদির সঙ্গে। বাতাসের মধ্যে খালি গায়ে কাঁপতে কাঁপতে কাঁকন বেরিয়ে এলো। প্যান্টটা কমে এঁটে পরল। পাছায় হাত ঘষে সর্দি মুছল। পকেটের মার্বেলগুলো গুনলো একবার, আপন মনে বলল, শালারা জিতে নিয়েছে দশটা। হেরে যাওয়ার স্মৃতিটা আসতেই লোকসানের কথা ভেবে পথের মাঝখানে

বিমর্ষ হয়ে দাঁড়িয়ে রইল কিছুক্ষণ। কিন্তু মার্বেলের শোক ভুলল সঙ্গে সঙ্গেই, কি ছাই মাৰ্বেল, দাদু মৱে যাচ্ছে সে কথাটা ভাবা নেই—কি যে ভোমার মাৰ্বেল হয়েছে কাঁকন? মা যা বলে সেটাই নিজের করে নিয়ে কাঁকন ভাবল আর ভারিক্কি চালে দু পকেটে হাত ঢুকিয়ে দাঁড়িয়ে রইল। দাঁড়িয়ে দাঁড়িয়ে ভাবল, এখন বাইরে যাঙ্ছি, মা কিন্তু বলছে না, তোমার্কে স্কুলে যেতে হবে না? কাঁকন, স্কুলে যাবে না তুমি? মা বলবেই-বা কেন? স্কুলে যেতে তো হবেই না। আজ কাল পরও। আজ কাল পরওর মধ্যে দাদু মারা যাচ্ছে। মরব মরব করে দাদু যতদিন না মরছে স্কুলে যেতে হবে না। কেউ মরলে কি স্কুলে যাওয়া চলে? ছি, লোকে কি বলবে? অবশ্য মাৰ্বেল খেলাও উচিত না। যে মরছে তার কাছে থাকা উচিত। এই কথা মনে হতেই কাঁকন আর একটুও দাঁড়ায় না। হন হন করে হাঁটতে শুরু করে। পায়ের নিচে মাটি ভিজে ঠাণ্ডা। বরফের মত শক্ত আর ঠাগ্রা করকর। মরা লতাপাতা জঙ্গল পেছনে সরে যায়, তকনো পাতা সামনে উড়ে এসে পড়ে, থালে জমা অবশিষ্ট একটুখানি চকচকে কালো পানি কাতর চোখে কাঁকনের পেছন দিকে চেয়ে থাকে। ফাঁকা চষা জমিটায় হোঁচট খেয়ে পায়ের আঙুলের মাথা ছিড়ে রক্ত পড়ে। কাঁকন হাঁপায়। দাদুর ঘর কি ভীষণ পরিষ্কার পরিচ্ছন্ন। আর একদম চুপ। চেয়ার টেবিল জানলা কপাট খাট বিছানা পানির জগ দাদু, সব চুপ। আর আমাদের ঘর দেখুন না—অদৃশ্য শ্রোতাকে কাঁকন বুঝোয়—আমাদের ঘর হচ্ছে নোংরা, আমি সেখানে পড়ি, কাগজ ছিড়ি, ফেলি, নোংরা আমাদের ঘর। বাতাস ঢোকে আর জানলা খট খট করে ওঠে। যাচ্ছেতাই নোংরা আমাদের ঘর। মা আর আমি ঘুমোই সেই ঘরে। আমি র্তচাই। মা বকে, কাঁকন চেঁচিও না। মায়ের মুখভঙ্গি নকল করে কাঁকন বলে, চেঁচিও না। আমাদের ঘরে খালি মা-টাই চুপ আর সব ঠিক আছে। দাদুর ঘরটা অবিশ্যি সবচাইতে ভালো। বাড়ির মাঝখানে ঘরটা। দরজা জানলায় পরদা দেওয়া আছে। অন্য কোন ঘরে নেই। খাটের ওপর ধপধপে বিছানা, টেবিলে শাদা চাদর পাতা। চেয়ারে তুলোর গদি। টেবিলের ওপর পানির জগ, গ্লাশ, ওষুধের শিশি। একটা শুকনো পাতা এসে পড়লেও মা হাতে করে তুলে বাইরে ফেলে দিয়ে আসে। তিনবার করে ঘরটা ঝাড়া হয় আর কী ভিজে ন্যাকড়া দিয়ে ঘষা মেঝেটা আয়নার মত চকচকে করে। দাদু সেই কবে থেকে পড়ে আছে, বিছানা ছেড়ে উঠতেই পারে না। কেউ ঘরে ঢুকলে দাদু খ্যাপার মত চেঁচায়। বাজারের জটাই পাগলের মত। বেশি রেগে গেলে বালিশে মাথা ঠোকে। বুড়োটা আচ্ছা চেঁচাতে পারে। খালি ঘ্যান ঘ্যান করে

আর টেচায়---খেতে দে--- খেতে দে--- খিদে লেগেছে। বিরক্ত করে মারল আমার মা-টাকে। কাঁকন একটা গাছকে ওনিয়ে বলল। ওর দাদু লোকটা প্যারালিসিসে পড়ে আছে। মেজাজটা তিরিক্ষে থাকে এজেন্যেই। বুড়োর বেশি দোষ নেই। মরতে এত দেরি কারই-বা সহা হয়? বুড়ো ভাবে, যতদিন না মরা যাচ্ছে, দিনে চারবার খেতে হবে, মলমুত্র ত্যাগ করতে হবে। কিন্তু কাঁকন তাঁকে বিনা কারণে ভ্যাঙালো।

কাঁকন ঘরে ঢুকলে তো বুড়ো খুশি হয়। বলে, এই যে ভাই—কি খবর?

হয়ত কাঁকন বলল, স্কুল থেকে এলাম।

তা আয়, বোস আমার কাছে।

আমি হাত মুখ ধুই নি এখনও।

তা হোক বোস।

বাঃ, আমি বুঝি কিছু খাব না?

মা দেখলে পিটিয়ে আমার ছাল তুলবে।

তোর মা দেখতে পাবে না—যা।

আমি পারব না দাদু।

যা তাহলে, বেরো।

দে ।

তঝন কাকন হয়ত বসল।

ঘরে কেউ আছে কি না দেখে নিয়ে ফিশফিশ করে দাদু বলল, আজ কি দিয়ে ভাত খেয়ে স্কুলে গেলি বল্তো?

ইলিশ মাছ ভাজা, ডাল আর আলুর তরকারি দিয়ে। কাঁকন উৎসাহের সঙ্গে বলে, বুঝলে দাদু—তরকারিটা এত ভালো হয়েছিল না।

ভাই, আমাকে দুটো ইলিশ মাছ এনে দিবি। চুপি চুপি রান্নাঘর থেকে এনে

যা না ভাই—লক্ষী—ভীষণ থিদে পেয়েছে আমার। দাদু তুমি কি? ছেলেমানুষের মত কেবল খাওয়ার বায়না! ওতো আমরা করবো। তা আমি কোনদিন করি না। মা যা দেয় তাই খাই। কেন, দুপুরে তুমি খাও নি? মা দেয় নি খেতে? অত খাই খাই কর কেন? উঠতে পারলে তুমি ঠিক হাড়ি খেতে দাদু।

দাদু কথা কানে তোলে না, দুটো ইলিশ ভাজা এনে দে দাদু—ভোকে একটা দেব। কাঁকন মুখ গম্ভীর করে বলে, ওা আবার লোভ দেখানো হচ্ছে? তুমি যাচ্ছেতাই হয়ে গেছ। খেলার সাথীদের কাছ থেকে শেখা কথাটা বলে কাঁকন,

দাদু মাত্তর একটা বালিহাঁস চায়। কি ওড়ে বালিহাঁসগুলো। শৌ-শৌ করে শব্দ হয়। কাঁকন আকাশের দিকে চাইল। ম্যাটমেটে রং আকাশটার। একটুও ভালো লাগে না। হাসগুলো ঐ আকাশ দিয়ে উড়ে আসে—কোথা থেকে কে জানে! কেমন হ-হ করে উড়ে আসে। আমি যদি উড়তে পারতাম ওদের মত! কি মজাই না হতো। এক একদিন আমার কি খারাপ লাগে! দাদু মুখ তঁজে অয়ে থাকে – মা কথা বলে না। আমার পালিয়ে যেতে ইচ্ছে হয়। আর না হয় মরে যেতে। কবে মরে যেতে ইচ্ছে হয়েছিল কাঁকন সেই কথা মনে করার চেষ্টা করল। পনেরটা মার্বেল হেরে খেপে গিয়ে একদিন ন্যাজা বলল, ভারি তেজ দেখি যে! তোৱ বাপ কোখা জানিস?

বালিহাঁস বিক্ৰি হচ্ছে না বাজারে? আনিস তো ভাই একটা! বলেই দাদু কেমন ঝিমুতে লাগল।

চুপি চুপি বলল কিনা—কাঁকন আজকাল বাজারে যাস না? কেন দাদু?

ফাটা আঙুলটায় হাত বুলোতে বুলোতে আর একটা হাত গালে রেখে কাঁকন ভাবতে লাগল, কিন্তু দ্যাখো, সেই দাদু আজ মরে যাচ্ছে। হয় আজ, না হয় কাল, না হয় পরও। মতি ডাক্তার এসে বলে গেল। দাদু না মরা পর্যন্ত আমাকে আর স্কুলেও যেতে হচ্ছে না। আহা রে—দাদুটা মরে যাচ্ছে—লতাপাতা, ঘাস, আকাশ সব কি রকম করে মরে যাচ্ছে। দাদু আমার লোক খুব ভালো। মায়া লাগে বুড়োর জন্যে। আমি বড়ো হতে হতে দাদু বেঁচে থাকলে দাদুকে রাজা করে দিতাম। কাঁকনের হাসি পেল, দাদু সেদিন দুপুরবেলায় আমাকে ডেকে

দাদুটা এত পারে—ন্যাকা—কাঁকন নাক সিঁটকোয়।

তো খেতে দেয় না।

এখন যেই মা ঘরে ঢুকে বলল, কি বলছেন, দাদু ভিজে বেড়াল হয়ে গিয়ে বলল, এই কাঁকনমণির সঙ্গে একটু গল্প করছিলাম আর কি?

এবার তুমি টেসে যাও দাদু। এইবার চটে বুড়ো, তাইতো তোৱা চাস—তোর মা রাক্ষ্সী তাই চায় বলেই

মা যেমন বলেছিল তেমনি জবাব দিল কাঁকন, ঢাকায়। এঃ ঢাকায়! ঢাকায় তো আসে না কেন তনি? গর্বের সঙ্গে কাঁকন বলে, আসবে।

তোর বাপকে আর আসতে হচ্ছে না। কেন?

লোকে ধরে ঠ্যাঙাবে।

গলা ফাটিয়ে চিৎকার করে কাঁকন, কেন?

তোর বাবা একটা মাগীকে নিয়ে ভেগেছে।

মাগী কি?

মাগী জানিস না? আরে ছ্যা ছ্যা—মাগী জানিস না? এবার আর একা ন্যাজা নয়, সবাই ওকে ঘিরে ধরে হাসল, ভ্যাংচাল, চিমটি কাটল, ছোঁড়া মাগী জানে না—হো হো!

ওদের সঙ্গে খুনোখুনি করে সন্ধ্যায় বাড়ি ফিরে মাকে খুঁজল কাঁকন। মা রান্নাঘরে ব্যস্ত ছিল। হাত মুখ না ধুয়েই পড়তে বসল কাঁকন। একটা অক্ষরও পড়তে পারল না, বই খুলে ঘরের ছায়ার দিকে চেয়ে রইল। তারপর ঢুলতে শুরু করল। মা থেতে ডাকলে গেল না। রাত একটু বেশি হলে সব কাজ শেষ করে মা ঘরে এসে ওয়ে পড়তে যাবে, কাঁকন জিগগেস করল, মা, আব্বা কোথায়?

ঢাকায়।

আসে না কেন?

আসবে। তয়ে পড়ো কাঁকন। কিছু খেলে না কেন?

আব্বা একটা মাগীর সঙ্গে চলে গেছে?

মা একটু থমকালো, কে বলল?

ঐ ছেলেরা।

নিরুত্তাপ কণ্ঠে মা জবাব দেয়, হ্যা। মাগী কি?

প্রচও একটা চড় কষে ওর মা ফেটে পড়ে, রাত দুপুরে শয়তানি। পাজী কোথাকার। হাড়ে হাড়ে বজ্জাতি তোমার। মাগী কাকে বলে জানিস না—আমি একটা মাগী।

পাশের ঘর থেকে দাদু বলে, কি হলো?

কাকনের মা রাগে ফুলতে ফুলতে ছুটে যায় ও ঘরে। দড়াম করে দরজা খুলে বলে, খবরদার, একটা কথা নয়, একদম চুপ। কুচুটে বুড়ো, কিছু জানে না! অ, আচ্ছা—দাদু আর কথা বলে না। ঘুমোয়, না জেগে থাকে কে জানে? মা ফিরে আসে, দরজা বন্ধ করে, আলো নিভিয়ে দেয়। তারপর ওয়ে পড়ে। অন্ধকার ঘরে বিছানায় ওয়ে কাঁকনের ইচ্ছে হয় মরে যেতে। মাগী খুব থারাপ কথা, ছি ছি করার মত কথা? নাকি খারাপ জিনিশ? কেমন জিনিশ? জিনিশটা

লোকটা উঠে দাঁড়াল, চুল ঠিক কবল, একটা হাইও তুলল, মা বলল, আমার ছেলে কাঁকন। আচ্ছা—কাঁকনের থুতনিতে একটা টোকা দিয়ে মায়ের দিকে ফিরে লোকটা বলল, চলি। তারপর চটপট রোদের রাস্তায় বেরিয়ে গেল। রোদে-পোড়া ঘাসের গন্ধ ঘরের ভেতরে এসে ঢুকল আর পটপট শব্দ হলো। কাকটার পাত্তা নেই, তার বদলে সজনে গাছে সবুজ রঙের একটা পাখি লেজ নাচাচ্ছে, কলতলায় এটো বাসনকোশনের ভাঁই পড়ে আছে। সে দিকে চেয়ে মা বলল, কাঁকন কাউকে কিছু বলবে না। লোকটা কে? কাউকে কিছু বলবে না তুমি। রাগে কাঁকন চোখে কিছু দেখতে পেল না। মায়ের মুখটা কলতলার দিকে ফেরানো।

মা বিষণু চোখে কাঁকনকে দেখল, বলল, আয়।

ঠিক কি রকম জানবার ইচ্ছা নিয়ে কাঁকনের মরে যেতে মন করে। সেই একবার। আরও একেবার মরতে ইচ্ছে হয়েছিল। এইতো কদিন আগে। কাঁকন মনে করল ঘটনাটা। স্কুল থেকে দুপুরে হঠাৎ বাড়ি চলে এলো। শ্বুব রোদ ছিল। গাছপালা পুড়ছিল। মাটি পুড়ছিল। এই সব পোড়ার পটপট শব্দ হচ্ছিল। কাঁকন গন্ধ পাছিল। এই সব পুড়ছিলো আর ঝিমুচ্ছিল। ওদের বাড়িটাও রোদে থিরথির করে কাঁপছিল। দাদুর ঘরে কেবল ঠাণ্ডা ছায়া, ওষুধের মিষ্টি একটা গন্ধ, টেবিলে পানির জগ, গ্লাশ। দাদু ছায়ায় ওয়ে। কাঁকনের ইচ্ছে হল একবার দাদুর ঘরে যেতে। দাদু হাঁ করে ঘুমোচ্ছে। কলতলায় একটা কাক খানিকটা রোদ আর খানিকটা ছায়ায় থেকে একটা হাড় আছড়াচ্ছে। হঠাৎ হাড় ছেড়ে লাফিয়ে একটা মরা ইঁদুর তুলে নিয়ে এলো, উড়ে গেল, সজনে গাছে বসল। একটা শাদা লম্বা ঠ্যাং ফড়িং ঘাসে তিরিং করে লাফ দিল। কাঁকন নিজেদের ঘরে এলো, ঘরের ছায়ায় বিছানায় ফরশা একটা মানুষ শুয়ে, মায়ের কোলে তার মাথা, মা ওর চুলের ভেতর আঙুল চালাচ্ছে, তারপর মা তার মাথা নামিয়ে আনে, কাকটা চিৎকার করে ওঠে কা কা করে, কাঁকন ফিরে দেখে, ইঁদুরটা রেখেছে কার্নিশে, আবার তুলে নিল ঠোঁটে।

সে বলল, বলব।

না, বলবে না।

হ্যা, বলব, সবাইকে বলব।

এই নিয়ে কাঁকন যখন গালে হাত দিয়ে ভাবছিল, ওর পকেট থেকে একটা মার্বেল গড়িয়ে পড়ল। চমকে উঠে দাঁড়ায় কাঁকন। মনটা তখন ওর ভারি খারাপ। বোকার মত সে গড়িয়ে চলা মার্বেলটার দিকে চেয়ে দেখল। এক দৃষ্টিতে চেয়ে থাকতে থাকতে মায়ের সকালবেলার কথা মনে পড়ল, কাঁকন আজ বিকেলে বাড়িতে থাকবে।

মা চুপ করে চেয়ে চেয়ে দেখল ওকে, দেখতে দেখতে রোদ ঝিমিয়ে এলো. কাঁকন ঘূমিয়ে পড়ল। পড়ত্ত রোদে অনেকগুলো কাক কলতলায় জমে চেঁচাতে শুরু করল। কাঁকন সেদিন ঘুম থেকে উঠেছিল সন্ধ্যাবেলায়। চোখ কচলে তার মনে হলো সকাল হয়েছে আর মনে হলো মরে গেলে বেশ হয়। নিজেকে ওনিয়ে সে বলল, কাঁকন তুমি মরে যাও। মায়ের সঙ্গে লোকটাকে দেখে তার কেন যে মরে যেতে ইচ্ছে করল কে জানে? লোকটা কি খুব খারাপ? কয়েকবার দেখেছে তাকে, পাকা রাস্তা দিয়ে মাঝে মাঝে মোটর সাইকেলে যায় ঝকঝক করে। একবার এসেছিল দাদুকে দেখতে। খুব খারাপ নাকি লোকটা? কিন্তু মায়ের সঙ্গে লোকটা ঐভাবে থাকলে কাঁকনের মনে হয়, তার, না হয় তার মা-র মরে যাওয়া উচিত।

কাকন। হ্যা বলব, সবাইকে বলব—রাগ নয়, চোখের পানিতে এখন কাঁকন কিছু দেখতে পাচ্ছিল না, বলব, যাকে খুশি তাকে বলব—জবাই করা মুরগির মৃত সে আছাড় খেল, লাফাল, ধেই ধেই করে নাচল, বলব, বলব, সবাইকে বলব।

কেন?

না, বাড়ির বাইরে যাবে না বিকেলে।

তখুনি বুঝতে পারল কাঁকন, দাদুর কথা বলছে মা।

ডাক্তার যখন তোমার সঙ্গে কথা বলছিল আমি ওনেছি জানো?

বেশ করেছ। বাইরে যেও না, আর— মায়ের গলা একটু কাঁপল—কাঁকন মায়ের দিকে চেয়ে, আর—বিকেলে তোমার আব্বা আসবেন।

সত্যি? কথন?

বাড়িতে থেকো আজ। মা আর কথা বাড়াল না।

ভারি মজা হবে।

বললাম তো বিকেলে।

৩৮

সকালবেলার কথা মনে পড়ে এখন কাঁকনের মন কিন্তু আরও মুষড়ে পড়ল। মজা হবে না ছাই। সেই লোকটা আর আসে না। কিন্তু পড়তে পড়তে হঠাৎ

বিলের দিকে এগোয়। মার্বেলটা কুড়িয়ে পকেটে পুরে, দাঁড়িয়ে দাঁড়িয়ে পেচ্ছাব করল কাঁকন। তারপর পাছায় সর্দি মুছে দৌড়ল চষা জমির ছোট মাঠ, আগাছার পড়ো জমি, বুক পর্যন্ত উঁচু আধমরা জঙ্গলের ভেতর দিয়ে। ভাঙা দালানবাড়ির ভিটে থেকে একটা ঘুঘু আড়চোখে কাঁকনের মারমূর্তি দেখে নিয়ে পিরিং করে ডানার শব্দ তুলে উড়ে গেল। ঝোপের পাশে একটা শেয়াল বিশ্রাম নিচ্ছিল চোখ বন্ধ করে। কাঁকন হুড়মুড় করে প্রায় তার ওপরে পড়ল। ভীষণ বিরক্ত হয়ে শেয়ালটা সরে গেল। কাঁকন অপ্রস্তুত হয়ে দাঁড়িয়ে থাকল একটুক্ষণ। তারপরেই আবার ছুটতে শুরু করল।

দিকে ফিরল। সব কষ্ট দুঃৰ ভুলে কাঁকন হাততালি দিয়ে বলল, এতদিন কোথা ছিলি তোৱা। একটা নেমে আয় না! ভয় নেই! দাদু একটা খেতে চেয়েছিল—তা দাদু আজ না হয় কাল, না হয় পরও মরে যাচ্ছে, খেতে পারবে না। পুষব আয়। হাঁসগুলো আমন্ত্রণে কান দেয় না। রেলগাড়ির মত হু-হু করে বাতাস কেটে

একটা শব্দ হলো শৌ-শৌ করে মাথার ওপর। কাঁকন রোদ থেকে চোখ আড়াল করে আকাশের দিকে চেয়ে দেখল। বালিহাঁসের বিরাট একটা দল উড়ে যাচ্ছে। ওদের পা পেছনে ফেরানো, গলা এগিয়ে দেওয়া সামনের দিকে। রোদে ঝলকাচ্ছে ওদের কালচে ডানা, গলার কাছে ফিকে নস্যি রং যেন সোনালি। হঠাৎ সাঁ করে ঘুরে একটা বড় ত্রিভুজের আকার নিয়ে দলটা বিলের

হয়ত কাঁকনের মনে হলো লোকটা এসে পেছনে দাঁড়িয়েছে। ওর মনে হয়, লোকটা সব সময় ঘরে রয়েছে, আর মায়ের কোলে তার মাথা। মায়ের কোলে কতদিন যাই না—ছি, বড় হলে আবার কেউ মায়ের কোলে যায় নাকি। কিন্তু মা তো ইচ্ছে করলে কোলে টানতে পারে—আমি নাইবা গেলাম! মা টানে না। আব্বা কোন ঘরে থাকবে? আর সেই মাগী কথাটা পরে জেনেছে একটা যাচ্ছেতাই। মা বলল কথাটা সত্যি। তাহলে মায়ের ছেলে কাঁকন তোমার আব্বার মুখ দেখা উচিত কি? পাকা ঝুনো ছেলে কাঁকন ঝাঁকি দিয়ে চুল সরালো কপাল থেকে।

এখন হাঁসওলোকে আর দেখা যায় না। রোদটাও মিইয়ে লালচে হয়ে এসেছে। কাঁকন সামনে রেল লাইন দেখতে পেল। পেছনে ঝাপসা মাঠ আর রেল লাইনের ওপারে বিরাট বিলটা। এতবড় বিল যে ভয় পেল কাঁকন। এর মধ্যে কোথায় হাঁসগুলো বসেছে দেখতে পেল না সে। এতদূর দৌড়ে এসে ক্লান্ত অবসন্ন কাঁকন রেল লাইনের নিচে জমির আলে বসে পড়ে। কোন দিকে ওদের

বাড়ি বুঝতে পারে না। আর হাঁসগুলোকে দেখতে না পেয়ে দুঃখে কষ্টে ও আবার ভেঙে পড়ে। ভারি দুঃখী হয়ে যায় কাঁকন। সেই মরে যাওয়ার ইচ্ছাটা ফিরে আসে। আহা রে যদি মরে যেতাম-কত ভালো হতো-হয়ত হাঁসগুলোর মত উড়তে পারতাম। তার বদলে দাদুটা মরে যাচ্ছে। হয়ত এখুনি দাদু মরছে। একটা বালিহাঁস খেতে চেয়েছিল দাদু। দাদু মরে গেলে চেয়েচিন্তে একটা বালিহাঁস থেলেও খেতে পারবে। এই সঙ্গে মায়ের কথা মনে পড়ল কাঁকনের আর ওর বুকটা যেন ফেটে যেতে চাইল। মাটাও মরে গেছে। মাটাও মরে গেছে বলে মনে হয় যে আমার। আব্বার সঙ্গে বিকেলে কি আজ দেখা হবে? সেই মেয়েলোকটা কি আসবে?

কাঁকন ছেলেটার মনে কি রকম মরে যাবার ইচ্ছা প্রবল হয়। দারুণ শীতের জন্য সেই সময় ঘাস, পাতা, আকাশ, রোদ সব কিছু মরছিল বা মরণাপন্ন ছিল। হাঁসওলো ঠিক এই সময়েই বিল ছেড়ে আকাশে উঠল আর কাঁকন দেখল ওদের। আস্তে আস্তে উঠে এলো সে রেললাইনের ওপর। চারদিকে চেয়ে দেখল। আকাশের রোদ কমে এসেছে, কিন্তু রেললাইনটা ঝকঝক করছে।

বেলা তিনটের ট্রেন ক্রুর আনন্দে ঝকঝক গুম গুম শব্দ তুলে দৈত্যের মত চলে গেল। তারপর কি নিদারুণ স্তব্ধ প্রশান্তি।

80
জটিল বিস্ৰস্ত শুয়ে আছে

কিটা এখন জানলা খুলে দিচ্ছে। বোঝা গেল সকাল হচ্ছে কারণ<br>| তেতলার বুড়োবাবু কাশছে এবং কাকটা কার্নিশে এসে বসেছে।  $\sqrt{61}$ এছাড়া বড় রাস্তায় ঝাঁট দেবার শব্দ, রিকশার ঠুংঠাং আওয়াজ এবং একটা কোকিলের মোটা জড়ানো চিৎকারে তার বুঝতে বাকি ছিল না যে, সকাল ঘরের বাইরে এসে গেছে। এই ভেবেই সে জানলা খুলছে। তন্দুণি সরু দুটো দাঁত বের করে আঙুল কামড়ে ধরল ছিটকিনিটা। লোকটা কাজেই জানলা না খুলে বিনা শব্দে যন্ত্রণা সইতে সইতে বিছানার কাছে ফিরে এলো। বড় মেয়েটা পুব-পশ্চিমে, সেজো ছেলেটা উত্তর-দক্ষিণে এবং স্ত্রী কোনাকুনি নোংরা

অন্তৰ্গত নিষাদ

বিছানার একটা কোণে পা ঝুলিয়ে বসে মানুষটা ঠাণ্ডা ঝকঝকে এক গ্লাশ পানি প্রার্থনা করল এবং এখন নিম ফুলের কাল এসে গেছে একথা মনে আসতেই আমি নিম ফুলের গন্ধ কামনা করি বলল বিড়বিড়িয়ে ও তার ভয়াবহ স্বপ্নে ডুবল। কারণ আজ রাত তিনটের স্বপ্নে ঘুটঘুটে অন্ধকার ছিল, হাওয়া ছিল না এতটুকু এবং গলা পর্যন্ত অন্ধকারে ডুবে গেল তার, বুজে গেল। হৃদয়ের বাসস্থান মাংসপিওটি বুকের দেয়ালে আছড়াতে লাগল এবং তখন সে প্রাণপণে এই বদ্ধতা থেকে বাঁচবার তাড়নায় জেগে উঠতেই দেখল স্ত্রীর ডান হাতটি বুকের ওপর তোলা। আক্রোশে, বিতৃষ্ণায়, ঘৃণায় হাতটা ছুঁড়ে ফেলতেই সেটা--দুৰ্বল, অস্থিসৰ্বম্ব, শিরাওঠা বিনীত সেই হাতটা দেয়ালে ঘা খেল খট করে। যন্ত্রণার যে অম্পষ্ট ঢেউ উঠল স্ত্রীলোকটির মুখে, অল্প অন্ধকারে তা চোখে পড়ল না লোকটার, কিন্তু ও পাশ ফিরে দুহাত তুলে এলোমেলোভাবে কাকে যে আঁকড়ে ধরতে চাচ্ছে বুঝল সে। অত্যন্ত ক্লান্ত লাগল তার। এঁদো ডোবার মত

বিছানা, চোখ-না-ফোটা কুকুর ছানার মত কালো কালো বংশধরমওলী, গাদা-করা জীর্ণ কটু গন্ধের কাঁথা---আলনা, জামাকাপড়, কেরোসিন কাঠের টেবিল, টিনের সুটকেশ, পুরোনো দৈনিক পত্রিকা এই সব ভাকে খুবই ক্লান্ত করল। কিন্তু আশ্চর্য, তথনই মনে পড়ে নিম ফুলের কাল এসেছে এবং জজসাহেবের বাড়ির উঠোনে সজনে গাছে অজস্র শাদা ফুল ফুটে আছে। এই কথা ভেবে তবে সে উঠে এলো। জানলার কাছে গেল এবং ছিটকিনিটা সোজা করে নিয়ে বা হাত দিয়ে বন্ধ পাল্লার ওপর আঘাত করল। খট করে নিচে নামল ছিটকিনিটা। জানলা খুলতেই নিম ফুলের গন্ধ নয়, অদ্ভুত আশ্চর্য ঠাণ্ডা ভোরের বাতাস এলো ঘরের মধ্যে। সেখানেই দাঁড়িয়ে দুর্ভিক্ষপীড়িতের মত, নেশাখোরের গাঁজার দম দেবার মত প্রাণভরে বুকভরে নিশ্বাস নিলো সে। এখন আমি বেরুব—একটু বাইরে যাব এক্ষুণি। খালি পায়ে শার্ট গায়ে বেরিয়ে পড়ব—এই সব কথা তার কানের কাছে মৌমাছির মত ওন্ওন্ করতে লাগল। সে তাই আকাশ দেখছে, ধূসর তারাটার দিকে চেয়ে আছে, বুড়োবাবুর কাশি ওনছে, মোরগের ডাক ওনছে। মুখ ফেরাতে ছেলেমেমেদের দেখল সে—স্তীর মুখও চোখে পড়ল। আলনা থেকে শার্ট নিয়ে পরে থালি পায়ে বাইরে আসতেই কি চমৎকার এথানে! কোন দিকে যাওয়া যায় এখন বাসার বাইরে এসে ভাবল সে। এই পথে দালানকোঠা, ব্যাঙ্কের বাড়ি, সদাগর অফিস, যে অফিসের কোণের একটা টেবিলে আমি ইদুরের মত জড়োসড়ো সেই থ্যাবড়া বাড়িটা আর দক্ষিণের এই রাস্তার একদিকে প্রচও ড্রেন অন্যদিকে ধোবা, মুড়ি মুড়কির দোকান, দাঁড়কাকেরা—কিন্তু উত্তর-পশ্চিম কোণের সূড়সমত পথটায় লাল সুরকি, আতাগাছ, ফুলন্ত নিম, শালিখ, চড়াই আর একটু এগিয়ে ছোট ছোট মাঠ। এই পথটায় মুজোর মত শিশির, সবুজ গঙ্গাফড়িং। আমি কাজেই এই পথে যাবো ভেবে লোকটা সেদিকে পা বাড়ালো। শিশির ভেজা ঘাস নেতিয়ে ছিল। তখন তার সমস্ত ভালো লাগছে। সবকিছু আপন লাগছে। এক সময় শহরের বাইরে চলে এলো মানুষটা। মাঠ থেকে কুয়াশা তখন তাড়াতাড়ি উঠে যাচ্ছে। নদীর ওপারটা অস্পষ্ট। দুটো-একটা পাখি ঘুম ভেঙে উঠে আসছে। কোন লোক দেখা যাচ্ছে না এখনো। মাঠটা একা পড়ে আছে, সূর্য ফুটে উঠছে পুবদিকে। লোকটা দাঁড়িয়ে দাঁড়িয়ে নিশ্বাস নিচ্ছে, মাঠের ঘাসের গালিচায় হাত বুলোচ্ছে, কেউ দেখছে না এই সুযোগে দৌড়চ্ছে ইতন্তত, কবিতা আওড়াচ্ছে চিৎকার করে। যখন ওর ডিগডিগে পেট বিশ্রী বিঘ্ন বাধাল, নিশ্বাস আটকে আসতে চাইল, হাতের পেশি উদ্ধত করতে গিয়ে বেমকা ব্যথা

পেল, সে ক্ষান্ত দিয়ে বসে পড়ল। এই সব চাঞ্চল্য প্রকাশ করতে পেরে মানুষটা আনন্দে ডগমগ করে উঠল। সামনের দেবদারু গাছটার দিকে একমনে চেয়ে থাকতে থাকতে মনে হলো, তার শীর্ণ শাদা পাঁজরে যৌবন গজিয়ে উঠতে চাইছে। চুপচাপ বসে সে এখন সূৰ্য দেখছে।

এই তনায়তার মধ্যে মাঠ ডুবে যাচ্ছে, তার আকাশ বড় হতে হতে হারিয়ে যাচ্ছে শেষ পর্যন্ত। মানুষটা ধ্যানস্থ তব্ধ হয়ে এলে ওর মনের মধ্যে ছিলাছেঁড়া ধনুকের মত উজ্জ্বল হরিণেরা খেলছে, কমনীয় নারীদের মুখ পদ্মের মত ভাসছে এবং আরও অসংখ্য খুঁটিনাটি ছবির মত স্পষ্ট হয়ে উঠছে এবং সম্ভবত সেই মুহূর্তেই এই যে কি থবর—কি হচ্ছে এখানে এ্যা—বলে শাসিয়ে উঠল কে। প্রৌঢ় উকিল সাহেব বেড়াতে বেরিয়েছেন। ঠিক পিছনে দাঁড়িয়ে কথাটা জিগ্যেস করেছেন তিনি। শিকলে বাঁধা বিশাল অ্যালশেসিয়ান স্থির হয়ে দাঁড়াতে দেয় না ন্দ্রলোককে, টলমল করছেন তিনি। হালকা রঙের স্মটে সুন্দর দেখাচ্ছে তাঁকে। লোকটা চমকে উঠে দাঁড়াল। পিছন ফিরে উকিল সাহেবকে দেখল। নিজের ধুলোভর্তি খালি কর্কশ পায়ের দিকে চাইল, ছিটের মলিন শার্টের অপ্রস্তুত তদারক করল দ্রুত, আশ্চর্য তৎপরতায় কুঁজো হলো এবং কোলের কাছে দুহাত জড়ো করে কচলাতে লাগল। মাঠটা এত অশ্নীলভাবে খোলা যে তার পালাবার একটুকু আড়াল নেই। উকিল সাহেব শিকলটা অন্য হাতে নিলেন, সুগঠিত গৌরবর্ণ দেহটি লোকটির এত কাছে আনলেন যে, নেড়ী কুকুরের মত লোকটা ক্ৰমেই নিজের মধ্যে সেঁধিয়ে যেতে লাগল। প্ৰাতৰ্ভ্ৰমণ হচ্ছে—বটে বটে—সন্ম একটা হাসি এলো ভদ্রলোকের ঠোটে এবং ক্রুর দুটি চোখের ওপর কাঁচা-পাকা জ ঝুলে রইল, সকালে না বেড়ালে আমার কুকুরটারও থিদে হয় না- সরল মনে এই কথা বলে কুকুরের টানে ভেসে গেলেন তিনি। তথনই লোকটার পতন হয়েছে। আকাশ আঁধার লাগছে। মাঠ পাখিশূন্য হয়েছে। বাংলাদেশের নিরীহ গাভীর মত বড় বড় চোখ তুলে অসহায় দাঁড়িয়ে রয়েছে সে। পেশির খেলা দেখাতে গিয়ে যেখানে ব্যথা হয়েছিল সেখানে করুণ মুখে হাত বুলোচ্ছে, পেটে হাত দিয়ে দেখছে, জিরজিরে পাঁজরগুলো পরখ করছে। এই সব করে অত্যন্ত খিদে লেগে গেল তার। সে সূর্যের দিকে মুখ করে শরীরে রোদ মেখে গৃহের দিকে ফিরল। শহর ইতিমধ্যেই জেগে গেছে। আশপাশের মাঠে আবর্জনা আঁচড়াচ্ছে মুরগিগুলো। মিউনিসিপ্যালিটির কলে পানি নিচ্ছে ঠিকে ঝি এবং নিজেদের মধ্যে প্রচও ঝগড়া চালাচ্ছে। কার বাড়ির উঠোনের কোণে করবী ফুটে আছে। এই সব দেখতে দেখতে সে ফিরে এলো।

কিন্তু ফাঁক ফাঁক সাজানো ইটে পা রেখে বাড়ির মধ্যে ঢুকতেই তার শ্বাসকষ্ট ওরু হলো।

বিকট চিৎকার চালায় সে, কোথায়? চা দাও শিগগির। মহিলা বেরিয়ে এলেন। নির্বোধ মুখে বিস্ময় সেঁটে আছে, ভোরবেলায় উঠে কোথায় গিয়েছিলে? উত্তরে ব্যক্তিটি অপরাধীর শঙ্কিত চোখে তাঁর দিকে চেয়ে।

চা-মুড়ি এসে গেছে। বারান্দায় বসে মুড়ি চিবুচ্ছে লোকটা। দাড়ি কাটবে কি না ভাবছে। লম্বা নখগুলো লক্ষ করছে। টায়ারের স্যাণ্ডেলের দিকে চেয়ে আছে। বাড়ির উল্টোদিকে রোদ কাঁপছে, পাতা নড়ছে। ছেলেমেয়েগুলো গগনবিদারী চিৎকার করছে। ছোট ছেলেটা সরু নষ্ট ঠ্যাং ঘষটাতে ঘষটাতে ওদের পেছনে পেছনে যাবার চেষ্টা করছে।

ভিজে মোটা প্যান্ট টেনে নামাতে নামাতে বেখেয়াল মেজো ছেলের পায়ের ধাক্কায় খোঁড়া ছেলেটা গড়িয়ে বারান্দার নিচে পড়ছে দেখছে লোকটা। তার করুণ বিপন্ন মুখ এক ঝলক দেখল সে। উলঙ্গ নিম্নাঙ্গ এবং শীর্ণ পা ওপরের দিকে তুলে ছেলেটা যখন ভবিষ্যতের কাছে আত্মসমর্পণ করছে, লোকটি মুখ ফম্কে চেঁচিয়ে ওঠে, পড়ে গেছি, পড়ে গেছি। স্ত্ৰী দৌড়ে আসছেন এখন— শাড়ির বিকট গন্ধ তুলে কাছে দাঁড়িয়ে জিজেস করেছেন তুমি পড়ে গেছ? হতভম্ব মানুষটা চা-মুড়ি রেখে ঠোঁট চাটতে চাটতে, আমি নই, বাদশা, বাদশা পড়ে গেছে, চেঙ্গিস তাকে ফেলে দিয়েছে। বন্দুকের ওলিতে নিহত পাখির মত

রক্ত থামছে না যে, ঘিনঘিনে গলায় গ্রী অভিযোগ করছেন। একটু ডেটল দিয়ে ধুয়ে দাও। ডেটল শেষ হয়ে গেছে। শেষ হয়ে গেছে? লোকটার পৌরুষ জেগে উঠন্ছে, সবকিছু গিলে ফেলা হচ্ছে নাকি? পৃথিবীর সব জিনিশই কি খাদ্যদ্ৰব্য? সব কিছু গিলে ফেলা হয় কি জন্যে? মহিলা বলেন, তা যদি জানো একটু বিষ এনে উপকার করো না কেন? ঢোঁড়া সাপের মতো নির্বিষ সে তখন বলে, ব্যাটা হারামজাদার মেলা রক্ত আছে, কত আর পড়বে? পুত্র তখন নাক-মুখভর্তি রক্ত নিয়ে এ্যাব্বা এ্যাব্বা বলে কাঁদে। কিন্তু তার এখন কোনদিকে তাকাবার অবসর নেই। সে কলতলায় গেছে, নাক ঝেড়েছে, কেশেছে,

পড়ে থাকা বাদশাকে তুলতে রক্ত দেখা গেল। অনেক রক্ত এবং জামায় দুর্গন্ধ। লোকটা আবার নির্বিকার মুড়ি চিবোয়। আহত ছেলেটাকে ঘিরে ঘাড় উঁচিয়ে চোখ বড় বড় করে সবাই জটলা বাধিয়েছে এবং অকম্মাৎ স্ত্রী রণচণ্ডী সেজে বালক-বালিকাদের অবিরত পিটোচ্ছেন। স্ত্রী, পুত্র, কন্যা, সংসার। আমার কি নেই? লোকটা ভাবছে হঠাৎ।

নাভিমূলে তেল দিয়েছে এবং মাথায় তালুতে বালতি বালতি পানি ঢেলে স্নান সমাপ্ত করেছে। তারপর যথারীতি খেয়ে অফিসের দিকে বেরিয়ে গেছে। আজ অফিস থেকে সকাল সকাল এই তিনটের দিকে যখন সে ফিরছে. তাকে কেউ চিনতে পারছে না। সে বেঢপ জুতো, মলিন পায়জামা শার্ট পরে চটের ব্যাগ হাতে ভিড়ের একজন হয়ে আসছে। থমকে থমকে দাঁড়িয়ে দোকানপাট, বিজ্ঞাপন, সাইনবোর্ড ইত্যাদি দেখতে দেখতে যখন সিনেমা হলের সামনে এসে দাঁড়িয়েছে, লোকটা বিজ্ঞাপন পড়ে জানতে পাৱল আজকের সন্ধ্যার ছবিতে একজন বৃদ্ধ মৎস্যশিকারে সাগরযাত্রা করবে এই গল্প দেখানো হবে। যেহেতু আজ মাইনে পাওয়া গেছে, ছবির গল্পটা পড়া আছে এবং সমুদ্র তার চোখে ভাসছে, সে নির্দ্বিধায় টিকিট কিনে একটা সিটে চড়ে বসল। তারপর লোকটা সিংহের স্মৃতি নিয়ে বেরিয়ে এলো। সাগর তার বুকের পটে আঁকা রইল। সে হাঁটতে হাঁটতে শহরের সবচাইতে বড় হোটেলে ঢুকে পেটপুরে তোফা খেলো, বেয়ারা-দারোয়ানের তাচ্ছিল্য গায়েই মাখল না। তারপর একটি একটি করে ছেলেমেয়েদের জামা-কাপড়, স্ত্রীর জন্যে স্নো, পাউডার ইত্যাদি এবং ডেটল, মলম, মশা তাড়ানো কয়েল, শখের কলমদানি এই সব কিনে মুখে একটা পান দিয়ে বাড়ি ফিরল। আমি হঠাৎ কিছু টাকা পেয়ে গেছি, বলে প্রথমেই স্ত্রীর আশঙ্কা নিরোধ করল। তখন সেই ছোট্ট ঘরে উৎসব লেগে গেল। ন্ত্রী ভালো শাড়িটা পরেছেন, ছেলেমেমেদের নতুন জামা। বিছানার চাদরটা বদলানো হয়েছে। এদের সবাইকে আশেপাশে নিয়ে মধ্যমণির মত বসেছে লোকটা। গল্প করছে হাসছে সিগারেট খাচ্ছে। রাত আর একটু বাড়লে ছেলেমেয়েরা ঘুমিয়ে পড়লে এক যুগ পর সে ইচ্ছে করে স্ত্রীর গলা জড়িয়ে শুয়ে পড়ল। তোলা কাপড়ের ন্যাপথলিনের গন্ধ নাকে লাগল। হঠাৎ নিমফুলের গন্ধ তেসে এলো খোলা জানলা দিয়ে।

তবে পরের দিনের সকালই সর্বপ্রথম আবিষ্কার করে এই ভরা সুখের সংসারে লাথি মেরে লোকটা কডিকাঠে ঝুলছে।

কৰী লৈ বন্ধ। বাড়িটা আপন মনে তার ছায়া দেখছে। হেডমাস্টার অনাদি <) বাবু নেই, কোথায় যেন গিয়েছেন। কিন্তু মৌলভী সাহেবের অফিস স থোলার কথা। তাঁকে জিজেন করায় বলেছিলেন, থাকবেনে, অফিস খোলা থাকবেনে। কেরানীর আবার ছুটি কোঁয়ানে? খাতাপত্তর ঠিকঠাক রাখতি হবে না?

কাজেই ছুটির মধ্যে অফিস খোলা থাকার কথা। মৌলভী সাহেব জানলার কাছে বসে কাজ করবেন। লালচে রোদ তাঁর পায়ের কাছে পড়ে থাকবে। অবশ্য তাতে মুগ্ধ হবেন না তিনি, একবারও তাকাবেন না রোদের দিকে, র াগে অন্তির হয়ে চুল টেনে ধরবেন হিশেব না মিললে, চা আনতে বলবেন কলিমকে, বলবেন, কি করতিছিস ও কলিম, চা আন দিনি, চায়ে দুধ বেশি দিতি কবা, বুঝিছ? এই রকম কথা ছিল। কিন্তু কেউ আসেন না। অনাদিবাবু নেই, নাকি কলকাতা গেছেন। বই গোছাতে লাইব্রেরি-স্যার আসছেন না, মৌলভী সাহেবও না। স্কুল বাড়িটা হা হা করছে, নির্জনে নিজের ছায়া দেখছে নদীতে। মৌলভী সাহেব স্কুলে যান নি, এখন সকালে বিরস মুখে বাড়ি থেকে বেরিয়ে পুকুরের কোণের পিটুলি গাছের ছায়ায় একটুক্ষণ দাঁড়ালেন। তারপর অন্যমনস্কভাবে এণ্ডতেই অন্ধকার, কেবলই ছায়াময় রাস্তায় এসে গেলেন। তখন বাঁ হাতের বাড়ি থেকে রকিব বেরুচ্ছে। সে হাটে যাঙ্গে। তার হাতে বড় একটা লাউ, বউ কেটে দিয়েছে পশ্চিমের মাচা থেকে। বড় হয়েছে মাচাটা আর কি সুন্দর ফিকে সবুজ পাতা, শাদা শাদা ফুলের ফুটকি। লাউ হাতে দেওয়ার পর বউ বলেছিল, দশ আনা বলবা, আট আনার কম দেবা না।

## মারী

**UPS EXPLANS** 

the contract of the contract of

a sa banda a sa san antara a sa san antara a sa san antara a sa san antara a sa san antara a sa san antara a

বাজারে ঢুকে মেছোপটির পাশে বসল রকিব। খন্দের টন্দের আসে নি এখনো। শিশিরই ওকলো না এ পর্যন্ত। রকিবকে বসতে দেখে মৌলভী সাহেব বলেন, ঘূরে আসি এটু। বাজার বসলি আসবানে। রকিব বসলে অমিয় ডাকে মিষ্টির দোকান থেকে চেঁচিয়ে, লাউডা দেবা? কত নেবা কত? বারো আনায় দিতি পারি—চেঁচিয়ে জবাব দেয় রকিব। বারো আনা একটা লাউয়ের দাম, হায়রে—হতাশ অমিয়ের কণ্ঠ এবং আবার দরদন্তুরের তোড়জোড় চলতেই অমিয়ের দোকানের নড়বড়ে ভাঙা বেঞ্চ থেকে রিয়াজদ্দি দাঁড়িয়ে এক টাকার নোট বাড়িয়ে বলে, নে, টাকাটা রাখ অমিয়। কত দেছ? আবার দেবানে— বলে রিয়াজদ্দি চট্ করে দোকান থেকে নামল আর বাখারির বেড়ার ছোট ছোট চালা ও মুদির দোকানগুলোর মাঝখান দিয়ে হাঁটতে হাঁটতে আলেকের বাপের চিৎকার শুনল। দর্জির দোকান থেকে হাতে কাঁচি নিয়ে বুড়ো চিৎকার করছে, ও উনে যাও, তনে যাও, তনে যাও, কি হইছে? ও তনে যাও। তার কথায় কান না দিয়ে মতলেব সাধু আর নফর খান বড়ো এক ঘড়া দুধ বয়ে নিয়ে যেতে যেতে

কিন্তু তুমি কি করতিছ কও, মৌলভী সাহেব রকিবের মুখের কাছে হাত নেড়ে বুঝোচ্ছেন, ওরা যাবে কোনদিকি বলবা তো। অর্ডার হইছে আমাদের স্কুলি বন্ধের মধ্যি চারশো রিফুজি থাকবেনে। এই রিফুজিরা গভরমেন্টের সাঙর ভেঙে দেবেনে কলাম।

যাবে কনে? যেহানে ইচ্ছে সেহানে যাক, আমরা মরতিছি নিজেগো জ্বালায়, এ্যাহন রিফুজি আলি বাঁচবে নে একডা লোক, কনদিনি।

তাহলি তো কিতেবাদী ৰাধাবেনে।

হ, আইছে।

হ, মাগনা দেক্ষে। লাউ হাতে বেরিয়ে সকালের আলোয় উঠোনে দাঁড়াতে ভালো লাগলো। কিন্তু এই রাস্তাটায় এসে এখন ছায়া এত ঘন আর অন্ধকার যে পাঁচ হাত দূরের মৌলতী সাহেবকে দেখাই যায় না প্ৰায়। কনে যাতিছ? মৌলতী সাহেব জিজ্ঞস করলেন। বাজারে যাচ্ছি—বলল রকিব। একসঙ্গে চলতে চলতে স্থুলের প্রসঙ্গ আসতেই উড়ো খবরটা যাচিয়ে নেবার জন্যে রকিব জিজ্ঞেস করল, স্কুলে তনি রিফুজি আইছে?

তুমি মাগনাও দিতি পারো।

তোকে আর অত কতি হবে না।

বলল, পরে কবানি। ঘড়াটা বইতে ওদের বাঁকানো পায়ে ঠক ঠক করে লাগে আর করুণ গলায় মতলের বলে নফরকে, এছলাম কোয়ানে? বুইছ? সব মোনাফেক, বুইছ? কেউ আসবানে, যাবানে আমাদের সঙ্গে মনে হচ্ছে তোমার? পাগল হইছ? নফর জবাব দেয়। ঘড়াটা বইতে ওদের যত কষ্ট হয়, মুখের ভাবও তত গম্বীর হয়ে ওঠে। মহৎ মহৎ গন্ধ ছাড়ে ওদের গা।

এখন চট করে এগিয়ে আসে রিয়াজদি, বলি, যাতিছ কনে দুধ নে? কি? কতা কচ্ছ না মোডে? তাকেও অগ্রাহ্য করে ওরা। ঠিক এই সময় রিয়াজদির সঙ্গে মতি, জাফর, রহম আর হাবিবের দেখা হয়। মেহেরের চালের দোকান, ওসমান ডাক্তারের ডিসপেনসারি এবং মোড় পেরিয়ে চায়ের দোকান ইত্যাকার সমস্ত জায়গায়, উঁচু নিচু রাস্তায় হোঁচট খেতে খেতে এবং শরতের রোদে আগাগোড়া ধুয়ে যেতে যেতে একটা থবর রাষ্ট্র করে দেয় মতি জাফরের দল। তারা সবাই উত্তেজিত হতে থাকে আর রিফুজিদের দুর্দশার কথা সরবে আলোচনা করে। রিয়াজদ্দি এখন আর কিছুতেই থাকতে না পেরে মরিয়া। মতলেব ও নফর থানের কাছে এসে দুধের ঘড়াটার কানায় হাত লাগায়, এইজন্যি দুধ নে যাঙ্ছো? তা কচ্ছ না ক্যানো? রিফুজিরা তো আমাদের ভাই! তখন পুণ্যের ভাগ দিতে অনিচ্ছক ওরা ঠেলে ওর হাত সরিয়ে দেয় এবং ক্ষর কণ্ঠে আফসোস করে, এত দরদ ছিল কনে? দুধির ছেলে মরে যাচ্ছে—ঝৌজ নেচ্ছে কেডা? কাল সকাল থে খাতি পাইছে এটা লোক? ঐ যে হি হি করে হাসতি হাসতি মতি জাফররা গেল—কি আর কব! ওরা এত মর্মাহত হয় যে

ঘড়াটা হাত ফঙ্কে পড়ে যায় আর কি।

কিন্তু রিয়াজদ্দিকে ঠেকানো যায় না, জোর করে ঘড়াটায় একটা হাত স্পর্শ করবার অধিকার সে বজায় রাখে। এইভাবে তিনজনে আনাড়ির মত ঘড়াটাকে বয়ে নিয়ে আসে এবং যে কারোর মনে হয় ঘড়াটা গন্তব্যে পৌছুবে না। সেলুনটার সামনাসামনি আসতে ভিতর থেকে সম্মানীয় ভদ্রলোক কবীর সাহেব চেঁচিয়ে ওঠেন, এটু দাঁড়ান, আমিও যাবো আপনাদের সঙ্গে। ওঁর গলার শব্দ শোনার সঙ্গে সঙ্গে এরা তিনজনেই দাঁড়িয়ে পড়ে, আসবেন আপনে? আসেন।

এই সময় কোথা থেকে মৌলভী সাহেব এসে হাজির হন, জিজেস করেন, কত আইছে?

আসলামো আলায়কুম, চারশো হবেনে। আর সেকি দশা! হইছে হইছে-বিরক্ত মুখে মৌলভী সাহেব কেটে পড়েন। চুল কাটিয়ে ট্যাপা মাছের মত

কুলের সামনে বাসটা দাঁড়ায় এবং ওরা নেমে গেলে থানার সঙ্গে দেখা করতে চলে যায়। তারা দুধের ঘড়াটা নামিয়ে তিনজনে মিলে হাস্যকরভাবে মাঠের মাঝখান দিয়ে বয়ে নিয়ে যেতে থাকে। স্কুল বাড়ির সামনে খোলা মাঠটা দেখা গেল, এখন নিৰ্জনতা বিধ্বস্ত অথচ আতাগাছ দুটি তেমনি দাঁড়িয়ে আছে, কোন রকম শব্দ করছে না—মানে পাখি নেই একটাও। মাঠের সবুজ টাটকা ঘাস মুষড়ে পড়েছে, মাটিতে ওয়ে পড়েছে বেচারিরা, ধুলো লেগে ধুলোটে রং হয়েছে তাদের। নির্জনতার শব্দ শোনার জন্যে একটুক্ষণ কান পেতে কবীর মাঠের ওপারে স্কুল বাড়িটার ভিতর দিকে ভয়াবহ চিৎকার ওনতে পেলেন, যেমন বাচ্চা ছেলের কান্না, বুড়ো মানুষের গোঙানি এবং মাঠের কোল ঘেঁসে কালো কালো ধোয়া এবং মতলেব, নফর চিৎকার করে ডাকছে ওনলেন, আসেন, ওহানে কি করতিছেন? আসেন এহানে। মাঠের মাঝখানের রাস্তা দিয়ে এগুলেন কবীর। কঠিন মুখে স্কুলের হলঘরে ওরা তিনজন দাঁড়িয়ে আছে। দুধের ঘড়াটা স্থির, ওপরে পাতলা সর জমেছে, হলঘরভর্তি মানুষ—বুড়ো যুবক মাঝবয়সী শিশু তরুণী যুবতী আর অকথ্য গোলমাল। কাঁথা, দুচারটে ওকনো কাঠ, এক আধটা শানকি একটি সংসার। ইলঘরে কুড়িটি পরিবার—নফর গুনে এলো—রান্নাবান্না, খাওয়া-দাওয়া,

দুধের ঘড়া ধরাধরি করে বাসে তোলা হয়। মতলেব, নফর, রিয়াজন্দি অত্যন্ত গম্বীর হয়ে বসে ঘড়াটাকে ধরে থাকে, কবীর চেয়ে থাকেন দুধের দিকে চিন্তাকুল চোখে আর বাসের প্রথম ঝাঁকিতেই চলাৎ করে দুধ পড়ে নফরের গায়ে, উঃ গরম।

আমরাও স্কুলে যাবানি। নে যাও আমাদের। ওঠেন, ওঠেন—ব্যস্ত হয়ে ওঠেন।

ক্বলি।

বাস কনে যাচ্ছে? নফর জিজ্ঞেস করে।

যাবানে।

উজ্জ্ব রোদে ভাসছে। খন খন ঝন ঝন করে একটা খালি বাস এসে দাঁড়ায়, বাঁয়ে যাবানে, বাঁয়ে

চেহারা নিয়ে এখন কবীর এলেন এবং বাজারের সবগুলো রাস্তার সংযোগস্থলে দাঁড়িয়ে অনেক লোকের চিৎকার গুনগুন ওনতে স্বনতে আর কি চুটিয়েই না মানুষ ব্যবসা করছে ভাবতে ভাবতে নীল আকাশ, ভিজে ঘাস ও ঠাণ্ডা ছায়ার দিকে চাইলেন এবং হঠাৎ লক্ষ্য করলেন স্কুলের দিকের চওড়া ফাঁকা রাস্তাটা

তাহলি? তাহলি আর কি করবা? মতলেবের কথা হতাশায় ভিজে স্যাতসেঁতে, দয়া এ্যারতিছে এ্যাহন! দুদিন লোকগুলোরে খাতি না দিয়ে এ্যাহন দয়া এ্যারতিছে—নফর বলে। রিয়াজদ্দি দুধের ঘড়ার দিকে এগোয়, সেতো ভালই হইছে, এ্যাহন আমরা দুধডা দিয়ে যাই। মুখ ভঙ্গি করে নফর বলে এই কথায়, দুধ তুমি আনিছ? তুমি দুধ দেবার কেডা? মধ্যবয়স্ক লোকটা উঠে আসে, আমারে দুধ দ্যান, আমার বাচ্চাডা দুধ পায় নি—মরে যাচ্ছে খিদেয়, দুধ দ্যান এটু। ভাঙা মগ সামনে ধরে সাত বছরের শিশু নির্বাক হয়ে দাঁড়িয়ে থাকে। হুড়মুড় দৌড় লাগিয়ে তিরিশ বছরের তরুণী প্রায় ওপরে পড়ে পাশের ঘর থেকে এসে, কই কে দুধ দেচ্ছে? আমার বান্চাটার জন্যি—মতলেব ধমক লাগায়, দুধ লাফাচ্ছে, সরকার চাল দেয় নি তোমাদের? সকালে একপো চাল পাইছি বাবারা। তবে আবার কি কচ্ছ? দুধ নিয়ে কি করবা? অনাদিবাবুর বসবার ঘরে তালা দিয়ে বাইরে টুল নিয়ে ধনু শেখ বসে আছে। ব্যঙ্গ করে নফর বলে তাকে, খুব তো চাল দেচ্ছ তোমরা, দুধ দেচ্ছো? সে জবাব দেয়, দুধ পাব কোয়ানে। ছেলেণ্ডলো বাঁচপে? ua lugar na Espagnia আরে মুশকিল, দুধ পাব কোঁয়ানে। ঘরের চাবি নেই তোমার কাছে? আছে। খোলো তো দেহি। কি আছে দেহি।

নফর বলে, বুঝিছ?

বোঝপো না ক্যানো?

জিগোস করে, সরকার চাল দেছে? কহন দেছে? সকালে দেছে হুজুর—ভয়ে ভয়ে জবাব দেয় লোকটা।

সরকার থেকে দেছে। মধ্যবয়স্ক লোকটা জবাব দেয়। মুখ কালো হয়ে উঠল নফর খান আর মতলেবের। তীব্র ঝাঁজের সঙ্গে

কথাবার্তা, গল্প, রোগের সেবা, বাচ্চাকে বুকের দুধ খাওয়ানো সব চলছে। তারপর স্কুলঘরের বারান্দায়, ক্লাসরুমে, মাস্টারদের বসবার ঘরে মানুষ, কালো কালো, ছিটানো ছিটানো অজ্য শিশু অজ্য নারী। রাঁধতিছ? চাল দিল কেডা? মতলের জিজেস করে।

হায়রে জুলুম—মতলেব থুথু ফেলে। দুধটা দিয়ে দেওয়াই ভালো। কবীর বললেন ভাবতে ভাবতে। কাজেই দুধ দেওয়া হতে থাকে। ছোট একটা মগ নিয়ে ছড়াৎ ছড়াৎ করে দুধ বিতরণ চলে। শিগগির শেষ হয়ে যায় ঘড়াটা, বিকেল হয়ে আসে, অজস্র শিশু চিৎকার করে, দুধ, দুধ, দুধ। ছেলেণ্ডলো চিৎকার করতে থাকে, বিকেলের ছায়া দ্রুত নেমে আসে। মতলেব নফর দুধ বিলোনো শেষ করেই চলে যায়। ঘড়াটা ফেরত দিতে হবেনে—বলে মতলেব। রিয়াজদ্দি বলে, কাল আসবানি। সন্ধ্যা নেমে এলো। কবীর দাঁড়িয়ে আছেন চুপ করে, মানুষগুলো অন্ধকারের মধ্যে কালো রেখার মত নড়ে চড়ে বেড়াচ্ছে, আকাশে ধোঁয়া জমাট বেঁধে স্থির হয়ে আছে, বিশ্রী গন্ধ ছাড়ছে একটা। হঠাৎ বমির উৎকট আওয়াজ এলো।

দিতি পারব না—ধনু সাফ জবাব দেয়।

ছিলিপ আছে? না।

যে ছিলিপ আনতিছে। একটু ত্যাল পাবানি? একজন এসে হাত পাতে।

চাল দিচ্ছি। কাকে দেচ্ছো?

তাহলি তুমি এহানে কি করতিছ?

খোলা যাবেনানে। অর্ডার নেই।

কবীর দেখলেন আধশোয়া একটি মানুষ বমি করছে, অন্ধকারে চকচক করছে তার চোখ। তখন তিনি দেখলেন স্কুল বাড়িটার সমস্ত জায়গা থেকে—হলঘর, ক্লাশরুম আর ফাঁকা জায়গাটা থেকে অসংখ্য মানুষ আধশোয়া অবস্থায় বমি করছে আর তাঁর দিকে চকচকে চোখ মেলে চেয়ে হাঁফাঙ্ছে। এবং তারপরে মুক মাটির ওপর হলুদ রঙের পাখি নেচে নেচে বেড়াঙ্ছে।

c۵

অনুভব করেন। তখন তিনি একটি ছোট ঘরে অনেকের সঙ্গে বসেছিলেন। ঘরটির বাতাস ভ্যাপ্সা এবং অনেকের প্রশ্বাসে দূষিত। তিনি আসন পিড়ি হয়ে বসে আধুনিক কবিতার ওপর একটি আলোচনা ওনতে ওনতে ভাবছিলেন আধুনিক কবিতার মৃত্যুচেতনা সম্পর্কে কিছু বলবেন কি না। শেষ পৰ্যন্ত ঠিক করেই ফেললেন কিছু বলবেন। তিনি অবশ্য কোনদিন কবিতা লেখেন না, লিখবেন এমন আশাও করেন না, তবু এই মৃত্যু-চেতনার ওপর তাঁর কিছু বক্তব্য ছিল। কিন্তু যিনি আলোচনা করছিলেন তাঁর বলা শেষ হওয়ার প্রায় সঙ্গে সঙ্গে তিনি অম্বস্তি অনুভব করলেন। প্রথমে ভাবলেন অত্যন্ত গরমে এমন লাগছে এবং সত্যি করেই কিছু রবি ঠাকুরের ছবি, আসরের সব সভ্য এবং ঘরের সমস্ত আশবাব একসঙ্গে ঘুরছে না। জিনিশটা একবার তলিয়ে ভেবে নিলেন তিনি এবং নিশ্চিন্ত হবার চেষ্টা করলেন। কিন্তু একটু পরেই অস্বস্তির বদলে অসুস্থতাটাই এসে এক আঘাতে তাঁকে ওইয়ে দিল মাদুর পাতা মেঝেতে। অসহায় হয়ে চিৎ হয়ে পড়লেন তিনি; সমস্ত জাঁক, পাণ্ডিত্য, অহংকার ও ভড়ং এক নিমিষেই অকিঞ্চিৎকর হয়ে পড়ল। সকলে ব্যস্ত হয়ে উঠলেন, সিগারেট ফেলে দিলেন মুখ থেকে, কবিতা আলোচনা বন্ধ হলো এবং যে যা দিয়ে পারলেন তাঁকে বাতাস করতে আরম্ভ করলেন। একটা আস্ত মাদুরকেই দুভাঁজ করে নিয়ে ওঁকে বাতাস দেবার প্রচেষ্টাই এর মধ্যে অবশ্য

**(S)** গ্রিনের মাঝামাঝি লেখকটি অসুস্থ হয়ে পড়লেন। খুব সম্ভব অতিরিক্ত<br>(S) গরমের জন্যেই। আগের দিন রাত দশটার দিকে তিনি প্রথম অস্বস্তি

উটপাখি

এই হলো তাঁর রোগের প্রথম আক্রমণ।

চ্চান্ত।

সাবধানে নিয়ে যান। ঠাণ্ডা পানি দিয়ে মাথা ধুয়ে ওইয়ে দেবেন। ঠিক হয়ে যাবে।

ইশু, এমন সুস্থ মানুষটা ধরাশায়ী হয়ে পড়ল? তবে ওটা কিছু না, গরমের জন্যে এমন হয়েছে। যে গরম আমারই কেমন বিশ্রী লাগছে।

একটা রিক্শা ডেকে সবাই মিলে ওঁকে তুললেন। যাঁর বাসায় যাচ্ছেন তিনি এসে পাশে বসলেন এবং লেখককে অত্যন্ত যতুের সঙ্গে আঁকড়ে ধরলেন। বিভিন্ন মন্তব্য শোনা গেল :

শহরের বাইরে বেশ কিছুটা দূরে আলাদা একটা ছোট বাড়ি নিয়ে তিনি একা থাকেন। সেখানে ফেরা আজ অসম্ভব। কাজেই বন্ধুদের কারও সঙ্গে আজ থাকতে হয়। তেমন বন্ধু পাওয়া একটু মুশকিল হয়ে পড়ল। অবস্থা অবশ্য এত খারাপ এখনও হয় নি যে কিছুতেই এমন বন্ধু পাওয়া যাবে না। দেশটা তো এখনও বাংলাদেশই রয়ে গেছে।

মৰ্ছিত তিনি হন নি, জ্ঞান পুৱোপুৱিই ছিল, তবে তাঁৱ নিশ্বাস আটকে আসছিল, হৃদযন্ত্র অত্যন্ত আন্দোলন করছিল এবং তিনি একেবারেই শক্তিহীন হয়ে পড়েছিলেন। ওঠবার সামর্থ্যও ছিল না তাঁর।

আবহাওয়াই এজন্যে দায়ী- প্ৰায় সকলেই এই মত পোষণ করলেন। লেখক ভাবলেন, তাই যদি হয়, তাহলে আবহাওয়াটা বেছে বেছে তাঁকেই করুণা করল কেন?

সেই ভালো। কাল আমরা খৌজ নেব।

মন্তব্যওলি সব ওনলেন লেখক।

রিকশা চলতে শুরু করল।

যেমন যেমন উপদেশ দেওয়া হয়েছিল সবই ঠিক ঠিক করে গেলেন বন্ধু। পানি ঢাললেন মাথায়। তোয়াল দিয়ে মুছিয়ে দিলেন। ধরে ধরে নিয়ে গিয়ে ওইয়ে দিলেন বিছানায়। তারপর জিজ্ঞেস করলেন, কেমন লাগছে? খারাপ।

- মাথায় পানি দেওয়ার পর একটু ভালো লাগছে না?
- না।
- অসুবিধাটা কি?
- বলতে পারব না।
- তাহলে আর অসুখটি কি? জানি না।

আলো নিভিয়ে দিয়ে বন্ধু শুয়ে পড়লেন। তিনি ঘূমিয়ে পড়ার পর শ্বাসকষ্ট শুরু হলো লেখকের। হাঁ করে নিশ্বাস নিতে হচ্ছিল ভাঁকে। বুকটা ওঠানামা করছিলো। একটা নিদারুণ যন্ত্রণা যেন সমস্ত শরীরটায়। তিনি প্রাণপণে নিজেকে মুক্ত করার চেষ্টা করছিলেন। পাশ ফিরে, চিৎ হয়ে, উঠে বসে নানাভাবে তিনি অন্ধকার ঘরে নিঃশব্দে যুদ্ধ করতে লাগলেন। পৃথিবীর সমস্ত বাতাস শেষ হয়ে এসেছে বলে মনে হচ্ছিল তাঁর। একথাও মনে হলো বাতাসের প্রাণদায়িনী ক্ষমতারই অভাব হয়েছে। কোটি কোটি প্রাণী ব্যবহার করছে এই শক্তি, আজ আমার বেলায় তলানি পড়েছে— বিকারের মধ্যে লেখক ভাবলেন। পরক্ষণেই তাঁর চোখ পড়ল ঘুমন্ত বন্ধুর দিকে। বুঝলেন অভাবটা তাঁরই হয়েছে, তাঁরই যন্ত্র বিগড়েছে। খোলা জানলা দিয়ে মধ্যরাত্রির আকাশ দেখলেন লেখক। তারাওলো মান হয়ে এসেছে, আকাশের রং হয়েছে হালকা, গাছের পাতা নড়ছে রাত্রির বাতাসে। কিন্তু সব কিছু মিথ্যা এবং অলীক মনে হলো তাঁর কাছে। তিনি একাই এই রাত্রির প্রসন্নতার ওপর ধ্বংস আনতে, মৃত্যুর অন্ধকার লেপে দিতে সমর্থ হলেন। তাঁর বুক থেকে কষ্টের শ্বাস নিয়ে রাত্রির দিকে ছুঁড়ে দিলেন তিনি এবং তখনই লক্ষ্য করলেন পৃথিবীরও শ্বাসকষ্ট আরম্ভ হলো। বাতাস ধিকিয়ে বইতে লাগল, তারাগুলো মুছে গেল আকাশ থেকে এবং আকাশের হালকা রং নিকষ কালো হয়ে উঠল। এর পরেই লেখক দেখলেন, মৃত্যু জানলা দিয়ে ঘরে ঢুকল, ঘরের অন্ধকারের সঙ্গে মিশে আত্মগোপন করে রইল কিছুক্ষণ এবং একটু পরেই অন্ধকার থেকে নিজেকে আলাদা করে নিয়ে চৌকির নিচে ঢুকে গুড়ি মেরে বসল। লেখক স্পষ্ট দেখলেন, তিনি আঁতকে এত ভুলে গেলেন। লোকে যেমন করে পান চিবুতে চিবুতে খবরের কাগজ পড়ে, তেমনি করেই তিনি হাঁ করে

शा ।

আলো নিভিয়ে দিই?

জেগে থেকে কি করবেন?

আমি শুয়ে পডি?

লেখক চুপ করে রইলেন।

বললেন, তাহলে?

না । এই কাঠ কাঠ জবাবে বন্ধু যেন মনে মনে চটে গেলেন।

ন্থম আসৰ্ছে?

পৃথিবী রোদে ঝলকাচ্ছে। তিনি রোদে-পোড়া তামাটে পৃথিবীর দিকে চাইলেন। যে রোদে পুরনো পৃথিবী ঝলমল করতো সেই রোদ এবং যে পৃথিবী গৃহে, অট্টালিকায়, বৃক্ষে গুলো, মানুষ ও ইতর প্রাণী নিয়ে কড়ি ও কোমলে বাঁধা থাকত এবং বিচিত্র অনুভবের জন্ম দিত তাঁর মধ্যে, সেই পুরনো পৃথিবী লেখক দেখতে পেলেন না। সব কিছুর ওপর পাৎলা আবছা একটা পরদা পড়েছে যেন। সূক্ষ-মসলিনের মত সূক্ষ-একটি আবরণ পৃথিবীকে জড়িয়ে রেখেছে। এত তীব্র রোদ তবু যেন ছায়া ছায়া। চোখ কচলে আবার তাকালেন তিনি। একটুও পরিষার হলো না পরদাটি। তিনি বুঝলেন এই আবরণ কেবল তারই একজোড়া চোখের ওপর এবং এই জন্যেই সব কিছু ঢাকা পড়ে গেছে। আমার চোখের কি হলো—কি হলো আমার চোখের? নিজেকে বারবার জিজ্ঞেস করলেন তিনি।

একসময় এমন মনে হলো গনগনে আগুনে লোহা পুড়িয়ে কেউ ছ্যাকা দিয়ে দিল। ঘুম তেঙে দেখলেন পোড়ানো লোহা নয়, এপ্রিলের রোদ। জানলা দিয়ে চুকে বুকের ওপর পড়েছে। ওঠবার চেষ্টা করলেন তিনি।

লেখক ঘূমিয়ে পড়লেন হাঁ করে, স্বপ্ন দেখলেন।

পড়ছি। তীব্ৰ মদের মত ঝাঁজালো জীবন আমি পান করব।

থেকেও সে চলে গেছে। লেখক ভাবলেন উষ্ণ, তপ্ত, হিংস্ৰ জীবন। একদিকে অন্ধকার আর একদিকে মৃত্যুর পটভূমিকায় উজ্জ্ব বর্ণাঢ্য জীবন। তাতেই আবার আমরা—আমি ঢুকে

নিশ্বাস নিতে নিতে মৃত্যুকে দেখলেন। একেবারে ভোরের দিকে নিশ্বাসটা যেন একটু সহজ হয়ে এলো। একুণি মরবেন এমন আশঙ্কা রইল না। ভোরটাকেও ভালো লাগল তাঁর। মিষ্টি লাগল ভোরের বাতাস, পাতা ঝরার ঝরঝর শব্দ তাঁর কানে মধুবর্ষণ করল। আবছা অন্ধকারে মৃত্যুকে আর দেখলেন না—সম্ভবত চৌকির তলা

আমাদের লেখককে লোকে বলত, আপনি আর আপনার লেখা কবে একরকম হবে বলুন তো? মেলাব কি করে আপনাকে আপনার লেখার সঙ্গে? তিনি বলতেন হাসতে হাসতে, কেন?

কেন মানে? আপনার লেখা কমবয়সী ছোকরাদের মধ্যে কি হতাশা ছড়ায় আপনি জানেন? ওণ করেছেন ওদের। মনে হয় বিরাট এক পত্র হতাশা থেকে আপনি পিচকিরি দিয়ে কেবলই হতাশা আর অবিশ্বাস ছড়িয়ে যাচ্ছেন। ওদের উজ্জ্বল সুখের জীবনের আলো নিতে যায় আপনার লেখা পড়ে। পাগলের মত

প্রচও আনন্দের জীবন ছিল লেখকের। দেহের সব রকম আনন্দ তাঁর জানা ছিল এবং পাবার আয়োজন ছিল। তাঁর সঙ্গে যারা মিশতেন তাঁরা উৎসাহিত আনন্দিত হতেন এবং ভুলেই যেতেন ইনি একজন লেখক। তিনি এতই সামাজিক ছিলেন যে সকাল থেকে সন্ধ্যা পৰ্যন্ত সামাজিক থাকতে পাৱতেন। তিনি যথন ঘুমাতেন তথনও তাঁকে সামাজিক মনে হতো। এবং যেহেতু তাঁর শরীর নীরোগ ছিল, মনে আনন্দ ছিল এবং লোকচরিত্রে মোটামুটি জ্ঞান ছিল, তিনি অত্যন্ত নিশ্চিন্ততার সঙ্গে রোগ, দুঃখ, বিষাদ এবং এগুলির আক্রমণে

তা আছি। মিলিয়ে নিন। মিলিয়ে নিন। নিজের সঙ্গে লেখাকে মিলিয়ে নিন। তাহলে মিলিয়ে নেওয়ার সময় কি এলো? গতকালকের আগে যে জীবন কাটিয়েছি সে কি আমার জীবন ছিল? তিনি ভেবে দেখার চেষ্টা করেন।

বেশ তো স্ফূর্তিতে আছেন।

রহস্যময় হাসি হাসেন লেখক।

আপনার লেখায় কি ভান করেন?

ৰেশ তো! কিন্তু আপনি নিজে? বেশ মসৃণ, গোল তৈলচিক্কন, হাসিখুশি। তাহলে

বেশ তো! আপনি ওদের শিক্ষক—ওরা আপনার কাছ থেকে অবিশ্বাসের দর্শন নিচ্ছে।

ওরা হতাশা মাখে, পান করে। আপনি তরুণদের প্রিয়তম লেখক এই কারণেই।

৫৬

চোখের ওপর থেকে পাৎলা পরদাটি যখন আজ সকালে কিছুতেই তিনি ঝেড়ে ফেলতে পারলেন না, তখন তাঁর মনে হলো, চৌকির তলা থেকে বেরিয়ে এসে মৃত্যু চোখে আশ্রয় নিয়েছে এবং বারবার উচ্চারণ করছে ফিশফিশ করে, সবকিছুর ওপর মৃত্যুর ছায়া পড়লে পৃথিবীটা কেমন দেখা যায় দ্যাখো। মৃত্যুর ছায়া-ঢাকা পৃথিৰীকে দ্যাখো তো। দ্যাখো তুমি একাই এই পৃথিৰীটাকে মৃত্যুলাস্থিত করতে পারো। তাঁর বন্ধু ঘুম থেকে উঠে দেখলেন তিনি চুপ করে

কাতর মানুষদের কথা ভাবতে পারতেন এবং সুন্দর করে লিখতেও পারতেন। রোগ দুঃখ বিষাদ এবং মৃত্যুর কথা তিনি এমনিই কুশলী হাতে লিখেছেন যে মনে হতে পারত তিনি জীবনভর রোগে ভুগেছেন, দুঃখ এবং বিষাদের সঙ্গে মিতালি পাতিয়েছেন এবং বারবার মরে গিয়ে মৃত্যুর নাড়ি-নক্ষত্র জেনে ফেলেছেন। কিন্তু তাঁকে যারা ব্যক্তিগতভাবে চিনত তারা কিছুতেই তাঁর লেখাকে বিশ্বাস করতে পারত না।

বসে আছেন আকাশের দিকে চেয়ে। হাই তুলে ঈষৎ বিস্ময়ের সঙ্গে তিনি বললেন, রাতে ঘূমিয়েছিলেন?

ঘুম হয় নি?

একটুও না?

একটুও না।

এখন কেমন আছেন?

কটুকণ্ঠে কঠোর ঘৃণার সঙ্গে তিনি উত্তর দিলেন, বিশ্রী।

ডাক্তারের কাছে যাবেন?

যাব ।

বিদেশ থেকে পাশ করা ডাক্তারের চেম্বারে ওঁরা এলেন বেলা এগারোটা নাগাদ। ডাক্তার উঠব উঠব করছিলেন। ভ্রু কুঁচকে বললেন, রোগী?

হ্যা—বন্ধু জবাব দিলেন।

কে?

আমি। মা

বসুন।

যে কজন রোগী ছিল বিদায় করে দিয়ে একটু নিরিবিলি হয়ে ডাক্তার ওঁর দিকে ফিরলেন, কি হয়েছে আপনার?

তাই জানতে এসেছি।

কি অসুবিধা বোধ করছেন?

বলতে পারব না। স্পষ্টই বিরক্তি প্রকাশ করলেন ডাক্তার, তাহলে কেন এসেছেন? ডাক্তারের কাছে রোগী কেন আসে? রোগ দেখাতে আসে। আমিও রোগী। কিন্তু রোগের একটা বিবরণ তো আছে। আমার রোগের কোন বিবরণ নেই। এইটুকুই বলতে পারি আমি সুস্থ নই। সে তো নিশ্চয়—কিন্তু কি ধরনের অসুস্থতা আপনি অনুভব করছেন? আমার মনে হচ্ছে আমি—মুখ খুলেও চুপ করে গেলেন লেখক—না, কিছুই বলতে পারব না আমি ঠিক করে। আপনি দেখুন আমাকে। এ ধরনের রোগ দেখার বিদ্যে নেই আমার।

তাহলে ডাক্তারি করেন কেন?

লেখকের এই কথায় তিনি নিজে, তাঁর বন্ধু এবং ডাক্তার—এক কথায় সেই ঘরটি, চেয়ার, টেবিল, ঘড়ি, বই, ডাক্তারির সাজ সরঙ্গাম, যন্ত্রপাতি সব ভয়ানক অসন্তুষ্ট এবং বিরক্ত হয়ে উঠল।

টেবিলের ওপর টাকা রেখে বেরিয়ে এলেন ওঁরা। ডাক্তার রাগে চেঁচাতে চেঁচাতে নোটওলো ছড়িয়ে দিলেন। একটা নোট বাতাসে উড়তে উড়তে লেখকের পায়ের কাছে এসে পড়ল। তিনি ভ্রূক্ষেপ না করে রাস্তায় নেমে এলেন। ক্রুদ্ধ বিরক্ত বিব্রত বস্থু এতওলি মনোভাব এক সঙ্গে প্রকাশ করতে গিয়ে কি বলবেন হঠাৎ খুঁজে পেলেন না। শেষে তোতলাতে তোতলাতে ওধু বললেন, ছিটগ্ৰস্ত হয়েছেন নাকি?

এছাড়া আর কিছু করবার ছিল? লেখক বললেন।

না, আর কিছু করবার ছিল না। তা এখন কি করতে চাইছেন?

আমি বাসায় চলে যেতে চাই।

রাগে দিশেহারা হয়ে গেলেন বন্ধু। খসখসে গলায় বললেন, ভূত চেপেছে আপনার মাথায়। যদি সত্যি করেই অসুস্থবোধ করেন এখনও, ডাক্তার দেখানো উচিত। কিন্তু আপনাকে ডাক্তারের কাছেও নিয়ে যেতে সাহস নেই আমার।

ডাজারের কাছে আমি যেতে চাই না। আমি এখন বাসায় যাব। রিক্শা ডেকে দিন একটা। চলতে পারছি না।

আমি আপনাকে পৌছে দিয়ে আসব?

ना ।

এমন অদ্ভুত ব্যবহার করছেন কেন?

লেখকের ইচ্ছা হলো তিনি চিৎকার করে বলেন, তুমি একটি গাধা বলে। তুমি বুঝতে পারছ না কি ভয়ঙ্কর রোগে আমি ভুগছি। ডাক্তার আমার কিছু করতে পারবে না। তুমি, তোমার ঐ ডাক্তার, পৃথিবীর সমস্ত মানুষ, সবকিছু আমার কাছে এখন মৃত্যুচিহ্নিত। আমি চোখে মৃত্যুর চশমা পরে আছি। তুমি বুঝৰে কি করে আমি কোন্ পৃথিবী এখন দেখছি?

কিন্তু এসব কিছুই না বলে তিনি তধু বললেন, আমি বাসায় যেতে চাই। তিনি বাসায় এলেন। তাঁর গোলাকার পরিপুষ্ট ঈষৎ বোকাটে দেহটা ইজিচেয়ারে স্থাপিত হলো। সেইখানে বসে তিনি তাঁর পূর্বজীবনের সঙ্গে সমস্ত সম্পর্ক অস্বীকার এবং ছিন্ন করলেন। সমস্ত আনন্দ হাসি হুল্লোড় চিৎকার ও সামাজিকতা তাঁর কাছে স্বপ্লের ও তামাশার মত মনে হলো। নদীর তীরে দাঁড়িয়ে সূর্যাস্ত দেখার মত তিনি ৰ্ভার আগের জীবনটিকে দেখতে থাকেন। দিনের পর দিন ক্ষয় পেতে পেতে শেষ

মৃত্যু সম্বন্ধে আমি কোনদিনই সচেতন হই নি। কোনদিনই নয়। যতই না কেন মৃত্যু সম্বন্ধে লিখে থাকি। অভিজ্ঞতা না হলে যেমন কোন কিছুই লেখা যায় না, মৃত্যু সম্বন্ধেও তাই। অথচ মৃত্যুর অভিজ্ঞতা মাত্র একবারই হয় এবং সে অভিজ্ঞতা কেউ লিপিবদ্ধ করতে পারেন না। কিন্তু মৃত্যুর পূর্বেও যে মৃত্যুর অভিজ্ঞতা হয় তা আমি কোনদিনই জানতাম না। যেখান থেকেই আসুক সেই অভিজ্ঞতা কিন্তু একবার সে এলে চিরস্থায়ী হয়ে গেড়ে বসে। শেকড় চালিয়ে আষ্টেপৃষ্ঠে চেপে ধরে। তখন তা থেকে মুক্তি পাওয়া যায় না। জীবন ক্রমাগত ছল করে-আগাগোড়া ছেনালী করে যায় জীবন। কিন্তু সৎ মৃত্যু ছল করে না, চাতুরী করে না, ভয় দেখায় না, প্রিয়জনের ভান করে না। সে জীবনকে, কৃতিকে, অস্তিত্বকে অকালকুম্মাঞ্জে মত অসার প্রতিপন্ন করে এবং মানুষ যা কিছুর চরম মূল্য নির্ধারণ করে বসে থাকে তার সমস্ত কিছুর অর্থহীনতা প্রকট করে দেয়। মৃত্যু আর কিছুই না, জীবন নামক শূন্যগর্ভ বেলুনকে ফাটিয়ে দেওয়ার মোক্ষম অস্ত্র মাত্র। যতক্ষণ পর্যন্ত সেই অভিজ্ঞতা সত্যি করে না আসে, মৃত্যু সম্পর্কে বাতুল আর মনগড়া উক্তি ছাড়া আর কিছুই সম্ভব হয় না আমাদের পক্ষে। কোনদিন আসে নি সেই অভিজ্ঞতা আমার জীবনে। অসুস্থতার ছল করে হঠাৎ এসেছে সে, আমার দুচোখে তার চিহ্ন রেখে গেছে। ডাক্তার আমার কি করতে পারে? মৃত্যুবোধে আক্রান্ত লেখকের অসুস্থতার বাহ্যিক কোন লক্ষণ কিন্তু আর দেখা যায় না। তধু এই ছাড়া যে অকস্মাৎ হৃৎপিও নিয়ম ভঙ্গ করে তিন-চারবার ধপ-ধপ করে লাফিয়ে ওঠে, একটা অস্পষ্ট অস্ফুট ব্যথা কখনো বুকে, কখনো পাজরে, তখনো তলপেটে নড়াচড়া করে বেড়ায়, কখনো সামান্য কষ্ট হয় নিশ্বাস নিতে অথবা একেবারে অপ্রত্যাশিতভাবে সম্পূর্ণ শক্তিহীন হয়ে পড়েন তিনি। কিংবা বসে থাকতে থাকতে চঞ্চল হয়ে পড়েন বিনা কারণে, কি যেন প্রত্যাশা অথচ কিছুই ঘটে না, কোথায় বিরাট কিছু একটার সন্মুখীন হবার কথা

স্বেচ্ছানিৰ্বাসন নিয়ে ইজিচেয়াৱে বসে তিনি তাঁর অসুস্থতার সম্মুখীন হলেন। কিসের, কিসের এই অসুস্থতা যা তাঁকে এমনি করে আমূল বদলে দিল? কে তাঁর কাছ থেকে সবকিছু ছিনিয়ে নিয়ে একটি মাত্র জিনিশ স্থায়ী করে রেখে গেল? হঠাৎ এমন হলো কেন ভাবতে চেষ্টা করলেন তিনি। এর মাত্র একটি কারণই তিনি বের করতে পারেন। তার নাম মৃত্যু।

পৰ্যন্ত সম্পূৰ্ণ মুছে গেল সেই জীবন এবং তাঁর চোখে এক বিরাট বিস্তৃত বর্ণহীন ধূসরতা স্পষ্ট হয়ে উঠল। তিনি স্বেচ্ছানির্বাসন নিলেন। পুরনো জীবন থেকে নয় তধু, পুরনো পৃথিবী থেকেও। সমাজ, সঙ্গ, বন্ধু, নিজের পূর্বব্যক্তিত্ব সবকিছু থেকে

ছিল এবং তিনি একেবারেই অপ্রস্তুত আছেন এইরকম একটা বোধ কিংবা পৃথিবীটা বিরাট এবং আমার মত এমন একাকী একটি সৈনিক অনিশ্চিত যুদ্ধে লিপ্ত। কবে শেষ হবে এই যুদ্ধ, আদৌ হবে কি না এবং কি কারণে যুদ্ধ জানা নেই, হারজিৎ বোঝার উপায় নেই।

এক কথায় তাঁর অসুস্থতার কোন সংজ্ঞাই দেওয়া যায় না। কিতু তাঁর সবকিছুকে জড়িয়ে জাগ্নত এবং সম্ভবত নিৰ্দ্ৰিত অবস্থাতেও সঙ্গত করে যাচ্ছে মৃত্যুবোধ। মাঝে মাঝে তিনি যে একটা অস্থিরতা অনুভব করেন তাকে অম্পষ্ট এবং অহেতুকই বলা যায়। তবু যদি কিন্তুতকিমাকার দুটো-একটা কারণ দেখাতেই হয় তবে তিনি এই ধরনের অভিজ্ঞতার কথা বলতে পারেন : হঠাৎ মনে হলো গ্রামের বাড়ি, সত্তর বছরের বাপ এবং এই এপ্রিলের গরম। কি নিদারুণ যন্ত্রণা তাঁর। অথচ সেই বৃদ্ধ ভদ্রলোকের পিতৃত্ব অস্বীকার করা যায় না বা ব্যাপারটা থেকে সম্পূর্ণ পিঠ ফিরিয়ে বসেও থাকা যায় না। অথবা দুবছর আগে ছোট ভাইটা পানিতে ডুবে মারা গেল, ভাই—অথচ তার যন্ত্রণায় কোন অংশ নেওয়া গেল না। মা পড়ে আছেন প্যারালিসিসে—দুর্মর প্রতিজ্ঞা কিছুতেই মরবেন না—অথচ অসহায়, সহ্য করে যাওয়া ছাড়া উপায় নেই। এই রকম আপাত হাস্যকর অসংখ্য অস্কুট কারণ, চেনা-অচেনা মানুষের অসহায় যন্ত্রণাভোগ নির্মম অস্থিরতা সৃষ্টি করে তাঁর মধ্যে। এগুলি ছাড়া বাহ্যত আর কোনরকম অসুস্থতার লক্ষণ তাঁর মধ্যে দেখা যাচ্ছে না।

শহর থেকে বেশ থানিকটা দূরে তাঁর আলাদা ছোট বাসার বারান্দার ইজিচেয়ারে তিনি বসে আছেন। এত সকালে রোদ তীব্র তো নয়ই বরং যেন মিষ্টিই খানিকটা। এখানে ওখানে মেঘ জমেছে। কাজেই দিনটা যে আজ মেঘলা যাবে বোঝা যাচ্ছে। সকালের বাতাসটাও ঠাণ্ডা। সামনের নারকেল গাছ দুটোর সরু সরু পাতা থিরথির করে কাঁপছে, একটা ঝিরঝির শব্দ হচ্ছে। আকাশের রং হালকা নীল, ঐ হালকা নীল রংটাই পৃথিবীর ওপর পড়েছে। লেখক ইজিচেয়ারে আধশোয়া অবস্থায় তৃষ্ণার্ত চোখে সেদিকে চেয়ে রইলেন। এর আগেও কতবার ঠিক এমনি করেই তিনি তাঁর নির্জন পৃথিবীর বাসিন্দা হয়েছেন। নির্জনতা চেখে চেখে দেখেছেন। দেখেছেন পৃথিবী থেকে বিচ্ছিন্ন আর এক পৃথিবী। সেখানে তাঁর ছোট বাড়িটা বুনোলতার জঙ্গলে ঢাকা এবং লম্বা শুকনো ঘাসে মেটে রঙের গসাফড়িং। দুপুরের নিরিবিলি রোদে অনর্থক লাফিয়ে চলেছে গসাফড়িং, মরা গাছের শাদা শাখায় বসে কালো ফোটাওয়ালা ঘুঘু দুঃখিত বিমর্ষ কণ্ঠে ক্রমাগত ডেকে গেছে। হঠাৎ চার পাঁচটা শালিখ পাখা ঝাপটাতে ঝাপটাতে জড়াজড়ি

করে তাঁর সামনে লড়াই করেছে। দুর্লভ কোন পাখি কুচিৎ দেখা দিয়ে লম্বা লেজ দুলিয়ে আড়ালে গেছে। রাস্তা ভুলেই দু-একটা গরু কিংবা ছাগল চরতে চরতে এসে পড়েছে তাঁর সামনে—এক মনে তিনি ওদের ঘাস ছেঁড়ার চরাৎ চরাৎ শব্দ তনেছেন। নারকেল গাছ দুটো একটানা ওনওন করেছে। তিনি দেখেছেন, এগ্রিলের তীব্র রোদ পড়েছে মাটি, ঘাস, গাছ এবং পাখিদের ওপর, শীতের লাল এবং বসন্তের কমলা রোদও! বর্ষার বৃষ্টি ঝরেছে ঝরঝর করে—গাছ থেকে চুইয়ে চুইয়ে পানি পড়েছে, টপটপ শব্দ শুনেছেন তিনি, বর্ষার মেদুর ছায়ায় স্নিগ্ধ এই জগৎ তাঁর মধ্যে কণ্ঠরোধ করা আবেগ এনে দিয়েছে। শীতশেষের সন্ধ্যায় বাতাস কখনও এসেছে দক্ষিণ থেকে, কখনও এসেছে পুব বা পশ্চিম থেকে। সেই এলোমেলো হাওয়ায় পাৎলা কিছু পরে তিনি দীর্ঘ মরা ঘাসের ওপর আকাশের আবছা আলোয় পায়চারি করে বেড়িয়েছেন। ভোরের দিকে কখনও ঘুম ভেঙে গেছে তাঁর, তিনি ঢেঁকিতে পাড় পড়ার ধুপধাপ শব্দ শুনেছেন, আকুল হয়ে তাঁর দেশের অজস্র মানুষের জীবনধারার সঙ্গে নিজের জীবন মিলিয়ে দিতে বাসনা পোষণ করেছেন। তথন তিনি মনে মনে বলেছেন, মৃত্যু আসুক, আমার ভয় নেই। জীবনের স্বাদ হঠাৎ কথনো পূর্ণ হয়ে গেলে আমরা মৃত্যুর জন্যে সম্পূর্ণ তৈরি হয়ে যেতে পারি।

কিন্তু সব, সব বদলে গেছে আজ তাঁর ভাগ্যে। জীবন আসলে একরকম নেশার পিপাসা, পিপাসা ক্রমাগত বাড়তে থাকে; কখন আরো নারী, আরো খাদ্য, আরো সন্মান, অর্থ, স্বাস্থ্য চাইতে হয় জীবনের কাছে। কিন্তু আরো নারী আরো খাদ্য, আরো সম্মান, স্বাস্থ্য ওধুই আরো অতৃপ্তি দেয়- আরো জঘন্যতাবোধ, আরো মরিয়া হতাশা। চেতনা যত তীব্র হয়, হতাশা, অর্থহীনতা, হয়ে দাঁড়ায় আমাদের বিধিলিপি। তখন সবকিছুকে ফাটিয়ে দিয়ে, জীবনকে খোলা আকাশের নিচে চিৎ করে ফেলে বুকে পা দিয়ে মৃত্যু স্থির চোখে তার দিকে চেয়ে থাকে।

আমার চোখে এখন মৃত্যু—আমি আমার মত চোখ নিয়ে চেয়ে আছি মৃত্যুর দিকে, পৃথিবীর দিকে এবং মৃত পৃথিবী এবং মৃত্যু চেয়ে আছে আমার দিকে। সন্ধ্যায় অসহ্য বোধ হলো লেখকের।

আমি মরছি না, এত তাড়াতাড়ি মরবার উপায় নেই আমার দেহযন্তের। মরতে এখনও দেরি আছে। হয়ত অনেক দেরি আছে। সবচাইতে নোংরা ব্যাপার হলো বেঁচে থাকতে থাকতে মরে যাওয়া। লেখক আকাশের দিকে একবার চাইলেন। লাল আকাশের রং, পুবদিকের কিছুটা কালচে তবে সমস্তটা

দ্রুত কালচে হয়ে আসছে। মনে মনে ভাবলেন লেখক, আমি একবার শেষ চেষ্টা করে দেখতে চাই—ফাইট টু দি লাস্ট যাকে বলে—ভেবে তিনি তাঁর অম্পষ্ট ব্যথা, অসহায় চাঞ্চল্য এবং কারণহীন উৎকণ্ঠার ওপর ধবধবে সাদা পাঞ্জাবি চড়ালেন, চুল আঁচড়ালেন। আয়নায় নিজেকে দেখলেন একটুক্ষণের জন্যে। সিগারেটের প্যাকেট পুরলেন পকেটে। তারপর তিনি বালিতে মুখ গৌজার জন্যে বেরুলেন।

যখন শহরে পৌছলেন, রাত হয়ে গেছে একটু। রাস্তার আলোগুলো জুলে গেছে, দোকানের পরিচ্ছন্নতা এবং ছিমছাম জিনিশগুলোর ওপর নিয়নবাতি জুলজুল করছে। সরু রাস্তায় মানুষের ভিড়। তাঁর সামনে ছিটোনো অজস্র বাজি, দোকানপাট ইত্যাদি নিয়ে শহর এখন সজীব।

রাত আটটার সময় তিনি মেয়েটির বাসায় এলেন। সে তাঁকে দেখে হাঁ করে চেয়ে রইল, যেন চিনতেই পারল না কিছুক্ষণ। তিনি ম্লান হেসে বললেন, কেমন আছো? বিবর্ণ মুখে মেয়েটি জবাব দিল, ভালো। অনেকদিন দেখি না তোমাকে? হ্যা।

তুমি কি এখানে ছিলে না?

ছিলাম তো!

তাহলে এদিকে আসো নি কেন?

ঠিক এদিকে আসার সময় হয় নি।

ও—মেয়েটি চুপ করে গেল।

লেখক অনেকক্ষণ কোন কথা খুঁজে পেলেন না। বেখাপ্পভাবে গম্ভীর হয়ে তিনি বসে রইলেন। মেয়েটি টেবিলের ওপর থেকে একটা বই নিয়ে পাতা না উল্টিয়ে নাড়াচাড়া করতে থাকে।

তুমি কি এখানে ছিলে না? লেখক হঠাৎ জিগগেস করলেন।

কেন ছিলাম তো—তুমি জানতে না?

জানতাম।

তবে জিগগেস করছো কেন?

কিছুতেই ওদের কথা এগোয় না। দু একটি কথার পরেই ওঁরা দুজনেই আর কিছু খুঁজে পান না। কথা বলার চেষ্টা করেও কিছু না বলতে পেরে ক্ষুব্ধ এবং হতাশ হয়ে পড়েন লেখক। মেয়েটিকেও অতিমাত্রায় বিব্রত দেখায়। লেখকের মনে হয় তিনি এখন উঠলে পারেন।

আমি আসি এখন—তিনি বললেন।

এখনই কেন—মনে মনে লেখকের প্রস্তাব সমর্থন করেও মেয়েটি ভ্রদ্রতা করে। না চলি আজ—তিনি উঠলেন, দরজার কাছ পর্যন্ত গেলেন, ইতন্তত করলেন একটু, তারপর ফিরে এসে বললেন, আমি তোমার কাছে কেন এসেছিলাম জানো? তোমার কাছে আমি সান্ত্বনা চাইতে এসেছিলাম। নির্ভর করতে এসেছিলাম তোমার ওপর। আমি আর কাউকে খুঁজে পেলাম না, কোন কিছুর কথা ভাবতে পারলাম না। কবিতা, দর্শন কোন কিছুই আমাকে কিছু দিতে পারল না। বন্ধু, আত্মীয় অপারগ হলো, হতাশ করলো আমাকে। ধর্ম কাঁচা মনে হলো আমার কাছে। হঠাৎ তোমার কথা মনে হলো। মনে হলো তুমি আমাকে কিছু দিলেও দিতে পারো। নিদারুণ যন্ত্রণায়, বিশ্রী অসুখে আমি ভুগছি। অসুখটা হচ্ছে মৃত্যু—আমার কাজ, চিত্তা সব কিছু আচ্ছন্ন করে সে আমাকে পেয়ে বসেছে—বলতে বলতে লেখকের গলা চড়তে থাকে—কঠিন একটা যন্ত্রণা পাক দিতে থাকে তাঁর মধ্যে, উন্মাদের মত ভয়ঙ্কর হয়ে ওঠে তাঁর চেহারা, বিস্ফারিত চোখ দুটো ঠেলে বেরিয়ে আসে। তাঁর চোখের তীব্র আলোর সামনে ভয় পেয়ে জড়োসড়ো হয়ে কাঁপতে থাকে মেয়েটি।

তুমি আমাকে কিছু দিতে পারো না? তুমিও আমার মত দেউলে, তাই না? লেখক থেমে গেলেন। তাঁর এই অসামাজিক, অসংলগ্ন ভয়ঙ্কর কথার উত্তরে মেয়েটি যেন বোবা হয়ে গেল।

কথার জবাব দিচ্ছ না কেন? গর্জন করে উঠলেন লেখক।

কাঁপতে কাঁপতে মেয়েটি বলে, আমি তোমার কথার কিছুই বুঝতে পারছি না। এসব কি বলছ তুমি? তোমার সঙ্গে আমার সম্পর্ক শেষ হয়ে গেছে। আমি, আমরা কেউ চাই না তুমি এখানে আসবে। ওঘরে সে বসে আছে। এখুনি হয়তো আসবে এখানে। কি ভাববে তোমাকে দেখলে?

আঙ্গ--হো হো করে হেসে ওঠেন লেখক, হাসতে হাসতে বলেন, সংসার পাতছ, না?

মেয়েরা আর কি করতে পারে? অনেকদিন অপেক্ষা করা গেছে তোমার জন্যে। তুমি তৈরি হতে পারলে না—কে আর কি করবে তোমার?

ঠিক বলেছ—লেখক বললেন, হৃদয় সিংহাসন কতদিন শূন্য রাখা যায়! বলেই উঠলেন তিনি। রাস্তায় এলেন, দেখলেন মৃত্যুর ছায়ায় আবছা শহর

কাঁপছে, দুলছে, তেঙে পড়ছে তাসের ঘরের মত।

 $3860$ 

তথুনি যন্ত্রণা উঠল কুঙ্কুমের। ছিঁড়ে যেতে লাগল সে। টুকরো টুকরো ছত্রখান। যেন কে হাহাকার করছে। যেন নতুন টাকার ওপর সুখের নামাঙ্কন দেখে উল্টোতে গিয়ে দুঃখ সোজা মুখের দিকে চেয়ে।

ছাইমাখা কাকটা গা ধুতে এলো। কুকুম তার স্নান দেখছে— গলার কাছটা ভিজিয়ে নিয়ে ডানায় আরো খানিকটা নোংরা পানি মেখে কাকটা কি সুখে লেবু গাছে বসে পা দিয়ে মাথা আঁচড়াচ্ছে।

্ৰ শ্ৰাটা কি ঠাণ্ডা আমাকে ডাকছে। কুদ্ধুম বুকের নিচে বালিশ দিয়ে । কুয়োতলার দিকে চেয়েছিল। চিলের কণ্ঠে দুপুর তীক্ষ্ণ চিৎকার করে উঠল আর তখুনি বাতাবিলেবু গাছের সেই ছায়াটুকুর আশ্রয়ে

সুখের সন্ধানে

এইরকম সব অদ্ভুত কথা মনে হতে কুষ্কুম নিজের অতীতকে ওলোটপালোট করে দেখতে চাইল। ঠিক যেন পুরোন চিঠির বাক্স খৌজা। পুরোন কাপড় বা মৃত মায়ের গয়না স্পর্শ করার মত তন্দুণি সুখ তার গায়ে নিশ্বাস ফেলতে শুরু করল। ভারি অদ্ভুত তো— দুঃখের সমুদ্রে যেন ভেসে যাচ্ছিলাম। কিন্তু খুঁজতে গিয়ে আমি কোথাও তাকে পেলাম না। কুকুম বিছানা ছেড়ে জানলার কাছে দাঁড়িয়ে দুপুরকে দেখতে পেল স্থির হয়ে আছে। এই সময় দক্ষিণদিকের একটা আমগাছ থেকে ঘুঘু ডেকে উঠলে স্মৃতি ফিরে এলে জানলার শিকে থুতনি রেখে সে আরও অনেকটা সময় কাটিয়ে দিল। কিন্তু দুপুরটা আকাশ থেকে ঝুলেই রইল, নিজেকে দেখে ফিরিয়ে ফিরিয়ে বিচার করে ক্লান্ত হয়ে বাইশ বছরের কুকুম এখন বিরক্ত হয়েছে। কারণ তার কাছে কিছুই ধরা দেয় না। দুঃখ না। সুখ না। অথবা তারা আসে এবং দ্রুত চলে যায়। সে হাত বাড়িয়ে দেয় তাদের দিকে। কিন্তু বিশ্ৰী লাগতে থাকে। সেই যন্ত্ৰণাটা উঠে আসে। ফাঁকা ফাঁকা লাগে

এগুলো তোমার ম্যানিয়া। বড্ড ম্যানিয়াক হয় মেয়েরা। কিন্তু বিয়ের পর এসব তো সেরে যাওয়া উচিত। এমন জোর দিয়ে রাজীব বলল কথাগুলো যে ঠিক সেই মুহূৰ্ত থেকে কুষ্কুম অপরাধী বোধ করলো নিজেকে রাজীবের কাছে। যাক অত চিন্তা করার কারণ নেই। আপনিই ঠিক হয়ে যাবে। এই কথায় রাজীব সাত্ত্বনা দিল বলেই কি পরিবর্তে উপসর্গটা নিয়মিত হয়ে এলো? কারণ এরপর থেকেই ব্যাপারটা হিশেবমাফিক হতে থাকল। যেমন অফিস থেকে ফিরে এলো রাজীব সন্ধ্যার অনেক আগে। হাতের প্যাকেট খুলে মেরুণ রঙের শাড়িটা বের করে কুঙ্কুমের নিটোল উজ্জ্বল শরীরটাকে জরিপ করল চেয়ে চেয়ে। এই সব বুঝে রাজীবের চোখের লোভটুকু যুঁজে পেয়ে কুঙ্কুম এমন ব্যবহার করল যেন আজ দুপুর থেকে তার মাথা ধরে নি— যেন সে উল্লাসে ফেটে পড়ছে। কিন্তু নতুন শাড়িটা পরে রাজ-রাজেশ্বরীর মতো সেজে অপেক্ষা করতে করতে এমন অসম্ভব যন্ত্রণা হতে তরু করে যে তাকে জ্ঞান হারিয়ে ফেলতে হয় এবং তখন তার দেহটিকে নিদ্রিত সুন্দরী হিশেবে গ্রহণ করার কোন উপায়ই থাকে না রাজীবের পক্ষে। ছেলেটাকে অতএব ভব্যতা, ভদ্রতা, শিক্ষা ইত্যাদি বিশ্বত হয়ে একেবারে বর্বর পণ্ডসুলভ আচরণ করতে হয়। অফিস শেষ হলেই সোজা বাসায় চলে আসা যার অভ্যেস— অফিসে কাজের লোকের ভিড়ের মধ্যে কুঙ্কুমের শরীরের ছায়ায় হঠাৎ বিব্রত অপ্রস্তুত হয়ে পড়ে যে তক্ষুণি সব ফেলে বাসায় ফিরে তাকে জড়িয়ে আদর করে এলোমেলো করে দিতে আকুল হয়— সেই মানুষটা এখন রাত এগারোটার আগে ফিরছে না কিছুতেই। রোদ মিইয়ে আসছে, বিকেল নেমে আসছে ছাদের ওপর। অথচ এই নিরিবিলিটা দুজনের মধ্যে ভাগাভাগি করে নেবার কথা ছিল। শহরের মধ্যে

ক্লিষ্ট কণ্ঠে কুকুম বলে, কি যে হল আমি বুঝতে পারি না। এমন তো কোনদিন ছিল না আমার। ছোটবেলায় মাথা ধরতো খুব, চশমা নিতে হয়েছিল। তারপর যখন কলেজে পড়ি মাথা ধরাটা ফিরে এসেছিল আবার। একবার একটা ওকনো ইঁদারার অন্ধকারে ঢিল ফেলেছিলাম। কোথা কোন অতল থেকে ঠং করে একটা আওয়াজ এলো। সেই থেকে মাঝে মাঝে কেমন অন্তুত ফাঁকা লাগে।

বুকের কাছে। এমন মাথা ধরে যে অসময়ে বিছানায় ওয়ে পড়তে হয়। এইরকম হতে হতে শেষ পৰ্যন্ত অজ্ঞানই হয়ে যেতে হয় তাকে। উৎপাতটা প্ৰথম দেখা দিলে রাজীব ফরশা কপালে ঢেউ তুলেছে। কুদ্ধুমকে বুকে নিয়েই সে ভাকে আরাম করে দিতে চেয়েছে, শেষ পর্যন্ত তোমার হিস্টিরিয়া দেখা দিল।

বাসা নিলাম না এ জন্যেই বুঝলে? রাজীব হেসেছিল, তোমাকে আদর করার অবধি সুযোগ পেতাম না তাহলে। এরপর চমৎকার খাট, স্টিলের আলমারি, ড্রেসিং টেবিল, বই-এর র্যাক ইত্যাদি ইত্যাদি যা কিছু কুষ্কুমের প্রায় স্বপ্ন ছিল বলা চলে সেই সব এনে ঘর সাজিয়ে বাইশ আর সাতাশ বছরের দুটি যৌবন মূলধন করে সুখে জীবন কাটানোর আয়োজন হল; কিন্তু এসব আয়োজনের প্রত্যেকটির মধ্যে— যেমন বাক্স-পেঁটরায় জমা প্রত্যেক দিনের ধুলো, চালের টিন, বিষ্কুটের কৌটো এই সবের মধ্যে সারাজীবন কাটানোর ক্লান্তির বীজ প্রবেশ করল। পোকার মতো কুরে কুরে গর্ত করে চলল অলক্ষ্যে। তোমার কিরকম অসুবিধে হচ্ছে, কি ধরনের অসুখে ভূগছো তুমি বলবে তো

আমাকে - রাজীব বলে। উত্তরে কুষ্কুম ইঁদারার সেই অন্ধকারের কথা ছাড়া আর কিছুই বলতে পারে না। তাও বলে ভাসা ভাসা ভাবে। অতএব রাজীব এখন রাত এগারোটার আগে ফেরে না।

জানলার কাছে দাঁড়িয়ে এই সব ভাবল কুষ্কুম। রোদ এখন কাত হয়ে তার কপালে এসে পড়েছে। বাজে ভাবনা আমাকে ছেড়ে দিতে হবে। নাহলে আমি পাগল হয়ে যাব— কুঙ্কুম অস্ফুটে কথাওলো উচ্চারণ করল এবং শাড়ি শায়া ব্লাউজ সাবান ইত্যাদি নিয়ে কুয়োতলার দিকে চলে গেল। সে দিকটা তখন একেবারে চুপ হয়ে গেছে। লেবু গাছের নিচে দাঁড়াল কুস্কুম। যে দিকে ঘন ডালটা আছে সেখানে কালো ছায়া— বাকি যে দিকটায় গাছটা পাৎলা হয়ে এসেছে প্রৌঢ়ের চুলের মতো সে দিকে রোদে ছায়ায় মাখামাথি একটা অস্থিরতা সিপ সিপ কাঁপছে। কুষ্কুম বেড়ার গায়ে শাড়ি ইত্যাদি রেখে কুয়োটায় উঁকি দিল। কালো ঠাণ্ডা পানির দিকে চেয়ে গা শিরশির করে উঠল তার। সমস্ত শরীর যেন ভূষ্ণার্ত হয়ে উঠল। তারপর ছোট দরজাটা বন্ধ করে দিতেই একা বোধ করল সে। অথচ ঠিক এই সময়েই যখন সে রাউজ ও ভেতরের জামা খুলে সম্পূর্ণ অন্যমনক হয়ে যায়, ঠিক তথুনি তার চারপাশে শব্দের জগৎ মুখর হয়ে ওঠে। তথন নিঃসঙ্গ কাকটা চিৎকার করে, কি ঘুঘু ডেকে ওঠে অথবা ওকনো পাতা খসে পড়ে বা বাতাস ইত্যাদির শব্দ ওঠে। তবু এই সমস্তের মধ্যে থেকে বড় নির্জন প্রশান্ত বোধ করতে থাকে মেয়েটি। যদিও সে বুঝতে পারে সমস্ত প্রকৃতি এবং অজস্র প্রাণী তার নগ্ন দেহ দেখছে সে লজ্জা অনুভব করে না। এখন কুষ্কুম অসংখ্য পা-অলা কীটটিকে হাতের তালুতে এনে রাখছে, পানি দিয়ে তার সামনে একটা প্লাবন সৃষ্টি করছে। সামনের পা দিয়ে যে ফড়িংটি মাথা ঘষছে সেটাকে সে লক্ষ্য করছে এক মনে আর ভুল করে যে প্রজাপতিটি

কুদ্ধুম সুখের আবেশ কাটিয়ে উঠল, মাথা ধরেছে না?

তোমার শরীর খারাপ নাকি? এমন অসময়ে চলে এলে যে অফিস থেকে? উত্তরে রাজীব তধু একবার চাইল তার দিকে। বোধহয় দুমাস আগে এমন হলে আনন্দ ফেটে বেরুত কুষ্কুমের চেহারা থেকে। আর, কোন প্রশ্নের তোয়াকা না করেই রাজীব বলত, অফিসে পোষাল না আজ। চলে এলাম। সোজা কথা তোমাকে বড্ড দেখতে ইচ্ছে করছিল। কিন্তু সেসব কিছু না বলে সে এখন চুপ করে আছে। অর্থাৎ সত্যি করেই তার মাথা যন্ত্রণায় ছিড়ে পড়ছে।

স্নান সেরে ঘরে এসে অবাক হয়ে যায় কুষ্কুম। এই অসময়ে রাজীব এসে চোখের ওপর হাত চাপা দিয়ে বিছানায় শুয়ে আছে। তার ফরশা কপাল চোখে পড়ুল কুঙ্কুমের আর আঙুলের ফাঁক দিয়ে টিকোল নাকটা। জামা কাপড় ছাড়ে নি রাজীব— জুতো পর্যন্ত না। ওকে এইভাবে দেখে হঠাৎ বিয়ের কথা মনে পড়ল কুষ্কুমের। প্রথম ওকে দেখে সে ভেবেছিল রাজপুত্রের সঙ্গেই বিয়ে হয়ে গেল তার শেষ পর্যন্ত যা নাকি একমাত্র বইয়ে পড়া যায়। সারা জীবনের জন্য এই সুন্দর মানুষটাকে নিজের হিশেবে পাওয়ার ব্যাপারটা পুরোপুরি বিশ্বাস করতে মন চায় নি তার।

উড়ে এসে হঠাৎ তার চুলে বসল সেটা যাতে উড়ে না যায় সে জন্যে পাথরের মুর্তির মতো স্থির হয়ে আছে। বলা যায় মুক জগতের কাছে নিজেকে মেলে ধরে কুদ্ধুম। নিজেকে সম্পূর্ণ মুক্ত করে সুখ পায়।

তা এই রোদের মধ্যে আসতে গেলে কেন? দুঃখী চোখে চেয়ে কুঙ্কুম বলল রাজীবের দৃষ্টি কঠিন হয়ে এলো। তুমি এখনও খাও নি?

এইতো খেতে যাচ্ছি।

হ্যা।

এতক্ষণ কি করছিলে? আমি খেয়ে গেছি দশটায়। এখনো এই বেলা সাড়ে তিনটে পর্যন্ত বসে আছো? রাজীব এমন করে কথা বলে যেন তার মাথা ধরা সেরে গেছে এবং কুস্কুমকে ভর্ৎসনা করার জন্যেই এই অসময়ে অফিস থেকে এসেছে। কুদ্ধুম কথা খুঁজে পায় না। যেন এতক্ষণ না খেয়ে এইভাবে ওয়ে থেকে অন্যমনস্ক হয়ে সে যে রাজীবের ওপর বিতৃষ্ণ এটাই প্রমাণ করেছে। আমি কুস্কুম মেয়েটিকে বুঝতে পারলাম না - রাজীবকে শোবার ঘরে রেখে রান্নাঘরে আসতে আসতে কুঙ্কুম ভাবতে শুরু করল, এবং ঠাণ্ডা ভাত তরকারি গলা দিয়ে নামাতে নামাতে ওর ভাবনা গড়িয়ে চলল, যখন ছোট ছিলাম, ফ্রক পরতাম, প্রজাপতির পিছনে ছুটতাম, চিৎকার করে কবিতা আওড়াতাম, তখন

সুখ কাকে বলে জানতাম না, যদিও তখন সুথে ছিলাম— আহা কি গভীর সুখে— কি ঘন উত্তপ্ত সুখের মধ্যে ডুবে ছিলাম আমি!

কুকুম জানলা দিয়ে দেখল বুনো আতাগাছটায় এইটুকু একটা পাখি লাফাঙ্গে। যখন কেউ সুখে থাকে সেই থবর সে জানে না, কারণ সুখ এমন একটা জিনিশ যার সম্বন্ধে তুমি সচেতন থাকলে সে উবে যায় এবং সময়— মানে বর্তমান আর কি - প্রত্যেকটি জিনিশের মধ্যে ঢুকে পড়ে, দাঁত বসায়. ফেড়ে ফেলে। অথচ অতীত তা নয়, অতীত বা স্মৃতি সুখের আন্তর বিছিয়ে দেয় সবকিছুর ওপর। চিন্তাটা এলোমেলো হয়ে যাচ্ছিল বলে কুদ্ধুম আরও ওছিয়ে ভাবার চেষ্টা করছিল। যখন বড় হলাম স্বপ্ন দেখতে শিখলাম। কলেজে পড়ার সময় এবং আশ্চর্য, যে স্বপ্ন দেখেছি সব সত্যি হয়েছে। রাজীবকে পেয়েছি, সচ্ছলতা পেয়েছি, শোবার ঘরে যা যা ভেবে রেখেছিলাম সব আছে-তধু আলমারিটা টিকের নয় কাঁঠালের আর আলনাটা ভারি শস্তা দামের। তবু বলা চলে মোটামুটি স্বপ্ন সফল হয়েছে। কিন্তু স্বপ্ন দেখার সময় যে সুখ ছিল, কাজে থেটে গেলেও সেই স্বপ্ন আমাকে আজ আর সুখ দিতে পারছে না। কুদ্ধুম যখন ঘর থেকে বেরিয়ে এলো তখন রোদের তেজ নেই। উঠোনে দাঁড়িয়ে কুষ্কুম আকাশ দেখছিল। আকাশের রঙ প্রায় শাদা এবং পাখিরা চলাচল করছিল এখন। সুন্দর বিকেল নেমে আসছে— ভাবল কুষ্কুম— যদি সুখ

কিছু থাকে আমি যথন এইভাবে আকাশের দিকে চেয়ে থাকি, আতাগাছে কাঠবিড়ালী দুটোকে দেখি, আমি নগ্ন হলে সমস্ত আকাশ এবং প্রকৃতি যখন আমার দিকে চেয়ে থাকে আর পৃথিবীর বুক থেকে গুনগুন ভেসে আসে, তখন আমার খুব ভাল লাগে, আমার মনে হয় এমনি করে ভাল লাগাই সুখ আর এমনি করে চিরকাল— চিরকাল সুখে থাকতে পারি আমি। এই সব ভেবে দুঃখের গহ্বরে পা দেবার জন্য সিঁড়ি বেয়ে বারান্দায় উঠে কুঙুম দেখল দেয়ালে বিকট আকারের টিকটিকিটা নিম্পন্দ চোখে চেয়ে আছে একটা পোকার দিকে। কুষ্কুম দাঁড়িয়ে পড়ল, তার বুকের মধ্যে এমন যন্ত্রণা উঠল যে মুক্তোর মতো ঘাম জমল তার কপালে ঠোঁটে চিবুকে। টিকটিকিটা নিঃশব্দে এগিয়ে গেল একটু— একটা কদর্য হিল্লোল তার ঘাড় থেকে পিঠ, পিঠ থেকে দুতিনটে বাঁক নিয়ে লেজের দিকে নেমে এলো। পোকাটার একেবারে কাছে এসে স্থির দাঁড়িয়ে আছে টিকটিকিটা— পেতল রঙের ঠাণ্ডা চোখ পলকহীন। কুস্কুম ঘাড় ফিরিয়ে দেখল প্রকৃতি পলকহীন অপেক্ষা নিয়ে থেমে আছে। তখন সে কিছুতেই সহ্য করতে পারল না, টিকটিকিটা লাফ দেবার সঙ্গে সঙ্গে অস্ফুট চিৎকার করে ঘরে ঢুকে পড়ল।

সেখানে রাজীব বিছানার ওপর উঠে বসে আছে। চেয়ে আছে কুস্কুমের দিকে। কুদ্ধুম চেয়ারের পিঠে হাত দিয়ে দাঁড়িয়ে, তারপর মসৃণ টেবিলে হাত রেখে, বই-এর র্যাক ছুঁয়ে— তার চিরকালের স্বপ্নের প্রত্যেকটি জিনিশের কাছে আশ্রয় চেয়েচেয়ে সমস্ত ঘরটা পরিভ্রমণ করছে আর এই সবের মধ্যে, বৰ্তমানের দত্তাঘাতে আহত ক্ষতবিক্ষত আশবাবগুলো, বেঁচে থাকার ক্লান্তিতে আঙ্গুন্ন বস্তুপিণ্ডের মধ্যে যখন তাকে দুহাতে জড়িয়ে ধরে রাজীব বিভ্রান্ত স্থির চোখে তার দিকে চেয়ে আছে— তখন আপন অস্তিত্বের অতল থেকে উঠে আসা দুঃখের অন্ধকারে মেয়েটি ডুবে যাচ্ছে, কিছুই দেখতে পাচ্ছে না।

ing a gain manair a tha an Staire

**The State State** 

an tunisme and a state of the

والمتواطئ والمتراث والمتحامل والمراجعة والأراد

a shekarar 200 metatar 200 metatar 200

an and the first property of the con-

is a complete the second complete and the second second second second second second second second second second

2595

11 H J

de establecidades de la construção de la construção de la construção de la construção de la construção de la c and the control of the control of the الوالي والأنافذ <u>The surface of the second the proper</u>

করমালি বেরিয়ে এলো গোয়াল থেকে। উঠোনের ওপর দাঁড়িয়ে বিষণ্ণ

করিসনি আর। বলে সে উঠে গোয়াল ঘরে গিয়ে বলদ দুটোর দিকে একটু মন দিল। ধলা গরুটার লেজ নাচছিল চঞ্চলভাবে। একপাশে খৌড়া গাইটা ওয়ে খডের গাদার ওপর। বিশাল কালো চোখে চেয়ে আছে অন্ধকারের দিকে। ছাইগাদা থেকে উঠে গা ঝাড়ল কুকুরটা, আকাশের দিকে মুখ তুলে জলো বাতাস শুকল।

িকাশে হাওয়া ছিল তখন।  $\overline{\mathbf{Q}}$ করমালি দেখছিল মোষের মত কালো মেঘ উঠে আসছে। সে চিৎকার করে ছেলেকে ডাকল, বিষম মেঘ আসতিছে বাজান। দেরি

আমৃত্যু আজীবন

বিলের দিকে তাকালো। বিল রুপোর মত ঝকঝক করছে। করমালির কটা চোখ মিইয়ে এলো। ক্যানভাসে আঁকা ছবির মত বিল স্থির—বহু দূরের গ্রামের সবুজ ফ্রমে আটকানো। সেইখান থেকে চোখ ফিরিয়ে এনে করমালি এদিক ওদিক খুঁজতেই নিজের পঁচাত্তর বছরের মাকে দেখল। সে এক মনে ঝাঁটা বাঁধছে। এইটুকু সময়মাত্র গেছে। যে সুর্মা রঙের মেঘবাহিনী উঠে আসছিল, তারা এখন আকাশে আকাশে ছড়িয়ে পড়েছে। করমালি ওনতে পেল গর্জন গড়িয়ে বেড়াচ্ছে শানের মেঝেতে পিপের মত। দেখল কালো মেঘ ধোঁয়াটে হয়ে টগবর্গ করে ফুটছে। এই ব্যাপারে অওণতি বর্ষাকাল এবং সহচর দৃশ্যপটওলি—অর্থাৎ সাতলা বাতাসের ঝড়ো উন্মত্ততা, অতি বলশালী কৃষ্ণকায় মেঘ, পৃথিবীর মত পুরনো বিল এবং গাব-ভেজানো পানির মত কালো অতল জলরাশি, হাঁসেরা, বাড়ত্ত লতাপাতা আর দ্বিপ্রহরের দানবীয় থিদে—এই সব তার পিঙ্গল চোখের তারায় নেচে উঠল। তখন করমালি নিজেকে জাল থেকে ছাড়াতে আকাশ থেকে

চোখ নামিয়ে উঠোনটাকে জরিপ করতে শুরু করে। কিন্তু বেচারার চোখ গিয়ে সেঁটে থাকে মায়ের বেতো বাহাতুরে পায়ের বেগুনে হাঁটুটার ওপর। করমালি বিব্ৰত হয়ে কাঁচা পাকা দাড়িতে আঙুল চালায়। এই সময় গোপনতম সন্মতম সমন্ত অন্তি প্ৰকাশ করে অবিশ্বাস্য শাদা আলো ঝলকে উঠল আর বিকট গর্জন করে উঠল আকাশ আগাগোড়া।

বিদ্যুতের সঙ্গে সঙ্গে ক্ষণিক অথচ বিদারণকারী স্মৃতি এসে পড়ল। করমালির সামনে তার শৈশব মেলে ধরল মুহুর্তের জন্যে। সে এই ঢালু ভিটের গড়ানে দিকটায় যেখানে ভেঙে পড়ো-পড়ো বৃষ্টি-ছিন্ন মায়ের ঘরটা কোনমতে দাঁড়িয়ে আছে সেদিকে চেয়ে, পুরনো ভেজা গোলপাতা থেকে চুইয়ে পড়া কালো পানির টপাৎ টপাৎ শব্দ শুনে এবং আশ্চর্য এক নিরাসক্ত দৃষ্টি ফিরিয়ে ফিরিয়ে বিচ্ছিন্ন ভিটে, গোয়ালে জাবরকাটা গরু, ছলছলে বিলের ওপর ছিটোনো ছবির মত গ্রাম দেখতে দেখতে শৈশবের দ্যুতিহীন দিনে ডুবে গেল। এক নিষ্ঠুর বৃদ্ধের সঙ্গে বিলে যাওয়া, অচেনা মানুষের জমিতে সকাল বিকেল দুপুর সঙ্গে আর অসহ্য থিদে—এই সবের স্মৃতিতে ডুবে গিয়ে সে যখন স্থির হয়ে দাঁড়িয়ে আছে তখন ফুটন্ত আকাশ থেকে বড় বড় ফোঁটায় বৃষ্টি এলো। বিলের ওপরটা ধোঁয়াটে এবং তধুই বৃষ্টির শব্দ।

মা মাজা টানতে টানতে ঘরের মধ্যে চলে গেল এবং এতক্ষণে ছেলে রহমালি পেটের ওপর শিরা পরিস্ফুট করে উদৃগার তুলতে তুলতে বেরিয়ে এই বিষ্টিটা থামলে যাবানে, বলে আকাশের দিকে চেয়ে রইল। আম আর জাম গাছের

মাঝখান দিয়ে, উল্লসিত নৃত্যরত সুপারি বনের ভিতর দিয়ে রহমালির মা বেরিয়ে আসে এইবার। তার হাতে গলে-পড়া একতাল গোবর। হাঁটু পর্যন্ত কাপড় তুলে মাথা ঢেকে পরম আদরে গোবরপিও নিয়ে ছপছপ শব্দে শিয়ালের মত এগিয়ে আসছে সে। কিন্তু গরুর জন্যে কাটা হলুদ ঘাসের স্তুপের কাছে এসে সে পা পিছলে পড়ে গিয়ে গোবর মুখে মেখে ভিজে, এবং অনবরত বৃষ্টিতে আরও বেশি ভিজে অদ্ভুত হয়ে উঠল। এই পতনে করমালির যখন কিছুই করার নেই, সে বলল, আহারে গোবরটা ফালালি—বলে সম্ববত সহানুভূতির জন্যেই জ্বালানি রাখার আড়ালটা থেকে উঠোনে বেরিয়ে এসে নিজেও ভিজতে ভিজতে ছেলের উদ্দেশে বলল, আর দেরি করিসনি দিনি বাজান। বিশ বছরের ছেলেটা এর পর আর কোন উপায় না দেখে লাফ দিয়ে উঠোনে নামল এবং চারপাশ খোলা হোগলায় ছাওয়া চাতালে এসে পুরনো টিন, ছোঁড়া মাদুর ইত্যাদির মধ্য থেকে কোদাল দুটো নিয়ে বাপের দিকে এগিয়ে গেল। তার কালো শক্ত

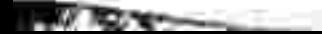

শরীরের ওপর এখন বড় বড় ফৌটায় বৃষ্টি পড়ছে এবং সে যতক্ষণে লম্বা লম্বা পা ফেলে বৃষ্টির মধ্যে ধীরে সুস্থে করমালির কাছে হেঁটে এলো ততক্ষণে, দুরূহ দুর্ভেদ্য ধোঁয়ার মত বৃষ্টি-শরীরের আবরণে ঢাকা তার দেহ বেয়ে এই বাংলা— কঠোর কোমল এই বাংলাদেশের পদ্মা মেঘনা ধলেশ্বরীর তেতো পোড়া ভিজে হাজার বছরের পুরনো জীবন গানের মত ঝরে পড়তে থাকে।

হাওয়াটা প্রচও বেড়ে ওঠে। এত জোরে বৃষ্টি আসে যে বিলের মধ্যেকার গ্রামগুলো আর নজরেই পড়ে না। রহমালির মা গোবরের আশা পরিত্যাগ করে হাত ধুয়ে একটু আড়ালে গিয়ে উর্ধ্বাঙ্গের কাপড় খুলে নিয়ে নিংড়ে পানি বের করছে। করমালি আড়চোখে সেই শীর্ণ কোঁচকানো শরীরের দিকে নজর ফেলে আরও বিব্রত বোধ করল—কিজন্যে সে বউকে খুঁজছিল তাও মনে পড়ল না। তখন ছেলেই মাকে তামাকের কথাটা মনে করিয়ে দিল। রহ্মালির মনে নেই কখন মায়ের বুকের দুধ খেয়েছে। কিন্তু সেই স্মৃতি তার সংস্কারের অন্ধকারে মানিকের মত জ্বলছিল বলে মায়ের খোলা বুক দেখে তার লজ্জা করে না। সে বিলের কালো পানির হিমে ডুব দেয়, যেন হেমন্তের শীত শীত রাতে ঘর থেকে বেরিয়ে আতার পাতায় বাতাবির পাতায় বৃষ্টির ফোঁটার মত শিশিরের শব্দ তনছে। কিন্তু করমালি গোয়াল ঘরের হতাশ অন্ধকারের দিকে চোখ ফেরায়। তার আহত বুড়ো গাইটা মৃত্যুর অপেক্ষা করছে সেখানে।

তারা বেরিয়ে আসার পর বৃষ্টি সোজাসুজি অন্ধকার হয়। ধূমল আকাশ গম্ভীর আওয়াজ দেয়, গ্রামের নির্জন হিম পথ সামান্য কেঁপে ওঠে। পথে বৃষ্টি নেই,

সেখানে শরীরহীন অন্ধকার নড়েচড়ে বেড়াচ্ছে। দুপাশের কালো আম জাম হিজল সজনে মাঠাম খেকে ফোঁটায় ফোঁটায় বৃষ্টি জমছে এবং ভুষো কালো কাদা পিঠ বের করে আছে। চলতে গিয়ে ভিজে লতা জড়িয়ে ধরছে পায়ে পায়ে, কখনো চাবুকের মত আঘাত করছে। এইভাবে পাড়াটা পার হতে হলো। দূরে দূরে বাড়িগুলো কখনো চোখে পড়ল হেঁট হয়ে নমিত হয়ে আছে। চালগুলো নেমে এসে বুক-সমান মাটির দাওয়ায় এসে ঠেকেছে এবং যেহেতু চারিদিকেই দাওয়া— অতএব বাড়িগুলোকে বিশালকায় পিঠ-উঁচু কচ্ছপের মত দেখায়। বিলে পৌছুনোর তাড়নায় পথ ছেড়ে করমালি বেড়া পার হয়ে বাগানে ঢুকছে। তারপর এই সব বাগান, সুদেহী সুপারি গাছ, খোলা জমি, বিমর্ষ ঘাস এবং গ্রামের কালো সবুজ আবেষ্টনী পেরিয়ে একেবারে হঠাৎই বিলে এসে পড়ল করমালি ছেলে নিয়ে। তখন ওদের চোখের সামনে আকাশ বিল গোটাদশেক পাতিহাঁস এবং বর্ষার বিলের আরও অজস্র খুঁটিনাটি নিয়ে ভয়ঙ্কররকম সবুজ একটা দৃশ্য ফুটে উঠল।

করমালি এখন তার পতিত জমিটাকে পরীক্ষা করছে। যে অংশটা পরিষার করা হয়ে গেছে গতকাল, সেখানে আশশ্যাওড়া, আগাছা দাঁতনগাছের সবুজ পাতা এখন ফিকে হয়ে এসেছে এবং পিটিয়ে বৃষ্টি হয়ে যাওয়ার জন্যে মাটি কালো হয়ে বসে গেছে। নিবিষ্টমনে এই সব দেখছে করমালি। বৃষ্টি থেমে যাওয়ায় আর হাওয়া একদম বন্ধ হয়ে গিয়েছিল বলে বিল থেকে ভয়াবহ স্তব্ধতা উঠে আসছিল। শ্লেটের মত কালো আকাশের নিচে অতল বিলের জলরাশি এখন সম্ভবত শাদা কালো মেটে হাঁস দশটিকে আহ্বান করছিল না; ফলে তারা স্থির ভেসে বেড়াচ্ছিল। আয়নার মত পরিষ্কার পানিতে শুধু আকাশের ছায়াই পড়ে নি, সেথানে জলপিপি এবং অন্যান্য কিছু কিছু জলপ্রিয় পাখির চলাচলও ছিল। আর এই ঝকঝকে আয়নাকে ঘিরে বিভিন্ন আকারের জমিতে কচি ধান থেকে তরল সবুজ গলে গলে পড়ছিল। এরই মধ্যে পানির রং পান্টাচ্ছিল, কারণ হাওয়া থেমে যাওয়ায় আকাশে কালো মেঘ স্থির হয়ে দাঁড়ালোর সুযোগ পেল। সেজন্যে আকাশ প্রতীক্ষায় গম্ভীর হয়ে এলো ও স্থির স্বটিকের মত পানিতে ফিট ফিট শব্দ করে জলপোকাওলো চলাচল ওরু করল। এই আন্চর্য শান্তি করমালিকে এমন মোহিত করে যে সে স্বপ্ন দেখতে পারে, তার জমিটা পরিষ্কার হয়ে গেছে—তুলে ফেলা জঙ্গলগুলো থেকে সোঁদা গন্ধ আসছে এবং জমিটা বিলের শামিল হয়েছে। তার তকতকে মেঝে কোদাল দিয়ে লওতও করে নতুন মাটির চাঙরওলোকে আকাশের দিকে মুখ করে চিৎ করে ভইয়ে দেওয়া হয়েছে। তারপর বৃষ্টি শুষে চাঙরগুলো ভরপুর এবং দুধে তেজা পাউরুটির মত নরম মিষ্টি মেদুর মাটি। এইভাবে করমালি প্রায় বিনা চেষ্টায় দেখতে পায়, বিলের সঙ্গে লাগোয়া তার নিজের, একেবারে নিজের রক্তের ভিতর থেকে জন্ম দেওয়া আত্মজের মত এক থও জমি কচি ধানে সেজে চোখের ওপর লাফিয়ে উঠল হাওয়ায়। করমালির বুক থেকে তাই দীর্ঘশ্বাস বেরিয়ে আসছিল বিল থেকে অনেক উচুতে পগারের মত আধ-পরিষ্কার জমিটার দিকে চেয়ে। স্বপ্লকে কাজেই মুলতবি রেখে করমালি গতকালের কাটা জঙ্গল আগাছাওলোকে তুলে জমির কিনারে সাজিয়ে রাখতে বলল রহমালিকে এবং নিজে কোদাল তুলে নিয়ে একমাত্র নারকেল গাছটাকে কেন্দ্র করে যে দুর্ভেদ্য লতাপাতার জালে একটি জটিল ঝোপের সৃষ্টি হয়েছিল তার বিনাশে এগিয়ে গেল। গলা পর্যন্ত উঁচু ঝোপটায় সে প্রায় আগাগোড়া ঢেকে গেল এবং তার কোদালের প্রথম আঘাতের সঙ্গে সঙ্গে একটি হিস্স শব্দ উঠল। ব্যাপারটা ঘটল ঠিক এই মুহূর্তে। অন্তত এই তার ধারণা। অবশ্য সে এখন

কিছুতেই বলতে পারবে না শব্দটা—যা নাকি কোদাল বা এধরনের কিছু চালানোর সময় অজাত্তেই তাদের মুখ থেকে বেরিয়ে আসে—এই তীব্র শব্দটি আসলে তারই মুখ থেকে বেরিয়েছিল কি না। কারণ কোদালের চোটটা মাটিতে পড়বার সাথে সাথে, কোপানো চাওরটা উন্টে চিৎ করে দেবার আগেই করমালি একটা গম্ভীর তীক্ষ্ণ মর্যাদাব্যঞ্জক শিস দেওয়ার মত শব্দ ওনতে পেয়েছিল এবং প্রায় একই সময়ে সোনালি রঙের সাবলীল লতার একটা কুওলীকে বিদ্যুতের মত দ্রুত উন্টোদিকে খুলে যেতে দেখেছিল। তারপরেই নিবিড় কালো রঙের নিকটবর্তী আকাশের পটভূমিতে, রসপূর্ণ উথলানো সবুজ, ছলোছলো সজল বিল, এক কথায় তার বর্তমানের পৃথিবীর সামনে জ্বলন্ত উজ্জ্বল সাপটাকে সে দুলতে দেখল। তার অতীত জীবনের ওপর জনাপূর্বের অন্ধকার নামে। পূর্ব স্মৃতির সুতো খুলতে থাকে, জীবন টাল থেতে থাকে দুরত্ত হাওয়ায়, অভাব দুঃখ দারিদ্রা শ্রমের ভবিষ্যৎ বিলুপ্ত হয়। বর্তমান দৃশ্যপটও আবছা হয়ে আসে এবং সে তার চাষী জীবনের সঞ্চিত সমস্ত মনোযোগ দিয়ে দোদুল্যমান সাপটিকে পাঁচ হাত দূর থেকে দেখতেই থাকে। বিরাট একটা ছাতার মত তার ফণা আর ফণার ওপর যে গোক্ষুর ধপধপ করছে তা যেন শরতের সকালে সূর্যের মত উজ্জ্বল। করমালি তার চোখের দিকে চোখ রাখার চেষ্টা করল কিন্ত ওর ধূনর মান ঠাণ্ডা বিষণ্ণ চোখ দুটি সম্পূর্ণ বিনা চেষ্টায় দৃষ্টির প্রতিদ্বন্দ্বিতায় জিতে যায়। ফলে দ্বিতীয়বার করমালি সেদিকে চোখ তুলে তাকাবার সাহস পায় না। সে কি প্রচও ভয় পেয়েছে? কণ্ঠরোধ করা শংকা? বুক ভেঙে দেওয়া উদ্বেগ? কিন্তু আশঙ্কা ঘূণা বিবমিষা ভীতি স্নেহ বা ভালোবাসা কোন পরিচিত মনোভাবই জনা নিল না তার মধ্যে। কেবল সে তার ভাগ্যকে নিয়তিকে তার সংগ্রামকে যে সংগ্রামে অন্ত নেই, উত্তেজনা নেই এবং যে সংগ্রামে বারবার পরাজয় এসে করমালির সাহস দেখে লজ্জা পায়—সেই সংগ্রামকে প্রত্যক্ষ করল। কারণ যে গোক্ষুরটি দুলুনির সঙ্গে সঙ্গে করমালির চোখের ওপর নাগরদোলার মত উঠছে পড়ছে তাতে যেন অসংখ্য জটিল শাদা সুতো জট পাকিয়ে পাকিয়ে করমালির ভাগ্য আর তার বর্তমানকে কেবলই বাঁধছে। অথচ তার গায়ের উজ্জ্ব সোনার রং হেমন্তের হলুদ রোদের মত যেন আকাশজোড়া। এই সময় চিৎকার করে একবার হাঁসগুলো ডেকে উঠল, বিদ্যুৎ চমকে উঠল, তিজে সবুজ গাছপালা আগাগোড়া উজ্জ্বল হলো, বিলটার সুদূর প্রান্ত এবং সুদৃশ্য জলরাশি দেখা গেল, কাৎ হয়ে যাওয়া দুটি ডিঙি চোখে পড়ল, গ্রাম থেকে অস্পষ্ট অজস্র চিৎকার ভেসে এলো—পাখির মানুষের জীবজন্তুর। কানে শোনার

ও চোখে দেখার এই সমস্ত শব্দ ও দৃশ্য মুহূর্তকালের জন্যে অভিজ্ঞতায় ধরা দিয়েই অতলে তলিয়ে গেল। একটি মাত্র বোধ তীক্ষ্ণ হলের মত করমালির চেতনায় বিধে আছে, যে-বোধের কোন নাম নেই। তখন, তথনো সুললিত ভঙ্গিতে সে দুলে চলেছে। তার অতি চকচকে ধারালো জিভ একটা সকৌতুক ধরনে বারবার বেরিয়ে আসছে। করমালি এখন স্পষ্ট দেখতে পাচ্ছে সে দুলতে দুলতেই দূরে চলে যাচ্ছে। তারপরে তার বিস্ফারিত চোখের সামনে আশেপাশের বড় বড় গাছওলোর মাথা ছাড়িয়ে উঠে গেল ওর মাথা, একটা বড় পুকুরের মত বিরাট হলো তার উজ্জ্ব নিষ্ণ্যক ফণা--যেন তার জীবনের সমস্ত কামনার রূপ নিয়ে দেখা দিল তার মাথায় আঁকা গোস্কুরটি। এইভাবে করমালি নিমেষে আবৃত হলো তার সংসার সাধ বাসনাসহ। তার ফণার নিচে বলশালী অন্ধকারের দাঁত কড়মড় করে ওঠে এবং গ্রামের মানুষের ভেঙে-পড়া, ঘুণধরা অথচ ঈশ্বরের মত অমোঘ সংগ্রামকে গ্রহণ করে এবং মুহর্তে চিবিয়ে যেন গুঁড়ো করে ফেলে। গোখরো তারপর হঠাৎ কাছে এলো। করমালি কোদালের হাতলে হাত রেখে সম্পূর্ণ প্রস্তুত। কিন্তু সে আন্তে আন্তে মাথা নামিয়ে গম্ভীর নির্ভয় রাজকীয় শালীনতার সঙ্গে চষা জমির ওপর দিয়ে আলটার কোল ঘেঁষে, সামান্য পানিতে অঙ্গ ডুবিয়ে নিশ্মত আকাশের আলোয় গেরুয়া তারপর মেটে হতে হতে অদশ্য হলো।

করমালি যখন ফেরার কথা ভাবল তখন হাঁসগুলো বিল থেকে উঠে এসে ডাঙায় দাঁডিয়ে গা ঝাডছিল। শুধু ছোট একটা বাচ্চা তখনো ডুবে ডুবে গুগলি তুলছিল পরমানন্দে। করমালি ওদের দিকে তাকাতে আরো দেখল, বিরাট মেটে হাঁসটা এখন পালকের মধ্যে ঠোঁট গুঁজে একপায়ে দাঁড়িয়ে আছে। এই দেখে সে বিলের দিকে চাইল আর প্রচও এক বিশালতার চাপে ভীষণ ভয় পেয়ে রহমালিকে ডাকল তন্দুণি বাড়ি ফেরার জন্য। রহমালি আপন মনে কাজ করছিল তার দিকে পিছন ফিরে, কাজেই করমালির ক্ষীণ ওকনো আওয়াজ তার কানে যায় নি। ইতিমধ্যে বিলটা তার বুকের ভিতর থেকে ভয়াল রহস্য আকাশের দিকে ছুঁড়ে দেয়। তাই করমালির আহ্বান রহমালির কানে এখন বাজতেই থাকে, বাজান, শরীরটা বড় খারাপ লাগতিছে—কাজডা এ্যাহন থাক, বিকেল বেলায় করবানে। রহমালি বিস্মিত হয়ে ফিরে তাকায়। কাজ শুরু করার আগেই করমালির কি হয়েছে সে ভেবে পায় না। কিন্তু করমালির মুখের আতঙ্কের ভাষা পড়ে ফেলে রহমালি। তানাকে দেহিছিস রহম—করমালি জিজ্ঞেস করে। কার কতা কচ্ছ? উত্তরে করমালি মন্ত্রের মত বারবার আওড়ায়

তানারে দেহিসনি--টরে কপাল! তানারে দেখলিনে--আমার জমিতি রধিষ্ঠান করিছে। কনে ছিলি তুই?

রহমালি এখন বাপকে বাড়ি নিয়ে যেতে চাইছে। করমালি দুর্বোধ্য হয়ে উঠল তার কাছে। আকাশ অন্ধকারে গর্ভন করলে, বাতাস বন্ধ হয়ে নিঃসীম আখে পানি কালো হয়ে উঠলে যখন অচেনা মাছ পিঠ উচিয়ে রেলগাড়ির মত দৌড লাগায়—সেই সব মুহূর্তে সবকিছু ভয় আনে রহমালির কাছে। করমালিকে এখন ওর ভয় করছে। কাজেই ওরা এখন কোদাল ঘাড়ে নিয়ে জমি থেকে উঠে আসছে। অল্প পানিতে পায়ের পাতা জাগিয়ে পানি ছিটুতে ছিটুতে বাড়ির পথ ধরেছে। তারপর আবার সেই ছায়াময় অন্ধকার পথ, বিশাল সিক্ত বাগান, বড় বড় ফৌটায় টপটপ বৃষ্টিশব্দ। কচ্ছপের মত পিঠ-জাগানো বাড়িওলো পেরিয়ে করমালির উঁচু ভিটে আর শুকনো কলাপাতা ঝোলানো বেড়ার ফাঁক দিয়ে মায়ের ভেডে-পড়া চালাটা এইবার নজরে আসে। সেইখানে দাঁড়িয়ে আকাশে দুহাত তুলে হাস্যকর অঙ্গভঙ্গ করছিল বুড়ি, তাও দেখতে পায় করমালি। মায়ের হাঁটু দুটি ফুলে ওলকপির মত হয়ে আছে, চেষ্টা করলেও এতটুকু হাঁটবার শক্তি নেই তার। অতদূর থেকে তার ক্ষীণ চিৎকার করমালির কানে আসে না। সে দেখছিল এক জায়গায় দাঁড়িয়ে হাত পা ছোঁড়ায় তাকে একটা বদখত ডাইনির মত মনে হচ্ছে। এই সময় অনেক মানুষকে ইতন্তত ঘোরাঘুরি করতে দেখা যায়। বিশেষ করে করমালির গোয়ালের সামনে একটা ভিড়ই বুঝি জমে উঠেছে। ঠিক তখুনি চুল ছিঁড়তে ছিঁড়তে ওকনো আমসির মত বুক উন্মুক্ত করে প্রায় বিবস্ত্র রহমালির মা চিলের মত তীক্ষ্ণকণ্ঠে চেঁচাতে চেঁচাতে এগিয়ে আসে, উরে আল্লারে, আমার কি সব্বোনাশ হইছে রে।

আই—কৰ্কশ ধমক দিল করমালি, কি হইছে, আঁ? হইছে কি—এই কথা বলতে বলতেই করমালি গোয়াল ঘরে পৌছয় এবং মানুষ তাকে পথ করে দেয় পরম সহানুভূতিতে। সে ভিতরে ঢুকে দেখল, প্রায় সমস্ত গোয়াল জুড়ে দীঘল তরুণ পুরুষ্টু ধলা বলদটা চার পা মেলে নিথর ওয়ে আছে। সে তার সজল কালো চোখ মেলে আছে। তা থেকে পানি গড়িয়ে চোয়াল পৰ্যন্ত এসেছে আর ধপধপে ফেনা জমে আছে তার মুখের একপাশে। সামনের একটা পা হাঁটু পর্যন্ত ওটিয়ে বড় টানটান করুণভাবে সে ওয়ে আছে। করমালি সেদিকে অর্থহীন চোখে চেয়ে ধাকে। বুড়ো খোড়া গাইটা সৱসর শব্দে লেজ নাড়ে। নীল রঙের বিরাট একটা মাছি এসে ধলা গরুটার নিষ্পাণতার ওপরে বসে বসে পা ঘষে, করমালির কাঁধের ওপর দিয়ে, বগলের ফাঁকে, তার সামনে, পিছনে,
আশেপাশে, উঠোনে অনেক মানুষ বিনাশব্দে নিশ্বাস ফেলে। তাদের চোখের তারা কাঁপে, পাঁজর জির জির করে। ক্ষেত-থামারের কাজ ফেলে কেউ কোদাল কাঁধে বা নিড়নি হাতেই চলে এসেছে। অন্যের ক্ষেতে দিনমজুরি থেকে এইমাত্র ফিরে এখন তারা ক্লান্ত—বড় ক্লান্ত, বড় বেশি সহানুভূতিতে আঙ্গুন্ন এবং চোখ অন্ধকার করা থিদেয় তাড়িত। পিটুলি গাছে বর্ষার হাওয়া দোলে, ভেসে বেড়ায় এবং নিঃশব্দে অসহা হয়ে ওঠে। তখন কেউ ঘোষকের মত আবেগহীন গলায় উচ্চারণ করে, সাপে কাটিছে। এই কথায় সমস্ত বন্ধ-দুয়ার খুলে যায়, শত-সহস্র কণ্ঠে যেন অনবরত কথার ঢেউ বইতে থাকে। দ্যাহো তো, লোম টানলি উঠে আসে নাহি। করমালি একজনের হাতের সুন্দর শাদা ঘাসের মত একগুচ্ছ লোমের দিকে চেয়ে থাকে। দেহিছ—ঠিক কইছি, সাপেই কাটিছে। আহারে— কি বলবানে কি করবানে কও দিনি। তারপর মানুষটা ফুঁপিয়ে কেঁদে ওঠে। আর যেহেতু কান্না জিনিশটা ভয়ঙ্কর সংক্রামক, কাজেই যাদের সঙ্গে করমালির সম্পৰ্কমাত্ৰ নেই তধু এইছাড়া যে সকালে উঠে কাস্তে হাতে কাজের খোঁজে একসঙ্গে বের হতে হয় এবং কাজ পেলে চাচা ভাইপো ইত্যাদি সম্বোধনে একসঙ্গে বেড়া বাঁধার বা জমি তৈরির কাজ চালিয়ে যেতে হয় বা নিজেদের একছটাক জমি নেই বলে অন্যের জমি ভাগে করার জন্যে উদয়াস্ত পরিশ্রম করতে হয়—এক কথায় বেঁচে থাকার তিক্ত সংগ্রাম ছাড়া অন্য কোন ঐক্যসূত্র নেই যাদের সঙ্গে সেই তারাও করমালির দূর সম্পর্কের ভাইকে কাঁদতে দেখে চোখ মুছতে থাকে। এইখানে হঠাৎ কেউ করমালির হৃৎপিণ্ডের বোঁটা ধরে হ্যাচকা টান দেয়। সে প্রায় ঘুরে পড়ে যাচ্ছিল। কিন্তু পাশের মানুষটা আঁকড়ে ধরে ফেলল তাকে। তার সামনে অন্ধকার শূন্য দিনগুলো ক্রমাগত পাক খেতে থাকল। কারণ এই কথা তার মনে এলো, আমার তো জমি নেই একছটাক—মোডে জমি নেই আমার। যেটুন আছে তাতে একটা মাসও চলে না। দামড়া দুডো ছিল তাই পরের জমি আবাদ করে দুডো ধান পাই। এ্যাহন, এ্যাহন আমার ধলা গেল আমি কি করবানে—উরে আমি করবানেটা কি? আমি কি করবানে? আমি কি করবানে? এইভাবে প্রশুটা জলো বাতাসের মত ঘুরে ঘুরে আসে, হাতুড়ির মত আঘাত করে ঠাস ঠাস করে, তার হৃৎপিও কখনো গুড়িয়ে যায় হামানদিস্তার নিচে বরফের মত, কথনো উন্টোদিকে ধকধক করে লাফাতে থাকে। বাইরে রহমালির মা বিলাপ করে, কি কালসাপে খাইছে রে— ওরে আমারে ক্যান নেলো না? এমন সব কথা সে বলতে থাকে যার কোন

অৰ্থ নেই এবং এই ঘটনার আবেগের দ্বারা স্পর্শিত না হলে যেসব কথায় হাস্যোদ্রেক হতে পারে। ওধু দেখা যায় করমালির মা এখন ধাতন্ত হয়ে পিঁচুটিঅলা চোখে বিমৰ্ষ বসে আছে। কিন্তু এই দৃশ্যটাকে হঠাৎ অতিমাত্ৰায় নাটকীয় করে তোলে রহমালি। উৎকটকণ্ঠে দুহাতে পাঁজর চেপে প্রাণপণ শক্তিতে সে কেঁদে ওঠে। মনে হয়, ওর ভিতরটা যেন বোঝাই হয়েছিল, বোঝার ভারে তার মুখে রক্ত এসে গিয়েছিল, যেন শিরা ছিঁড়ে পড়ছে আর এখন সে নিজেকে ভারমুক্ত করছে, খালাস করে দিচ্ছে সমস্ত বোঝা। ওর কান্নাটা ওধুই চিৎকার কারণ যন্ত্রণার কোন বোধগম্য ভাষা নেই এবং এজন্যই সম্ভবত রহমালির অবোধ চিৎকার সবকিছুকে যন্ত্রণালিপ্ত করে। সমস্ত বিকেলের আকাশ ভারি হয়ে মানুষগুলোকে চেপে ধরে। মৃত গরুটাও এই যন্ত্রণার সহানুভূতিতে আর একটু হাঁ করে একপাশে তার কালো জিত এলিয়ে দেয়।

করমালি উঠোনে দাঁড়িয়ে বিলের দিকে চেয়েছিল। খুব তাড়াতাড়ি অন্ধকার নেমে আসছিল বলে বিলের রং কালো হয়ে যাচ্ছিল আর ধানভর্তি ছায়াময় জমিওলোকে আকাশের গায়ে ধ্যাবড়া ধ্যাবড়া করে লাগানো বাড়তি রঙের মত মনে হচ্ছিল। এক মুহূৰ্ত পরেই বৃষ্টি নামে। করমালি দাওয়ায় উঠে আসতে আসতেই বিল অন্ধকারে ডুবে যায়। খুঁটিতে ঠেস দিয়ে করমালি ভাবে হাওয়া যেমন বেড়ে উঠল তাতে বৃষ্টি বোধহয় সারারাত চলবে এবং তাতে মায়ের চালাটা কিছুতেই টিকে থাকতে পারে না। সে-ঘর থেকে এখন মিটমিটে আলো আসছে। বেড়ার ফাঁক দিয়ে করমালি দেখল মা আপন মনে বকছে, আল্লার কাছে কিছু একটা নিবেদন করছে আর তারই ফাঁকে ফাঁকে এটা-ওটা নাড়াচাড়া করছে—টেনে নিয়ে আসছে মোটা কাঁথা, মাটির সরা বসাচ্ছে পানি ঠেকানোর জন্যে। এসব করতে গিয়ে বড় কষ্ট হচ্ছে তার। হাঁটু সোজা করে কিছুতেই দাড়াতে পারছে না মা। রহমালি কি এতক্ষণ ঘরে ছিল? এই অন্ধকারের মধ্যে। রহমালির কথা মনে ছিল না করমালির। সে ধলা বলদটার বদলে রহমালিকে হারাতে প্রস্তুত ছিল। এইজন্যেই যখন সমস্ত ভবিষ্যৎকে সবলে রুদ্ধ করে দিয়ে, অনশন উপবাস এবং উলঙ্গ মৃত্যুকে একমুহূর্তে হাজির করে করমালির বুকের ধন অন্ধকার গোয়ালে তয়ে আছে তখন আর রহমালির কথা মনে নেই। এখন দেখা গেল সে ঘর থেকে বেরিয়ে আর একটা খুঁটিতে ঠেস দিয়ে বসেছে এবং সম্ভবত অনেকক্ষণ

এটু ওষুধ দিতি পারলাম না। কেউ তো দেহেনি সাপডারে। করমালি অন্ধকারের দিকে চেয়ে আছে। জোনাকির দিকে চেয়ে আছে। বৃষ্টির দিকে। হাওয়ায় গাছের মাথা দুলছে। অন্ধকার গাছ আকাশ হাওয়া ইত্যাদি পেরিয়ে বিশাল দুর্জ্রেয় বিল পড়ে আছে। সে এখন জীবনকে ছুঁড়ে দিল আকাশে এবং আবার লুফে নিয়ে মৃত্যুকে ছুঁড়ে দিল। জীবন বিলের অপার অন্ধকার তলদেশে গিয়ে স্থির হয়, বৈদূর্যমণির মত জ্বলতে থাকে। সে তার বিশাল অতীতকে পর্যবেক্ষণ করে এবং মায়ার মত মাটিতে, ঘাসে বাতাসে ধানে তার সারা দেহ জড়িয়ে থাকে। এই দেশের অনাদি প্রাণ তাকে ঘিরে স্পন্দিত হয়, কাঁপতে থাকে, নাচতে থাকে আর এই ভয়াবহ জীবনাচরণকে কেন্দ্র করে আদিঅন্তহীন বিল স্তব্ধ হয়ে থাকে। জীবনকে তা পাকে পাকে বাঁধে—ব্যক্তিকে এবং মানুষ নামের ধারণাকে, করমালির সংগ্রামকে এবং জীবন সংগ্রামকে। সে লক্ষ লক্ষ মানুষের সংগ্রামের প্রতিপক্ষ হিশেবে দাঁড়ায়, তাকে ব্যর্থ করে, তছনছ করে, ধ্বংস এবং মৃত্যুকে পাঠায়, আবার গভীর মায়ায় মানুষকে জড়ায়, তাকে ভালবাসে। এইজন্যে অবয়বহীন কালো পাহাড়ের মত কখনো তাকে দেখা যায় দিগন্তের কাছে, কথনো প্রায় বুকের ওপর, কথনো সে উৎক্ষিপ্ত হয় আকাশে ঘূর্ণির মত এবং ঘর্ঘর শব্দে মন্থনদণ্ডের মত গ্রামণ্ডলোর ওপর নেমে আসে। রহমালির গরম নিশ্বাস টের পাচ্ছে করমালি। তার গা ঘেঁসে সে বসে আছে

করমালি ওনতেই পেল না। ছেলেটা তাই আবার একটা প্রচও হৃদয়ভার অনুভব করে। সেজন্যে সে উঠে আসে, করমালির কাছ ঘেঁসে দাঁড়ায় এবং ফিসফিস করে বলে, তোমার তো ট্যাহা নেই বাজান, ধলা দামড়াটা মরিছে— আর তো গরু কিনতি পারবা না—এবারের ভাগ-চাষড়া কি করে করবা? আমরা এবার মারা যাবানেরে বাজান—আচমকা চিৎকার করে করমালি, ছিলা-ছেঁড়া ধনুকের মত উঠে দাঁড়ায় আর আকণ্ঠ পিপাসার্তের মত ঠাগ্রা পানির লোভেই যেন দুহাত বাড়িয়ে রহমালিকে বুকে টানে, মোডে মারা যাচ্ছি এবার- বর্ষাডা ক্যাবল শুরু হইছে, মালিক শোনবে গরু মরিছে, জমিগুলোন সব কেড়ে নেবেনে। কাল একবার মালিকের বাড়ি যাতাম, ধান চাতাম কিছু। এ্যাহন জমি নিয়ে নেবেনে, ধান পাবনানে এক ছডাক। কালখে কিষেণ দিতি হবে ডেলি। কিষেণের ট্যাহায় চাল কিনি কোন পেরকারে বাঁচতি হবেনে। গরুটোরে সাপে কাটিল কহন বাজান? মোডে জানতি পারলাম না।

পরে, অন্ধকার আরও ঘন হলে, বাতাসের বেগ আরও বাড়লে আন্তে আন্তে ডাকছে করমালিকে, বাজান।

এবং করমালি সেইখানে বসে আবার অনন্য গোখরোটিকে দুলতে দেখতে পায়। যখন রহমালি সাপের কথা বলে, যে-সাপ তার বলদটিকে বিনষ্ট করে দিয়ে গেছে এবং যাকে কেউ দেখতে পায় নি, সে তার ফণা তুলতেই বিলের অভ্যন্তরে মাণিকের মত জ্বলতে থাকা জীবন হঠাৎ নিভে যায়।

করমালি দুর্ভেদ্য রহস্যের একেবারে সামনে এসে দাঁড়ায়। সে দেখতে পায় বিলের পানি থেকে তার কুচকুচে কালো ঠোঁট দুটি জেগে উঠল, তারপর স্বচ্ছ বিমর্ষ চোখ দুটি আর ধারালো তলোয়ারের মত ছিপছিপে লিকলিকে জিভ এবং সে থুথুর মত নীল বিষ ছিটোলো। তারপরেই অকস্মাৎ বিস্তৃত ফণার মাথাটা শূন্যে লাফিয়ে ওঠে। বিশাল একটা পুকুরের মত ফণা- সেখানে গোকুরটি ধপধপ করছে। সে ধীরে ধীরে হাঁ করলো এইবার, একটা বীভৎস অতল ওহার জনা হলো। সেখানে প্রথমে ধলা গরুটা, তার পরে করমালির কামনার রঙে রঙিন নতুন জমিটা আর তার যা কিছু আছে—রহমালি, তার নিজের মা, রহমালির মা এবং ভিটেবাড়ি সবকিছু সেই অন্ধকারে হারিয়ে গেল। এখন ফণাটা হারিয়ে গেছে, গোক্ষুরটি নেই, তার কালো জিভটাও চোখে পড়ছে না— তধু অন্ধকারের এক বিকট গহ্বর। করমালি দেখছিল কত ধীরে এবং নিশ্চিত গতিতে গাছপালা মাটি এবং অজস্ৰ সাহসী মানুষসহ গ্ৰামটি ছোট হতে হতে সেই গহ্ববে প্রবিষ্ট হচ্ছে। সমস্ত কিছু এইভাবে অন্ধকারে হারিয়ে গেলে অজদ্র দাঁতের সারি ঝকঝকিয়ে ওঠে এবং বজ্রগর্জনের মত কড়মড় আওয়াজ ওঠে। তারপর ওপর নিচু দুসারি দাঁত আঁটো হয়ে বসে যায়। আকাশের রং পান্টাচ্ছিল। পৃথিবীতে একটা বিবর্ণ আলো আসছিল। হাওয়া ধরে গিয়েছিল বলে বৃষ্টিও নেই আর সেজন্যেই বিশ্রী একটা গুমোট গরম পড়েছিল। তথুনি কেউ করমালিকে ডাকছিল। সে কিছুতেই বুঝতে পারছিল না যে কেউ তাকে ডাকছে। কিন্তু বাইরে থেকে একটি কর্কশ গলা তাকে ডেকেই চলেছিল, করমালি আছিস নাহি? ও করমালি! বৃষ্টি থেমে গিয়েছিল বলে বাইরের মানুষটার চিৎকার গম্ভীর শোনাচ্ছিল। তার হাতের টর্চের আলো ইতস্তত দৌড়ে বেড়াচ্ছিল কখনো বৃষ্টিধোয়া গাছের মাথায়, কখনো এমনি আকাশে উদ্দেশ্যহীন, কখনো-বা করমালির বাড়ির ভিতরে উঠোনে। করমালি এজন্যে উঠল, উঠোন পেরিয়ে বেড়ার কাছে গিয়ে সারসের মত গলা বাড়িয়ে জিজ্ঞেস করল, কেডা? সে মানুষটাকে আবছা দেখতে না দেখতেই গ্রামের মানুষের বদভ্যাস মাফিক লোকটা তার মুখের ওপর টর্চের আলো ফেলে। করমালি চোখ কুঁচকে আবার জিজ্ঞেস করে, কেডা—কেডা ডাকতিছেন? পরিচয় দেবার

আসতি হলো তোর কাছে। এইবারে তাকে চিনতে পারে করমালি, ঠাণ্ডা ভারি গলায় আহ্বান করে, আসেন। তারা দাওয়ার কাছে আসতেই রহমালি একটা জলচৌকি আর একটা কালিপড়া হারিকেন নিয়ে আসে। তথন লোকটার চেক লুঙ্গি, দামি ময়লা শার্ট, রবারের জুতো, পোড়া কালো-রং এবং মোটা ঘাড়ের ওপর কাঁচাপাকা চুল ইত্যাদি চোখে পড়ে। সে জলচৌকিতে চেপে বসলে করমালি সোজা দাওয়ায় বসে পড়ে এবং হঠাৎ অসহ্য গরম লাগাতে গামছা দিয়ে বাতাস খেতে থাকে। তখন লোকটা ভ্ৰূ কুঁচকে চোখ একেবারে বন্ধ করে একজন চিন্তানায়কের মত কথা তরু করে, কি আফশোসের কথা। গরুটো তোর অপঘাতে মরে গেল। তা আবার এই সময়ে। এ্যাট্টা কাঠা জমিও তো আবাদ করতি পারলি নে। কি গজব যে নামিছে মানম্বের উফর।

প্রয়োজনীয়তা সম্পূর্ণ উপেক্ষা করে গম্ভীর গলায় লোকটা বলে, এ্যাট্রা খবর ওনে

করমালি শোনে।

তা কি আর করা যাচ্ছে কও? গরুতো আর বাঁচাতি পারতিছ না।

কি করে পারতিছি আর? করমালি কথা বলে।

তা এ্যাহন কি করবি? গরু কি কিনতিছিস?

আমারে বেচলিও গরুর এ্যাটা ঠ্যাং কিনতি পারবনানে।

তাহলি? ঠ্যাং কিনলিও তো আর কাজ হচ্ছে না।

করমালি কাজেই আবার শোনে।

আমি তো আর জোতদার নই কি কস্ করমালি? দক্ষিণি জমিও নেই এক ছডাক। বছরশেষ ধানকডা পালি সোংসারডা চলে। তা তুমি তো আর আবাদ করতি পারতিছ না এবার। তাহলি আমার জমিণ্ডলোর কি হচ্ছে ক। কি কৰানে কন দিনি?

আমি কই কি জমিগুলো এবার ছেডে দে। আসছে বছর গরুটক্র হলি আবার নিস্ ক্যানো? তোরে ছাড়া জমিতো আর কারে দিচ্ছিনে। উজ্জ্বল তীক্ষ্ণ খাঁড়াটি ঠিক এই সময়েই নামে। ঐখানে জলচৌকিতে বসে লোকটা করমালির মাথাটা হাড়িকাঠে ঠেসে ধরে। তার চোখে মৃত্যু থিরথির করে কাঁপে। অন্ধকার পাথরের মত বুকে চেপে বসে। সে যেন বিলের অখৈ পানিতে নেমে যাচ্ছে, আর বাতাসের জন্যে শেষ চেষ্টায় বলছে, জমিতলো নিলি আমি বাঁচপোনানে—উপোস করে ওকিয়ে মরে যাবানে।

আরে বিপদ—আবাদ করতিছিস কি করে আমারে ক দিনি।

আবাদ আমি করবানে। দ্যাহেন, ঠিক আবাদ করবানে। করমালি উঠে এসে লোকটার কাছে দাঁড়ায়, লাঙল কেনবানে আমি। ট্যাহা জোগাড় করে লাঙল কিনি আপনের জমি আমি আবাদ করতিছি—এই বলে সে কাকুতি জানাতে থাকে, বর্ষাডা ওরু হইছে ক্যাবল—আর কয়টা দিন দ্যাহেন। তহন না হলি জমি ছেড়ে দেবানে কচ্ছি।

এই হপ্তার মধ্যি আবাদ ওরু না হলি জমি আমি তোর কাছে রাখতি পারব না করমালি। আমাকেও তো বাঁচতি হবে। এই বলে লোকটা উঠে দাঁড়ায়, টর্চ জ্বালিয়ে চারদিক দেখে নিয়ে সাবধানে উঠোনে নামে ও একটু পরেই হারিয়ে যায়।

করমালি ফিকে অন্ধকারের মধ্যে চেয়ে দেখল বিল দিগত্তের কাছে এখন স্থির হয়ে ঝুলছে। তারপর তার দক্ষিণ-পশ্চিম কোণের নিচের দিকটা সামান্য কাঁপল এবং রংহীন অবয়বহীন বিকট একটা অস্তিত্ব এখন দ্রুত আকাশে আকাশে ছড়িয়ে পড়ছে। কথনো সেটা সমস্ত আকারহীনতাকে অতিক্রম করে সূক্ষ দ্যুতিময় তীরের ফলার মত শূন্যতায় বিধে ছিল, কথনো বেঢপ, কল্পনাতীত বৃহৎ হাতির ওঁড়ের মত অম্পষ্ট নড়ে চড়ে বেড়াচ্ছিল। নিচে পৃথিবীতে নিশ্চলের মধ্যে মাছের যোলা চোখে অন্ধকার ডুবে ছিল, ধান বেড়ে উঠছিল; কোথাও হয়তো কুমুদ ফুটেছিল আর এই আদিম অফুরন্ত আয়োজনের ভাঁজে ভাঁজে বিশালতা সাজানো ছিল ও অনিঃশেষ প্রাণ ছিল, অমর মৃত্যু ছিল, শ্রেণীবদ্ধ হাতিয়ার হাতে মানুষেরা ছিল এবং মুখোমুখি তাদের শত্রুরাও ছিল। করমালিকে ডাকল রহমালি, বাজান। বাজান এ্যাহন কি করবা? সে তখন একেবারে শিও হয়ে গিয়েছিল বলে এই একটা প্রশ্নই বার বার করছিল বোকার মত। ছোটবেলায় পায়ে একবার কাঁটা ফুটে গেলে সেটা টেনে বের করার কথা ভাবতে না পেরে সে তধুই করমালিকে আকুলভাবে ডেকেছিল। করমালি কোন জবাব দিচ্ছিল না। তখন ছেলেটা চুপিচুপি বলল, বিষণ্ণ মেঘস্বরের মত, গ্রীক্ষের দুপুরে চাতকের ফটিক জল চাওয়ার মত, বাজান, এ্যাট্টা কাজ করলি হয় না? ধলার বদলে আমি—আমি লাঙল টানতি পারিনে? একদিকি বুড়ো দামড়াডা আর একদিকি আমি। পারিনে বাজান? জমির মাটি তো মাখনের মত। পারব না আমি কও? আকাশ হাউই-এর মত জ্বলে উঠল। করমালি এইবার দীর্ঘ তপ্ত নিঃশব্দ কাঁদছে। দুহাত মুখের ওপর চাপা দিয়ে। ঘাড় ঝুঁকিয়ে একটা কান্নাই ফিরিয়ে ফিরিয়ে কাঁদছে। সঙ্গীতের সুরের মত বার বার শুরুতে ফিরে আসছে, কি কস তুই বাজান, কি কস?

রহমালি হাতমুখ ধুয়ে ফিরে এলে করমালি খেতে শুরু করে। থেয়ে উঠে রহমালির ঘুম পাচ্ছে। এখন তার ঘোর চলে গেছে। মেঘ কেটে যাওয়া রাত্রির আকাশ থেকে ঝরঝরে ঠাণ্ডা বাতাস পাওয়ায় রহমালি ভরা পেটে ক্রান্তিতে তেঙে পডছিল। সে উত্তরের পৌতার ঘরে গিয়ে চাটাই পেতে শুয়ে পড়ল। প্রায় সঙ্গে সঙ্গে তার নাক ডাকার শব্দ আসছে। তাই ওনতে ওনতে করমালি উঠোনে হেঁটে বেড়াঙ্ছে। তারপর তারও ঘুমে চোখ জড়িয়ে আসতে থাকে। সে আর দেরি করতে পারবে না বলে শেষ খবরদারিটুকু করে নিতে চাইল। বাড়ির বাইরে এসে সে ফাঁকা ভিটেটায় দাঁড়ায়। তখন গভীর অরণ্যের ন্তব্ধতা গ্রামের পথে পথে, বাগানে এবং বড়ো বড়ো গাছের ডালপালায় ছড়িয়ে পড়েছে। অন্ধকার কিছুটা ফিকে হয়ে এসেছিল এবং কালো শ্লেটের মত আকাশে অজস্র তারাও ফুটেছিল। করমালি হঠাৎ খেয়াল করে সে তার গোয়াল ঘরের সামনে দাঁড়িয়ে আছে। ইতিমধ্যে হাঁড়িকুড়ি, থালাবাসন ইত্যাদির শব্দ বন্ধ হয়ে গিয়েছিল এবং রান্নাঘর চুপচাপ হয়ে এসেছিল। করমালি পায়ে পায়ে গোয়াল ঘরে ঢুকল কিন্তু সেখানে অপরিমিত অন্ধকার ছাড়া প্রথমে আর কিছুই ছিল না। তারপর মুমূর্ষু গাইটা ফোঁস ফোঁস করে নিশ্বাস ফেলে অন্ধকারকে সচকিত করে দেয়। করমালির চোখে তারারা কেঁপে উঠলে সে অস্ককারকে

না। থাবে এ্যাহন। তোমাদের হলি খাবেনে।

ভাত খাইছে?

হ ঘুমাইছে—

মা কনে? ঘুমাইছে নাহি? করমালি জিজ্ঞেস করে।

মনে রাখতে পারে না।

একটু পরেই রান্নাঘরের কালো ঠাণ্ডা মাটির মেঝেয় করমালি দুইাটুর ওপর মাথা রেখে বসে আছে। রহমালি বাইরে হাতমুখ ধুচ্ছে। কুপির পাশে বসে নতুন বউয়ের মত গাঢ় নীল শাড়ির ঘোমটা দিয়ে অনেক পুরনো তরুণী রহমালির মা ভাত বাড়ছে। মাটির শানকিতে মোটা মোটা লাল ভাত আর দুটো টুকটুকে লাল লংকা করমালির নাড়িতে ঘূর্ণির মত মোচড় দিতে থাকে। সে তখন আর কিছুই

প্রস্তাবটা করে ফেলার পর রহমালি তীব্র উত্তেজনায় জ্বলতে থাকে। নিজের অজান্তেই সে কখন করমালির জনকে স্কুপান্তরিত হয়, তালি মরবা নাহি? ট্যাহা আছে তাই গৰু কেনবা? জমিওলো ছেড়ে দিলি কি কলাডা খাবা সারা বছর? জমি আবাদ করতি হবে আর বিলির ধারের আমাদের পগারডায় এবছরই ধান রুতি হবে। বুজিচো?

ফিকে হতে দেখে। একটু দেরি করতেই সেই ফিকে অন্ধকারের মধ্যে বিশাল ছায়ার মত মৃত গরুটি ভেসে ওঠে—ঘাড় তেমনি একদিকে কাৎ করা, পাণ্ডলো ছডিয়ে পড়া—তেমনি করুণ অসহায় হয়ে সে মাটিকে আশ্রয় করে অন্ধকারে দুলছে। একটু বাতাস দিতেই করমালির মনে হলো পালকের মত হালকা ছায়াটা শূন্যে দুলে উঠল এবং চোখের ওপরেই ক্রমাগত কাঁপতে থাকল। কিন্তু হাওয়া বন্ধ হতেই সে আবার মাটিতে নামে, সুস্থির হয়ে ওয়ে থাকে। করমালি তখন তার পাশে মাটিতে বসে পড়ে। হাত বাড়িয়ে তার শঙ্খের মত শাদা কোমল গলায় হাত রাখে আর সাত্ত্বনাহীন কান্না কাঁদে। এইভাবে তার চোখ অন্ধকার হয়ে গেলে ছায়াটা আবার হারিয়ে যায়। তখন পিছনে দরজার ওপর লাল আলো এসে পড়ে এবং গাঢ় নীল রঙের শাড়ি-পরা রহমালির মাকে দেখা যায়। তার হাতের কুপি থেকে গলগল করে ধোঁয়া বেরুছে এবং সে কুপিটাকে উঁচু করে ধলা গরু আর করমালিকে মনোযোগের সঙ্গে লক্ষ করছে। তার শীর্ণ তোবড়ানো মুখ লালচে আলোয় প্রায় বীতৎস হয়ে উঠেছে। নগ্ন চোখ দুটো কপালের বাইরে চলে আসতে চাইছে। কিন্তু যেভাবে তার কুপি-ধরা হাত উঁচু হয়ে আছে, ঠেলে বেরিয়ে আসা চোখ থেকে বিনত মায়াবী দৃষ্টি চেয়ে আছে তাতে করমালি সরাসরি তেঙে পড়ে, কি করব কতি পারো রহমের মা? আমি এ্যাহন কি করব?

কাদলি বাঁচপে?

 $\overline{11}$ 

তবে কাঁদতিছ ক্যানো?

আমি কি করব বুঝতি পারতিছি নে।

গুমোট গরমের দিনে ঝিরঝির বৃষ্টির মত রহমালির মা সেই অভুত প্রস্তাব করে, আমারে দিয়ে হয় না? কও। আমি তো দেহিছি দামড়া না থাকলি দুধের গাই দিয়ে আবাদ করিছো জমি। এ্যাহন আমারে দিয়ে পারবা না? রহমালিকে পেটে ধরিছি—তোমার সংসার টানতিছি এতদিন। আমি পারবানে—দেহো তুমি।

リーン・ハース・トーン

করমালির চোখ এখন ওকিয়ে গেছে এবং সে আশ্চর্য বিব্রত বিস্ফারিত দৃষ্টিতে চেয়ে আছে।

সকালের উজ্জ্ব রোদে তাকে বের করে পড়ো মাঠে রেখে আসা হলো। দশ মিনিটের মধ্যে চামড়া ছাড়িয়ে নেওয়া হয়ে যেতে সে টকটকে লাল হয়ে

একস্তুপ আগুনের মত জুলছিল। করমালি সেখান থেকে সোজা তার গতকালকের জমিতে এসে পৌছল। বিল এই সময় সবকিছু পালটে মোহময় হাসছিল। কারণ সূর্যের আলো লম্বালম্বি তার ওপর পড়ায় কালো পানির ওপর ধবধবে শাদা ফিতের মত রেখা ওয়েছিল এবং সেটাকে সত্যিকার কোন মাছের পিঠ বলে মনে হচ্ছিল, আর যেখানে সূর্যের আলো শেষ হয়ে সূর্যটাই বিম্বিত, সেখানে গলিত রুপোর মত অপরিমেয় পানি অল্প বাতাসে শিরশির করে কাঁপছিল। সেদিকে চেয়ে করমালির চোখ অস্বন্তিতে করকর করলেও সে বারবার ঐ রুপোরাশির দিকে তাকাতে চাইছিল। কিন্তু কষ্ট অসহ্য হচ্ছিল। তাই সেদিক থেকে চোখ ফিরিয়ে করমালি ছোট ধানের চারাভর্তি সবুজ টুকরো টুকরো জমিগুলোর দিকে চাইল। বিশেষ করে বিলের মধ্যে তার নিজস্ব যে একটুকরো জমিতে এখন বিঘত খানেক উঁচু ধান মাঝে মাঝে বাতাসে নেচে নেচে উঠছিল সেদিকে তার অনেকক্ষণ চেয়ে থাকতে ইচ্ছে হল। সে একই সঙ্গে রহমালি আর তার মায়ের কথাও চিন্তা করল। চিন্তা করতে করতে মুহূর্তের মধ্যে সে বিল এবং বিল-সংলগ্ন গ্রামণ্ডলো এবং হাটবাজার ইত্যাদি সবকিছু কল্পনায় ঘুরে এলো। রবিবারের হাটে অসংখ্য মানুষ যাতায়াত করছিল। এই ভিড়ে করমালি দাঁড়িয়ে ছিল। অন্যদিন যে পড়ো জমিটা ভাগাড়ের মত নির্জন হয়ে থাকে—কাক বা চিল ছোটখাট হাড় কিংবা অন্যকিছু নোংৱা জিনিশ নিয়ে নাড়াচাড়া করে, মরা বিড়েল বা কুকুরের ওপর শকুন এসে বসে এবং পত্রহীন শিমুলগাছে কিছু কিছু ঘুঘু এসে দুপুরের ক্লান্তিতে ডাকতে থাকে—সেখানে এখন শাদা কালো এবং আরো অনেক বর্ণের, অনেক আকারের অণ্ডনতি গরু মাথা ঝুঁকিয়ে চুপচাপ দাঁড়িয়ে আছে। তাদের বড় বড় কান খাড়া হয়ে উঠছে কখনো, লেজ নাড়ার সপসপ শব্দ শোনা যাচ্ছে। শরীরের অংশবিশেষের চামড়া কাঁপিয়ে ছোট কালো রঙের মাছি তাড়াতে দেখা যাচ্ছে তাদের। করমালি বিলের প্রান্তে তার অসমাপ্ত ঝোপজঙ্গল ভরা পগারের মত উঁচু জমিতে দাঁড়িয়ে দাঁড়িয়ে দালালদের ঘোরাফেরা যেন দেখতে পাচ্ছিল এবং দরাদরি করার চিৎকারও অনতে পাচ্ছিল। এই সময় রহমালি কথা বললে সে চমকে ওঠে। রহমালি বলছিল, বাজান, আজ জমি সবডা সাফ না করতি পারলি এবার আবাদ করতি পারবা না। বিলের পানি কি এ পর্যন্ত আসবে নে? করমালি জিজ্ঞেস করে। আসতিও পারে—মোডে বর্ষা শুরু হইছে, বিষ্টি তো আশ্বিন মাস পর্যন্ত হবেনে। করমালি নারকেল গাছটার কাছে গিয়ে দাঁড়িয়ে পড়ে। সেখানে সে নামহীন লতাপাতা ঘাস কাঁটাগাছ ইত্যাদির জঙ্গলের মধ্যে সেই বলিষ্ঠ প্রাচীন প্রাণীটিকে খুঁজতে

থাকে। কালো মাটির খাঁজে খাঁজে পানি জমে আছে, তারা সূর্যকে বুকে নিয়ে ঝিকমিক করছে। মাটির মত প্রবীণ, অসংখ্য সময়ের মধ্যে দিয়ে অফুরানভাবে চলে চলে যে বয়েসের ভারে পৃথিবীর মত শক্তিশালী হয়ে গেছে এবং যার ওপর এখন সময় ধীর হাতে শ্যাওলার আস্তরণ পড়ায় সেই অমিত বলশালী অজেয় সর্পটিকে করমালি খুঁজছিল। সে ভালো করেই জানত এখন তাকে না পাওয়া গেলেও যে-কোন সময়ে এবং যে-কোন জায়গায় তার আবির্ভাব ঘটতে পারে। কারণ যে সময়ের নিত্যসঙ্গী তাকে বার বার ফিরে পাওয়া যেতে পারে এবং বার বার হারানোও যেতে পারে। সময়ের সঙ্গে মিশে আছে বলে সে অস্তিত্বে আছে, আবার সে চেতনা এবং অবচেতনাতেও একই সাথে ক্রিয়াশীল। কাজেই তাকে অতিক্রম করা যায় না, যদিও এই নির্দিষ্ট যে তোমাকে তারই সঙ্গে সংগ্রামে লিগু হতে হবে এবং পরাজয়ের হাতে বার বার আঘাত খেয়েও তোমাকে নতুন করে নতুন কৌশলে ও দক্ষতার সঙ্গে সমস্ত অন্ত্র তীক্ষধার করে নিয়ে লড়াই চালিয়ে যেতে হবে। এই ব্যাপারের সঙ্গে কাজেই মৃত্যুর প্রশ্নও জড়িত রয়েছে। সম্ভবত তুমি মৃত্যুতেও তারই কাছে প্রত্যাবর্তন করে থাকো। মৃত্যু দুর্জ্রেয় বলে তাকেও তোমার দুর্জ্রেয় বলে মনে হয় এবং এই কারণেই বান এলে, জমিতে নোনা পানি ঢুকলে, সাপে কাটলে, বজ্ৰপাত হলে, মালিক জমি কেড়ে নিলে তোমার তার কথাই পৌনঃপুনিক মনে হয়। এবং জীবন্তেরও এই কথা মনে হয়, কারণ জীবনেও সে আদিঅন্তহীন। জীবনের প্রবাহের সঙ্গেই সে নিঃশব্দে বয়ে চলেছে।

করমালি একমনে কাজ করছিল। তার শীর্ণ হাতের পেশিগুলো তখন যেন আর মাংসের ছিল না। আদতে সেগুলিকে দেখাচ্ছিল নীলচে ইম্পাতের মত—কারণ করমালির রং কুচকুচে কালো এবং সে প্রচুর পরিমাণে ঘামছিল বলে রোদ তার শরীর থেকে পিছলে পিছলে পড়ছিল। যেহেতু আজ আকাশে মেঘের কণামাত্রও ছিল না অথচ গতকাল প্ৰায় সারাদিনই বর্ষণ হয়ে গেছে এবং বাতাসে অর্দ্রতা আছে প্রচুর পরিমাণে, এজন্যে মাটি থেকে গরম বাম্প উঠছিল। ওমোট গরমের অত ছিল না। রহমালি তাই প্রায়ই ঝোপের আড়ালে বিড়ি খাবার ছল করে বিশ্রাম নিতে চাইছিল। বিলের পশ্চিম দিকের রুপোর খনিটা অনেকক্ষণ আগেই মাঝখানে চলে এসেছিল। এখন সেটা আন্তে আন্তে পুবদিকে ওদের কাছাকাছি আসছে। করমালি নারকেল গাছের নিচের সামান্য ছায়াটুকুতে দাঁড়িয়ে কোদালের লম্বা বাঁটটা তলপেটে ঠেকিয়ে দম নিচ্ছিল। জমিটার প্রায় সমস্ত

জঙ্গলই এখন পরিষ্কার হয়ে গেছে। রহমালি কাটা জঙ্গলগুলো জমির চারপাশে সাজিয়ে ফেলেছে এবং কিছুটা অংশে কোদাল চালিয়ে প্ৰায় ছআঙুল পৱিমাণ মাটি উল্টিয়ে চিৎ করে দিতে পেরেছে। করমালি এখন খিদে ও পিপাসায় দাঁড়াতে পর্যন্ত পারছিল না। তবু তাকে ভাবতে হচ্ছিল কি কি করতে পারে সে। প্রথমত এই নতুন তৈরি জমি থেকে ধান পাওয়ার আশা এ বছর কোনমতেই করা চলে না এবং দ্বিতীয়ত তার নিজের জমি থেকে বারো-চোদ্দ মণের বেশি ধান পাওয়া যেতে পারে না। এইজন্যে জমিগুলো তাকে রাখতেই হবে। কিন্তু কিভাবে রাখা যায় কিছুতেই ভেবে পাচ্ছিল না করমালি। বাপকে দাঁড়িয়ে থাকতে দেখে রহমালি ভাবল এখন করমালি নিশ্চয়ই একটা বিড়ি খেতে চাইবে। তাই সে কোঁচড় থেকে বিড়ি দেশলাই নিয়ে তার দিকে এগিয়ে যায়। করমালি রহমালির দিকেই চেয়ে ছিল এবং তার দিকে চাইতে গিয়ে চোখে রোদ পড়ছিল বলে যখন সে কপালের ওপর হাত দিয়ে আড়াল করেছিল চোখ দুটোকে, তখনই তার চোখের ছায়ার নিচে জমিটার একটেরে ছোট্ট শীতল খাঁড়িটায় গোখরোটিকে ওয়ে থাকতে দেখতে পেল। আজ তার উজ্জ্বল রং মেটে মেটে দেখাচ্ছিল। তার ওপর লতাপাতা বাতাসে ঈষৎ কাঁপছিল। তাই রোদ এবং ছায়া সেখানে পাশাপাশি থেলা করছিল। এইজন্যে আজ করমালির তাকে বিচিত্র আঁককাটা অজানা একটি প্রাণী বলে মনে হচ্ছিল। কিন্তু তাকে দেখার সঙ্গে সঙ্গে বা বোধহয় দেখার আগেই করমালি চিনতে একটু দেরি করে নি। এইভাবে শুয়ে শুয়ে সে পৃথিবীর সঙ্গে তার আদি সম্পর্কে ফিরে গিয়েছিল। রহমালি কাছে আসতে করমালি আপন নিয়তিকে দেখানোর মত আঙুল উঁচিয়ে তাকে দেখালো। সে যেন নিজের কপালের অদৃশ্য জটিল অক্ষরওলো নির্বিকারভাবে রহমালিকে দেখাতে চাইল। রহমালি প্রথমে মাটির সঙ্গে মিশে থাকা জীবটিকে দেখতে পাচ্ছিল না। তারপরে যখন সে তার চোখে পড়ল তার সমস্ত শরীর সামান্য সময়ের জন্যে কেঁপে শক্ত হয়ে এলো। কিন্তু এই অবস্থাটা থাকল অত্যন্ত অল্প সময়ের জন্যে। বয়সের এবং মানসিক পরিণতির সোজা প্রমাণ হিশেবে যে কঠিন ভোঁতা ধৈর্য তার কপালে এবং চিবুকে অল্প গজিয়ে ওঠা দাড়ি-গোঁফে এবং ঠোঁটের রেখায় দানা বেঁধে উঠছিল এবং একটি নির্দিষ্ট বাধাবাঁধি জীবনের বাশিন্দা হিশেবে স্থপতির মত দক্ষতার সঙ্গে জীবনব্যবস্থা যে-কঠিন ও শান্ত, বিমর্ষ ও কৌতুকবিমুখ সংগ্রামপরায়ণতা তার সর্ব অবয়বে গেঁথে গেঁথে দিচ্ছিল, সে সমন্তই মুহূৰ্তে ঝরে যায়। কাজেই বিপুল অভিজ্ঞতার গ্রন্থিতে আবদ্ধ যে করমালির চেতনা সূক্ষ থেকে সূক্ষতর হয়ে জীবনের অবশ্য-

রহমালি পা টিপে টিপে এগিয়ে যাচ্ছে। তার শরীর ফুলে উঠেছে। পেশি দৃঢ় হয়েছে। দুহাতে কোদালটাকে উঁচিয়ে মাথার ওপর তুলে সে এখন তার একান্ত কাছে হাজির হয়েছে। কিন্তু সে ঠিক তেমনি করে নিথর শুয়ে। করমালি এদিক থেকে চোখ ফিরিয়ে বিলের দিকে তাকালো। এন্দ্রণি বাড়ি যেতে হয় যে! দ্রুত বিকেল নেমে আসছিল। রহমালি তাকে এখন নাগালের মধ্যে পেয়েছে। সে সোজা হয়ে দাঁড়িয়ে লক্ষ্য স্থির করছে। তারপর নীলচে আলোর ঝলকানির সঙ্গে কোদাল পড়ল। মাটিতে কোপ পড়ার সেইটুকু সময়ের মধ্যে কানে তালা লাগার মত প্রচও গর্জন এলো—হিস-স-স! বিদ্যুতের চেয়ে দ্রুত কর্মক্ষম গোখরোটি লেজের ওপর ভর দিয়ে বিশাল ফণা তুলে রহমালির প্রায় মাথার ওপর দুলতে লাগলো। ঠাণ্ডা ধারালো চোখে সে রহমালিকে নিরীক্ষণ করল একটু। তারপর মাথা নামিয়ে একসময়ে অদশ্য হলো। বিশ্মিত ভীত করুণ ছেলেটা দাঁড়িয়ে। করমালি কাছে এসে বলছে, কেউ মারতি পারে না। ওরে মারা যায় না কোনদিন।

ঘটনীয়কে গ্রহণ করতে পারে তা থেকে সম্পূর্ণ মুক্ত হয়ে রহমালি বাল্যে ফিরে যায়। ঝরণার মত চঞ্চল হয়ে ওঠে তার শরীর। কৌতুকে কাঁপে চোখের তারা। অনভিজ্ঞ শিত-ঘোটকের মত উদ্দাম দৌড়াদৌড়ি করতে থাকে সে। অভিজ্ঞতা ও শিক্ষার সমস্ত পারম্পর্য সে হারিয়ে ফেলে এবং অবিমূশ্যকারীর মত ছুটে গিয়ে তার কোদালটা নিয়ে ফিরে আসে। এ সমস্ত করতে থাকল সে যতক্ষণ, করমালি নির্বিকার দাঁড়িয়ে থেকে লক্ষ করে। সে সম্পূর্ণ নিশ্চিত ছিল যে রোমাঞ্চকর কোনকিছুই ঘটতে পারে না। তবে শোচনীয় শোকাবহ কিছু ঘটে যেতে পারে। কিন্তু সে সম্ভাবনাতেও বিচলিত বোধ করে না করমালি—কারণ তা যদি ঘটেই তবে তার ওরু হয়েছে অনেক আগে থেকেই। কাল যথন তার সঙ্গে দেখা হলো তথন থেকে। হতে পারে তারও আগে থেকে, তার চেতনায় সমস্ত জীবন ধরে। জীবনের কুটিল কষ্ট অন্ধকারের মধ্যে। আত্মক্ষয়ী সংগ্রামে নিজেকে টিকিয়ে রাখার মধ্যে। এইভাবে জীবনের ওরুতেই—অন্ধকার, থিদে, বাসনা, দলিত কান্নাসমূহ, শূন্যতার গহ্বর, জমি, মাটি, বিল, লোকালয়, মানুষ—এই সমস্ত ক্রমের ধাপে ধাপে সেই আরম্ভ চলে আসছে—গতকালের করুণ মৃত্যুতে সে ছিল, হয়তো এখনো কোন নতুন মৃত্যুতে সে থাকবে।

ব্যাপারটা এইভাবে ঘটল। রহমালি ফিরে এসে তার মাকে আশ্চর্য সাপটার কথা বলল এবং খেয়ে নিয়ে সকলের বাড়ি বাড়ি কাহিনীটাকে সবিস্তারে বর্ণনা করার

জন্যে বেরিয়ে গেল। সে প্রত্যেকের বাড়ি গিয়ে কিভাবে বিষয়টার অবতারণা করেছিল কে জানে! হয়তো একটা জলচৌকি বা চ্যাটাই টেনে নিয়ে বসে পডে কিংবা মানুষটাকে উঠোনের একদিকে টেনে নিয়ে গিয়ে ব্যাপারটা বলতে শুরু করেছিল। কিন্তু যা সে মুখে বলেছিল তার চেয়ে অনেক বেশি বলছিল তার বিশ্বিত চোখের সন্ত্রস্ত চাউনি, তার হাতের সমুদ্যত মুদ্রা। সাপটার বর্ণনা দেবার সময় সে ঘুরিয়ে ফিরিয়ে, চোখের তারা কৌতুকে ভয়ে নাচিয়ে তার বিশাল আকৃতির মেটে রঙের ফণা, তার বিদ্যুতের মত গতি, নিষ্ঠুর ক্রোধ, সীমাহীন শক্তি আর অপার দয়ার প্রসঙ্গ ক্লান্তিহীনভাবে টেনে আনছিল। চেষ্টা করছিল বর্ণনাটা যাতে সঠিক ও জীবন্ত হয়। এজন্যে সময় এবং পারিপার্শ্বিকের কথাও তুলে ধরার চেষ্টা করেছিল সে। সূর্য, আকাশ, বিল, ধানের জমি, দুপুরের রোদ, ছায়াময় বনভূমি এবং অল্প কাঁপতে থাকা অতল জলরাশি ইত্যাদি সবকিছুই এক অদ্ভুত গ্রাম্যভাষায় প্রাণবন্ত হয়ে উঠেছিল তার কাহিনীর সঙ্গে সঙ্গে। এইরকম অবিশ্বাস্য তৎপরতার ফলে সম্ভবত সন্ধ্যার আগেই সাপটি গ্রামটিকে তার বিশাল শরীর দিয়ে পেঁচিয়ে পেঁচিয়ে বেঁধে ফেলেছিল, কারণ এইভাবেই কিছুমাত্র ব্যস্ত না হয়ে, নিশ্চিতভাবে কাজ করার রীতি তার। সে অত্যন্ত ধীর গতিতে পৃথিবীর বয়েসি গ্রাম্যচেতনায় উপস্থিত হতে জানত, কারণ গ্রামবাসী তার মধ্যেই সংগ্রাম করত, বাঁচত এবং মরত। এজন্যে কখনো সে তাদের তৈরি হতে দিত, কখনো ঝাঁপিয়ে পড়ত অতর্কিতে। এখন রাত্রি আসতে না আসতে সে প্রতিটি মানুষের চেতনায় হাজির হলো। তখন তারা কিছুমাত্র ক্রুদ্ধ না হয়ে কেবলমাত্র তাদের সঙ্গুকে সংঘবদ্ধ করতে থাকে, তাদের চেতনাকে বল্লমের ফলার মত তীক্ষ করে নিয়ে আসে এবং সকাল আসার সঙ্গে সঙ্গে যেভাবে একসঙ্গে মাঠের কাজে বেরোয়, দিনমজুরের কাজে যায়, যেভাবে একসূত্রে বাঁধা থেকে যাবতীয় সংস্কারের পরিচর্যা করে, গ্রামীণ জীবনের আদিমতাকে টিকিয়ে রাখে, লাঙল, গরু, হাতিয়ার ইত্যাদির বিবর্তন ঘটতে দেয় না—ঠিক সেই একই রকম জোট বাঁধার নমুনায় তারা করমালি এবং রহমালিকে বাড়ি থেকে জমির দিকে ডেকে নিয়ে যায়। দেরি করলি চলবে না নে—ওডারে শ্যাষ করে যে যার কাজে যাবানে। বাড়ির পাশে ও কাল রাখা কাজের কথা না বুজিচো? এই কথায় প্রত্যেকে নীরব থেকে নিজের নিজের হাতিয়ারের দিকে মনোনিবেশ করে। এই দলে প্রবীণদের অনেকেই আসে নি এবং যুবকদের চাইতে কিশোর ও বালক ছিল সংখ্যায় অনেক ভারি। প্রবীণরা হয়তো করমালির মত ব্যাপারটার নিরর্থকতা বুঝতে পেরেছিল। হঠাৎ ট্যানা দলের মাঝখান থেকে লাঠি উচিয়ে

চিৎকার করে উঠল, তাহলি এডাই তোমার গরুডা কাটিছে। করমালি ভাবল, যদি সে ইচ্ছা করে থাকে তাহলে হয়তো তাই। কিন্তু সে কথায় নকিব রকিব সরদারদের দুভাই, রউফ জমাদার, সাবু মণ্ডল, ওয়াজেদ বিশ্বাসরা সবাই একটু সময়ের জন্যে কেঁপে উঠল।

মনের পিছনে যতক্ষণ সে আবহ সঙ্গীতের মত ক্রমাগত কাজ করে যাচ্ছিল, ততক্ষণে তারা বর্ষা, বিল, জমি ইত্যাদি সম্পর্কে আলোচনা করছিল। এই সব প্রসঙ্গ তাদের জীবনের অনুষঙ্গ। এই সব কথা তাদের মনে যেমন অনুরণন তুলতো তেমন আর কিছুতেই না। কারণ তাদের বৃদ্ধ এবং বৃদ্ধারা এসব কথা বার বার বলে যেতো এবং সেজন্যেই সেগুলো গ্রামের পথে, তেঁতুলতলার অন্ধকারে, শান বাঁধানো পুকুরের ঘাটে, সর্বত্র, ওদের ঘরে-বাইরে মিশেছিল এবং বহু বহু বছরের এই দ্রবণের ফলেই তারা নতুন কিছু ভাবতে পারত না, অভিনব বিষয় ও বাক্য ব্যবহার করতে পারত না। কাজেই চাষবাষ, ভাগে আবাদ, দুঃখ-কষ্ট, অনটন, বিধিলিপি, হাট-বাজার, ফসল ইত্যাদির আলোচনায় দলটা মগ্ন হয়েছিল এত বেশি যে, জমিতে না পৌছনো পৰ্যন্ত তারা তার অস্তিত্বের কথা ভুলে গিয়েছিল। কিন্তু জমিতে পৌছেই একটি মাত্র সঙ্গুরের সূত্রে একসঙ্গে বাঁধা পড়ে তারা যাবতীয় বিষয় নয় তধু, পরস্পরকেও তুলে যাচ্ছিল। এ থেকেই বোঝা যায় তার প্রভাব কত গভীর ছিল ওদের মনে। জমিতে নেমে তারা সৈন্যবাহিনীর মত মার্চ করে এগিয়ে গেল, জমি খণ্ডটিকে কয়েকবার পারাপার করল। কিন্তু তাকে কোথাও পেল না। তারা তীক্ষ্ণ চোখে ছোট ছোট নালাগুলোর দিকে চেয়ে দেখেছিল। পরিষার জায়গাটা বার বার পরীক্ষা করছিল, তাকে সেখানে ওয়ে থাকতে দেখা যায় কি না পরথ করার জন্যে। যে-ঝোপঝাড়ওলো এখনো কেটে ফেলা হয় নি, সেখানে সে ছায়ার মধ্যে বিশ্রাম করতে পারে ভেবে তারা লতাপাতা সাবধানে ফাঁক করে ঝরা পাতাভর্তি কালো মাটির মেঝেয় উঁকি দিচ্ছিল আর ছেলেরা একনাগাড়ে জমির চারপাশে কাটা জঙ্গলগুলোর ওপর লাঠি চালাচ্ছিল, যাতে যদি সে লুকিয়ে থাকে, বেরিয়ে আসতে বাধ্য হয়। কথাবাৰ্তা সম্পূৰ্ণ বন্ধ করে একাগ মনে হারানো ধনের মত তাকে তারা যুঁজে বেড়াচ্ছিল। এইভাবে যুঁজতে গিয়েই ক্রমে তারা পরস্পর থেকে বিচ্ছিন্ন হয়ে পড়ল, বিশৃঙ্খলা দেখা দিল তাদের মধ্যে। আলাদা হয়ে গিয়ে কখনো তারা তার ভাবনায় অন্যমনক হয়ে যাচ্ছিল, কখনো এখানে এই সময়ে উপস্থিত হবার কারণ সম্পর্কে সচেতন হয়ে চমকে উঠছিল। সবাই যখন এইভাবে ঘুরে বেড়াচ্ছিল, করমালি তার কোদাল হাতে নিয়ে এক জায়গায় স্থির

হয়ে দাঁড়িয়েছিল। দলের বিচ্ছিন্নতা চূড়ান্ত হয়ে এলে, কেউ জমির বাইরে গিয়ে ইতস্তত ঘুরে বেড়াতে থাকলে, বালকরা অনুসন্ধান ছেড়ে দিয়ে খেলা শুরু করলে এবং প্রত্যেকে নিজের সত্তায় ডুব মেরে একদম পৃথক হয়ে গেলে শূন্য থেকে স্তম্ভের মত একটা ঘূর্ণি বাতাস গর্জন করে নিচে নেমে এলো। তখন তাকে দেখা গেল। পিছনে ছায়াময় অন্ধকার গ্রামের পটভূমিতে বিপুল বিলকে সামনে ধারণ করে তার আজকের তেজস্বী ছিমছাম স্বর্ণবর্ণের শরীর অপূর্ব ভঙ্গিতে ওদের আহ্বান করছিল। আর তার চোখের দিকে চেয়ে, তার সাবলীল দুলুনিতে পিপাসার্ত সঙ্গীত রসিকের মত সেই সব যুবক, প্রৌঢ় এবং বালক হাতিয়ার হাতে রেখে তার দিকে এগিয়ে আসছিল এবং তাকে ঘিরে ফেলে নিবিষ্টমনে লক্ষ করছিল। সেই সময় করমালি দেখছিল পশ্চিম আকাশে দ্রুত একখণ্ড মেঘ পাঠিয়ে দিচ্ছে বিল তার বুকের ভিতর থেকে। মুহূর্তে কালো মেঘখণ্ডটি সমস্ত আকাশে ছড়িয়ে পড়ল আর যেমন হয়ে থাকে, সজল ছায়া পৃথিবীর ওপর নেমে এলো, দর্পণের মত স্থির হয়ে এলো সীসে-রঙের অজস্র জলরাশি আর বদলে গেল সাপটির উজ্জ্বল রং। তাকে মাটির মত কালো দেখালো এবং সে তার হালকা তারুণ্য পরিহার করে বিকট বৃহদাকার হয়ে উঠল তখন—বয়সে সময়ের সাথী এবং ওজনে অকল্পনীয়। তখন করমালি চোখ বন্ধ করল। কারণ তার বিশালতার দিকে, বিপুল ফণা এবং শাদা গোক্ষুরটির দিকে আর তাকানো যাচ্ছিল না। সে চোখ বন্ধ করার সঙ্গে সঙ্গে বাতাসে শব্দ উঠল-- বৌ-ও-ও-হিস। পরমুহূর্তেই নিঃশব্দের কালো ভারি যবনিকা পড়ে। চোখে চেয়ে এখন সে দেখল চোদ্দ বছরের ফর্শা মিষ্টি ছেলে সাদেক তার দেহের ভারে চিৎ হয়ে পড়ে আছে। আহা—তার হাতে শীর্ণ কঞ্চিটা এখনো ধরা। তার সরল পা সিধে মেলা। তার গলার কাছে ক্ষীণ কালো রক্তের ধারা। তাকে ধূলিসাৎ করে সে এখন ফণা গুটিয়ে আস্তে আস্তে চলে যাচ্ছে। তার দেহের ওপর ক্রুদ্ধ সবল হাতের লাঠির আঘাতে কিছুমাত্র ভ্রূকেপ না করে। তার সঙ্গে শেষ মোকাবিলার জন্যে করমালি অটল প্রতিজ্ঞায় ওর কাছে যায়, দৃঢ় হাতে তার শরীরের মাঝ বরাবর কোপ মারে। মুহূর্তে গতি বাড়িয়ে কিন্তু করমালিকে একেবারে হতাশ না করে, যেন দয়া এবং স্নেহবশত সে তাকে তার লেজের দিক থেকে আট আঙুল পরিমাণ দেহ উপহার দিয়ে যায়।

বিকেলে করমালি একাই গিয়েছিল। রহমালিকে সঙ্গে নিতে সাহস হলো না তীর। তবে গোটা ব্যাপারটা ঘটে গেল অতি সহজে। লোকটাকে রাজি করাতে

করমালি শুধু বলল, আমার জমিডা তো দেহিছেন। বিলির ওদিকি এমন জমি আর আছে কন দেহি?

করমালি তারপর একটু চুপ করে থেকে বলল, জমিডা ব্যাচপো না আমি। এটুকু জমিই আছে আমার—বেচলি থাকপে কি? ব্যাচপো না আমি। আপনে শ তিনেক ট্যাহা দিয়ে রাখে দ্যান জমিডা। ফসলডাও আপনের। মাঘ মাসে আপনের ট্যাহা দিয়ে দলিল ফেরত নিয়ে নেবানে।

লোকটা সব বুঝে বলল, ট্যাহা নিয়ে কি করবি? জমি দিলি আর কি ট্যাহা শুধতি পারবি?

ট্যাহা না নিলি আপনের জমি রাখপো কি করে? গরু এ্যাট্টা কিনতি হবে। আপনের জমি আবাদ না করলি তো চলবে না।

এরপর দু-এক মিনিটের মধ্যে কথাবার্তা পাকা হয়ে গেল। করমালি কাজেই খুশি মনে ফিরে আসছিল। সে রাস্তায় নামতেই বৃষ্টি এলো। বৃষ্টি নামলো ঘন হয়ে। বৃষ্টির মধ্যেই সে রহমালিকে মনে মনে গাল দিচ্ছিল চিৎকার করে, হারামজাদা, আমার জমি আমি বেচতিছি, তোর বাপের কি- আঁ? শ্যাষ জমিডাও গেল? গেল তো গেল। কি করবানে? গরু না কিনলি, ভাগে জমি আবাদ করতি না পারলি কলা চোষবা সারা বছর? হারামজাদা। তারপর বৃষ্টিতে করমালি আগাগোড়া ভিজে গেল। এত বেশি ভিজে গেল যে, মনটাও তার নরম হয়ে এলো। সে তখন বৃষ্টির শব্দের মধ্যে, আকাশের গর্জনের মধ্যে, বাতাসের স্বননের মধ্যে বলল, বাজান, আমার বাজান, রাগ করিস নি। জমি তো বেচি নি। মাঘ মাসে ট্যাহা কডা দিয়ে তোর জমি এনে দেবানে। বৃষ্টি খুব বেশি হচ্ছিল বলে করমালির চোখের পানি কিছুতেই দাঁড়াতে পারছিল না, ধুয়ে ধুয়ে যাচ্ছিল। এই সময় বিল চোখে পড়ল। দূরে সে তখন বৃষ্টির মধ্যে টগবগ করে ফুটছিল। আকাশ ও পৃথিবীকে একাকার করে দিয়ে বিরাট অগ্ন্যদূগীরণের জন্যে জ্বালাময় সীসে-রঙের ধোঁয়ার পাহাড় তৈরি করছিল বার বার। করমালি তার বাড়ির বাইরে খড়ের গাদার কাছে নারকেল গাছের নিচে এসে পৌছল। রহমালি দেখতে পাচ্ছিল করমালি ভীষণ ভিজে, যেন দুহাত দিয়ে বৃষ্টি সরাতে সরাতে রাস্তা থেকে উঠে নারকেল গাছটার দিকে এগিয়ে আসছে। সেই সময় কটকটে শাদা তীব্ৰ আলো ঝলকে উঠল। এবং বেশ একটু পরে পাহাড় বিদীর্ণ হওয়ার মত হিংস্র আওয়াজ উঠে বিলের দিকে চলে গেল গমগম করে। করমালি খড়ের গাদার গায়ে ঠেস দিয়ে দাঁড়িয়ে আছে। কাঁচা-পাকা চুল দাড়ি

## বৃষ্টি এখন অন্ধকার হয়ে যাচ্ছিল।

ন্ধ চোখের পাপড়ি ইত্যাদি নিশ্চিহ্ন হয়ে কদাকার কিন্তুত দেখাঙ্গে তাকে। রহমালি বাড়ির বাইরে এসে তাকে বুকে করে বৃষ্টির মধ্যে সবল পায়ে অশ্রুহীন চোখে ভিতরে নিয়ে গিয়ে পরম যত্নে দাওয়ায় ভইয়ে দিয়েছে।

1259

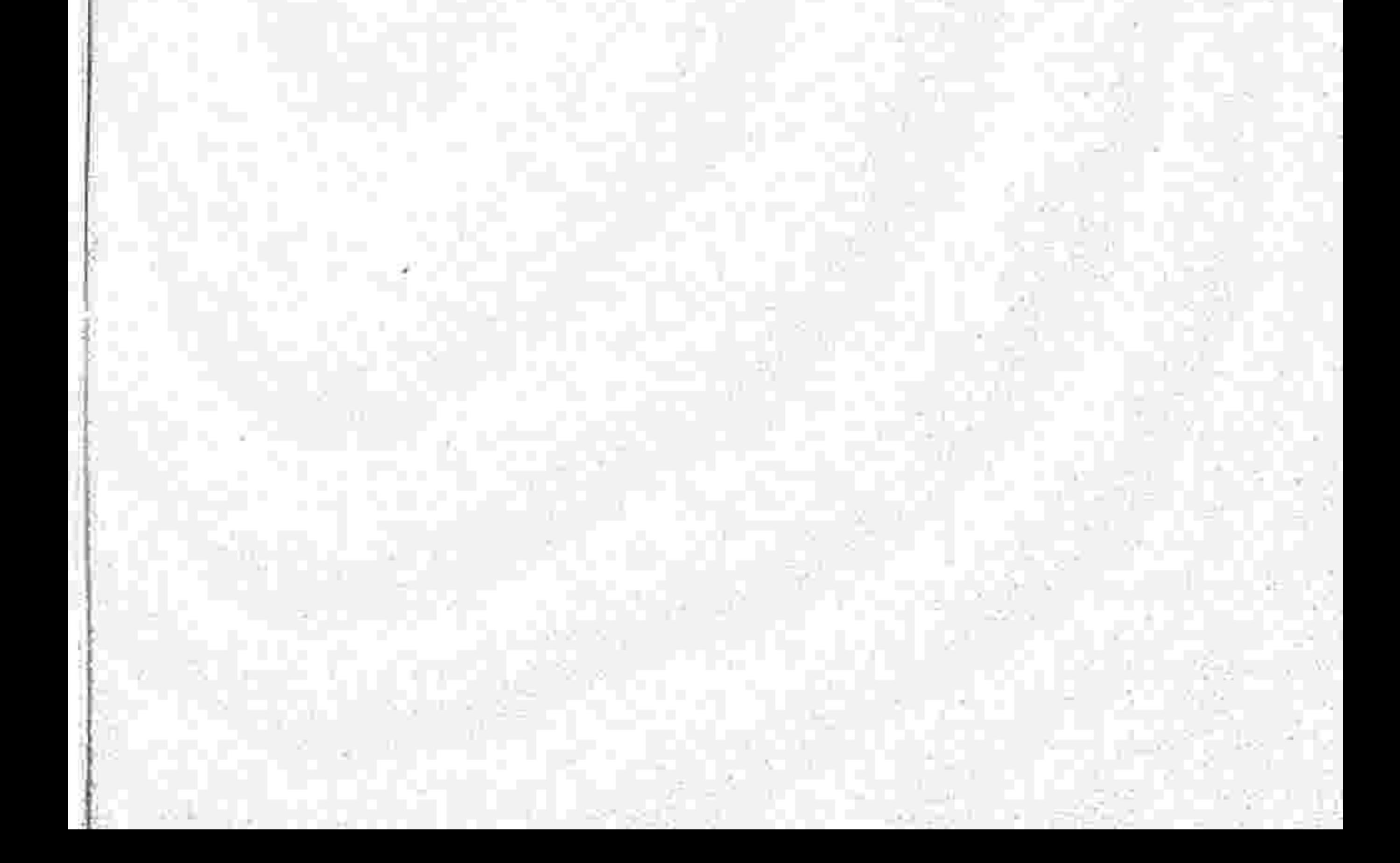